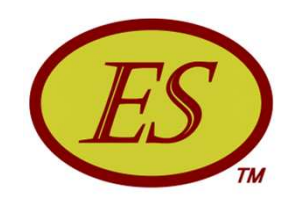

# Earned Schedule Workshop

Walt Lipke PMI® - Oklahoma City +1 405 364 1594 waltlipke@cox.net www.earnedschedule.com

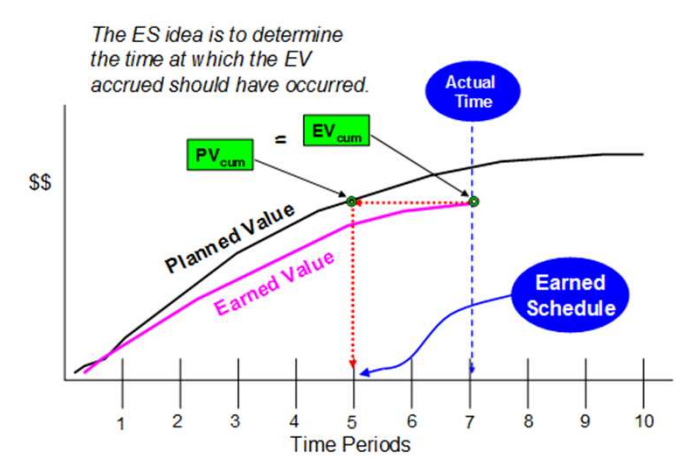

PMI Tulsa PDD 2014 2014 2009 12:00 Copyright © Lipke 2014

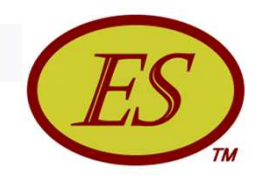

## What Is Earned Schedule?

Earned Schedule is an extension to Earned Value Management. The method provides considerable capability to project managers for analysis of schedule performance. From the time of the public's first view of Earned Schedule, its propagation and uptake around the world has been extraordinary. This workshop will cover the theory, fundamentals, capabilities, affirmation, and resources available supporting the practice.

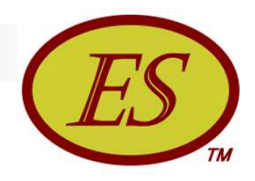

## **Objectives**

- What is Earned Schedule?
- **How does it relate to EVM?**
- What can I do with ES?
- Are ES results reliable?
- Are other methods better?
- Does it take a lot of extra work?
- Will ES help me manage?

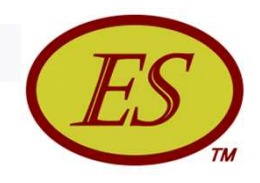

- **EVM Schedule Indicators**
- Concept & Metrics
- Computation Example
- **n** Indicators
- **Prediction, Forecasting**
- **Terminology**
- Verification of Concept

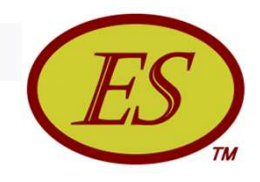

- EVM (time) ES Comparison
- *Exercise Calculate ES, SV(t), SPI(t)*
- *Demonstrate ES Calculator*
- *Demonstrate Forecasting*
- *Demonstrate Prediction*
- ES Usage & Propagation
- **Summary Basic**

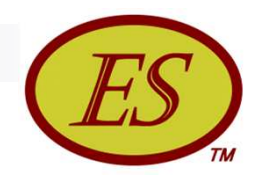

- Advanced Methods
- Critical Path Application
- *Demonstrate Critical Path Analysis*
- Schedule Adherence
- SA Index & Rework Forecast
- Statistical Methods
- **Small Projects**
- Longest Path Forecasting

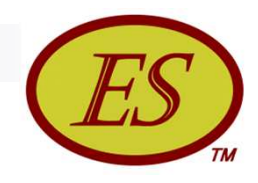

- Advanced Methods Summary
- **Application Help**
- **Review Questions**
- Wrap Up

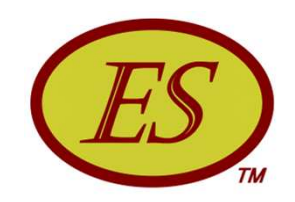

## Introduction to Earned Schedule

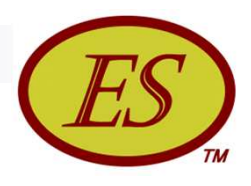

#### EVM Schedule Indicators

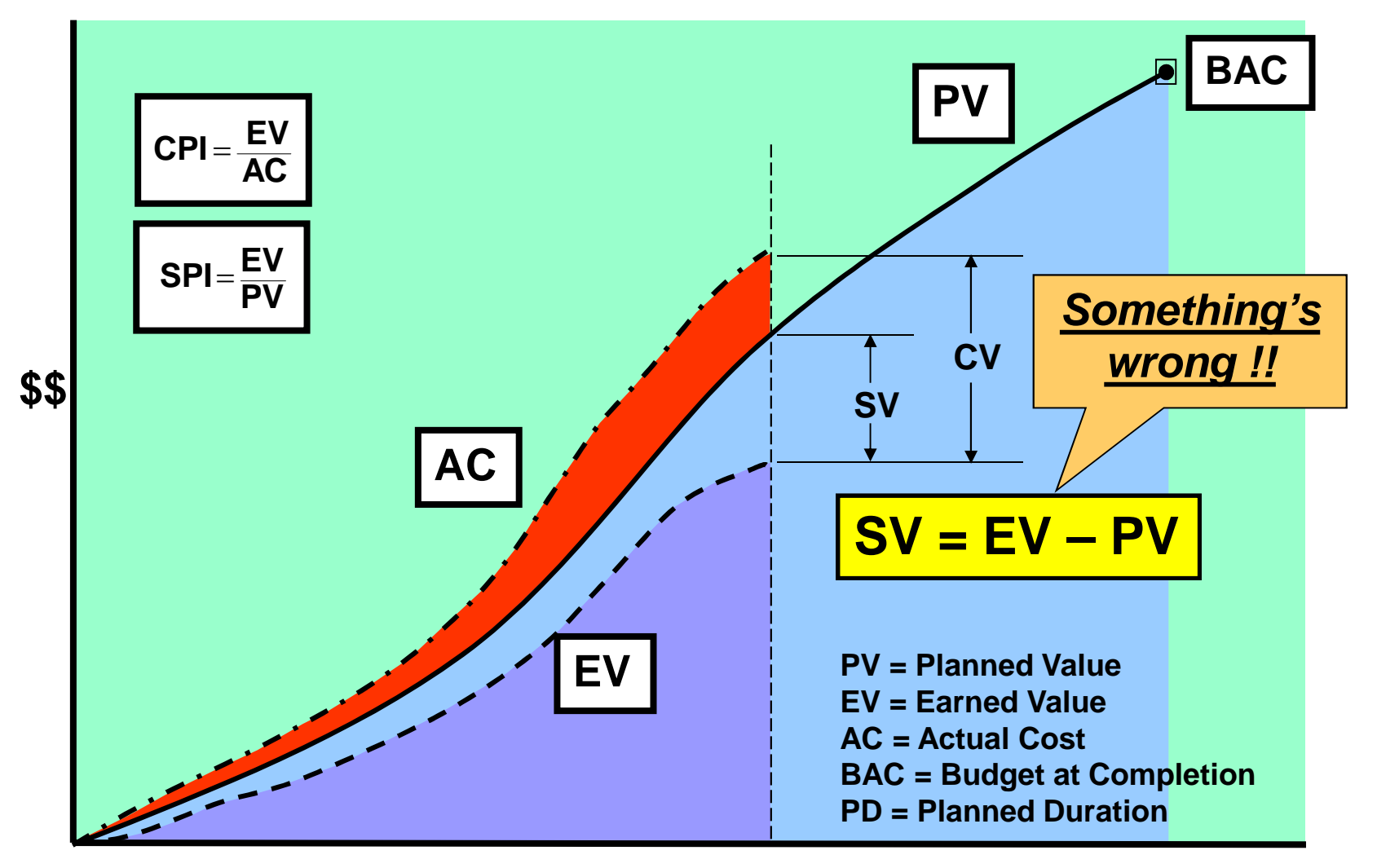

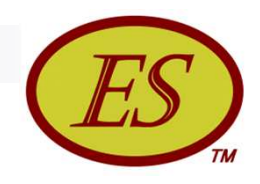

### EVM Schedule Indicators

- SV & SPI behave erratically for projects behind schedule
	- SPI improves and concludes at 1.00 at end of project
	- SV improves and concludes at \$0 variance at end of project
- Schedule indicators lose predictive ability over the last third of the project

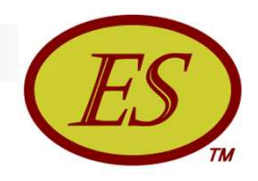

## EVM Schedule Indicators

- Why does this happen?
	- $\Box$  SV = FV PV
	- $\Box$  SPI = EV / PV
- At planned completion  $PV = BAC$
- At actual completion  $EV = BAC$
- When actual > planned completion
	- $SV = BAC BAC = $000$
	- $\Box$  SPI = BAC / BAC = 1.00

Regardless of lateness !!

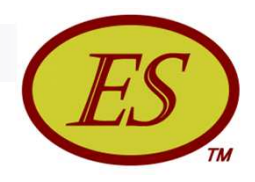

#### Earned Schedule Concept

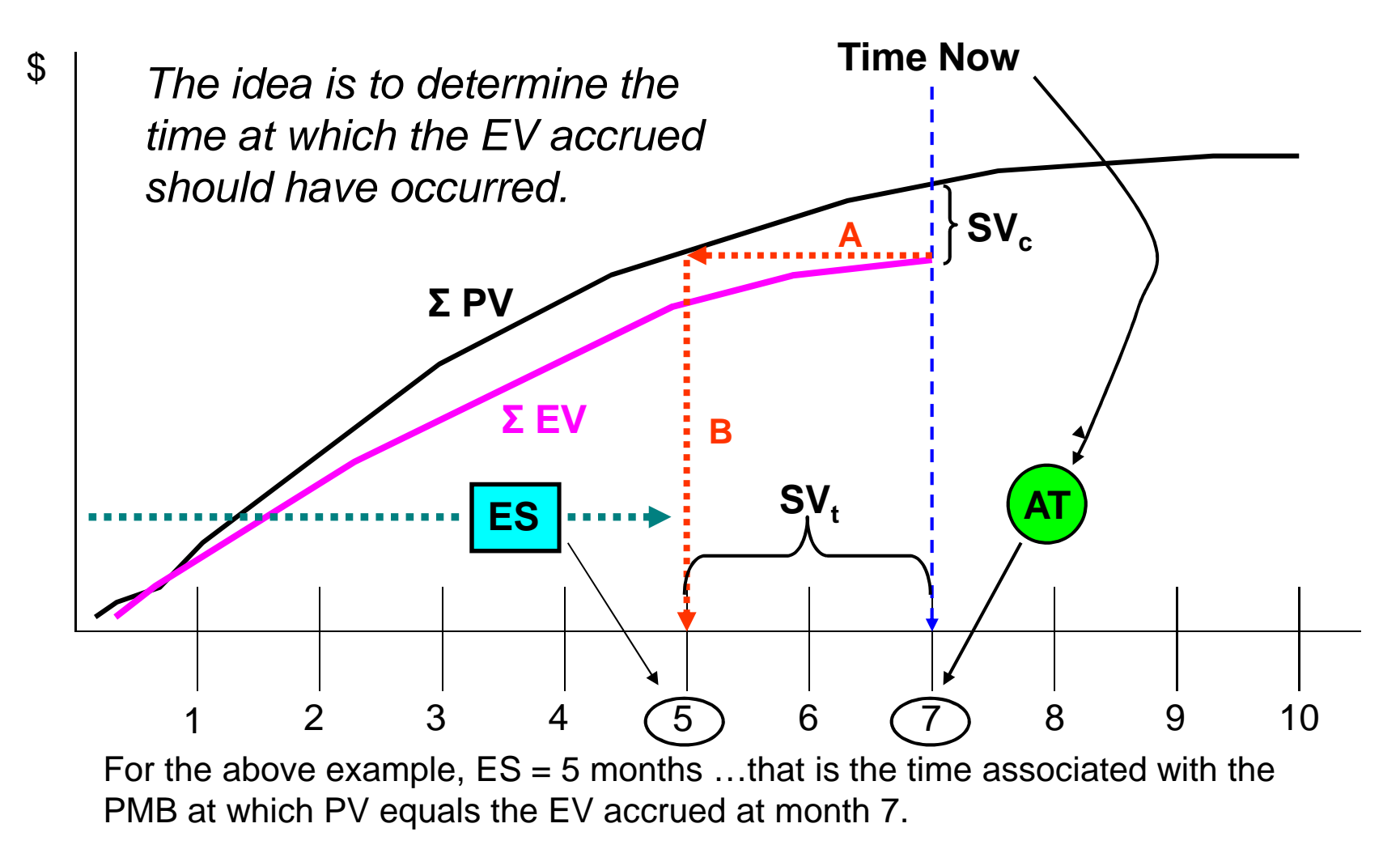

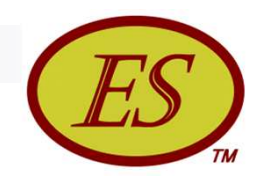

#### Earned Schedule Metric

#### Required measures

- □ Performance Measurement Baseline (PMB) the time phased planned values (PV) from project start to completion
- Earned Value (EV) the planned value which has been "earned"
- Actual Time (AT) the actual time duration from the project beginning to the time at which project status is assessed
- All measures available from EVM

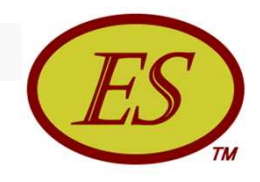

### Earned Schedule Calculation

#### ■ ES (cumulative) is the:

Number of time increments (C) of PMB for which EV accrued equals or exceeds  $\mathsf{PV}_\mathsf{n}$ , plus the fraction (I) of the subsequent increment  $(C + 1)$ 

#### $\blacksquare$  ES = C + I where:

 $C =$  Number of time increments of PMB for  $EV \ge PV_n$  $I = (EV - PV_C) / (PV_{C+1} - PV_C) *$  one time period

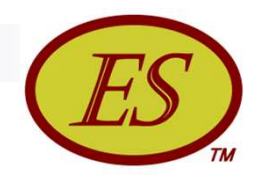

#### Interpolation Calculation

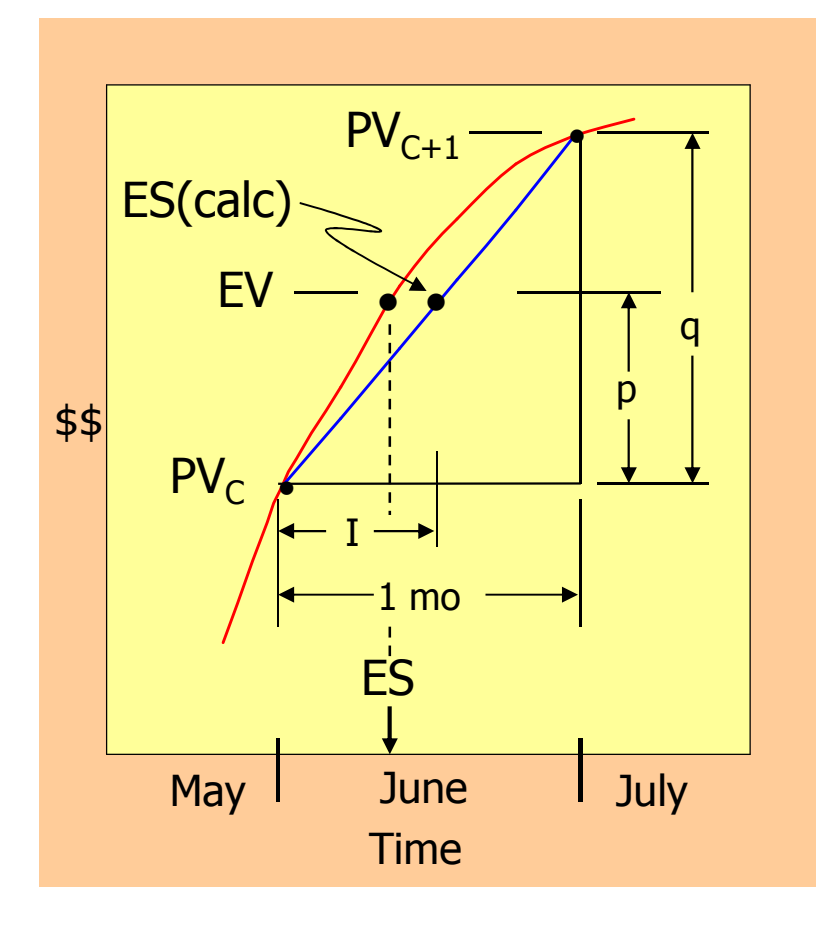

I /1 mo =  $p / q$  $I = (p / q) * 1$  mo

$$
p = EV - PVC
$$

$$
q = PVC+1 - PVC
$$

$$
I = \frac{EV - PV_C}{PV_{C+1} - PV_C} * 1 \text{mo}
$$

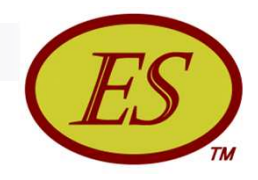

#### ES Computation Example

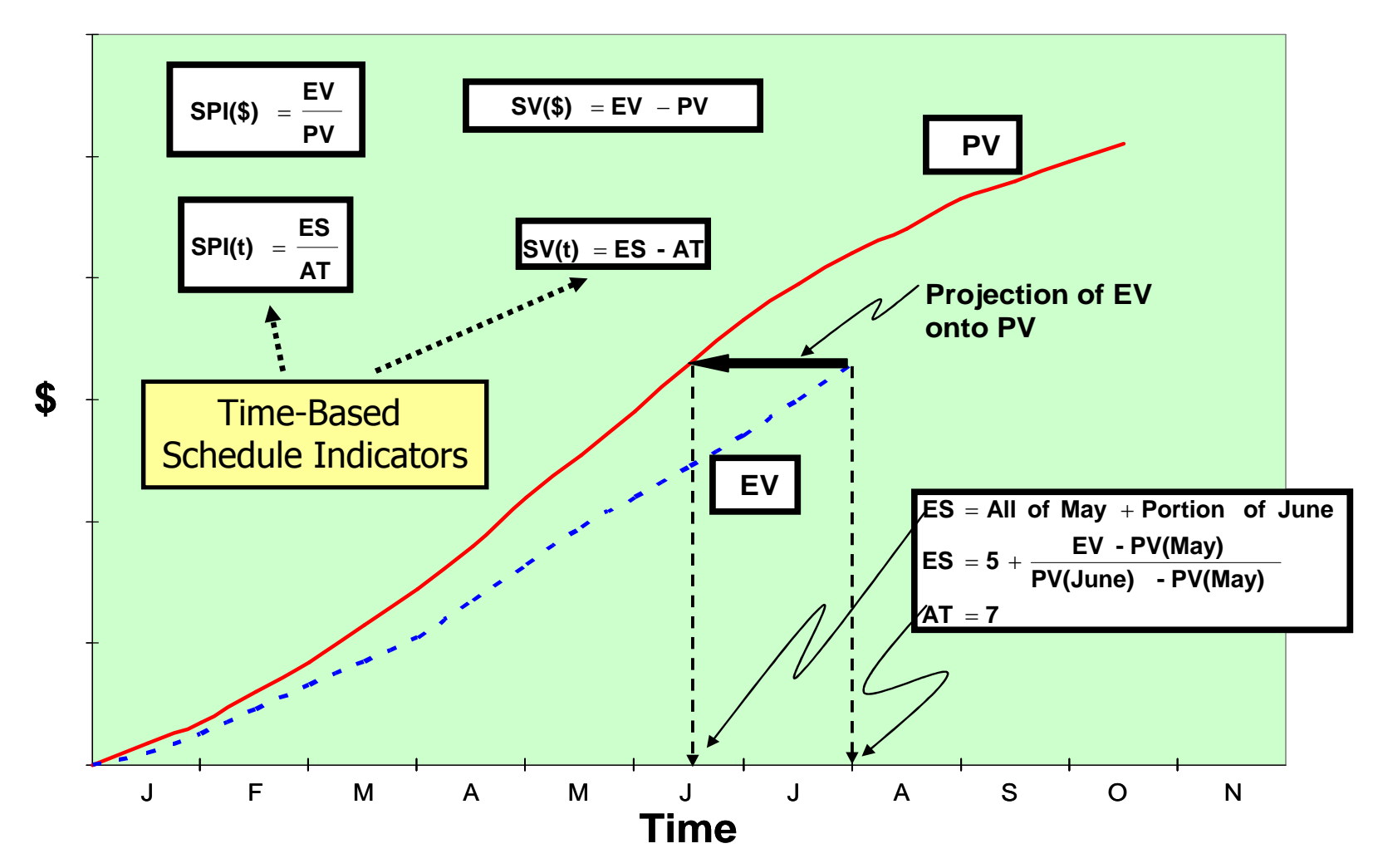

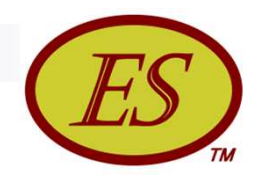

#### ES Computation Example

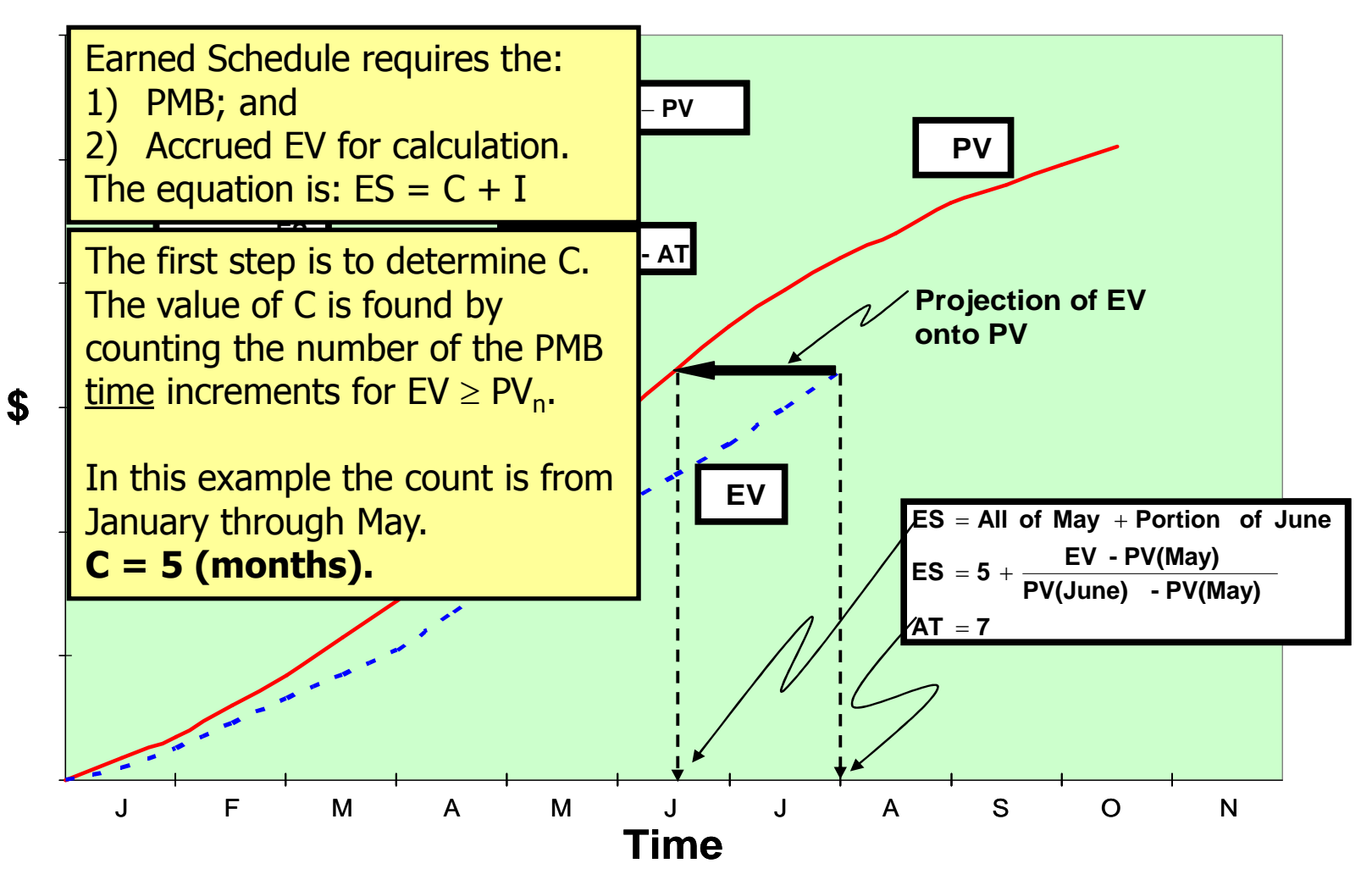

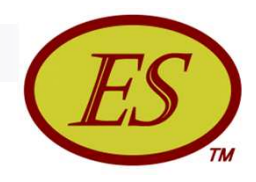

### ES Computation Example

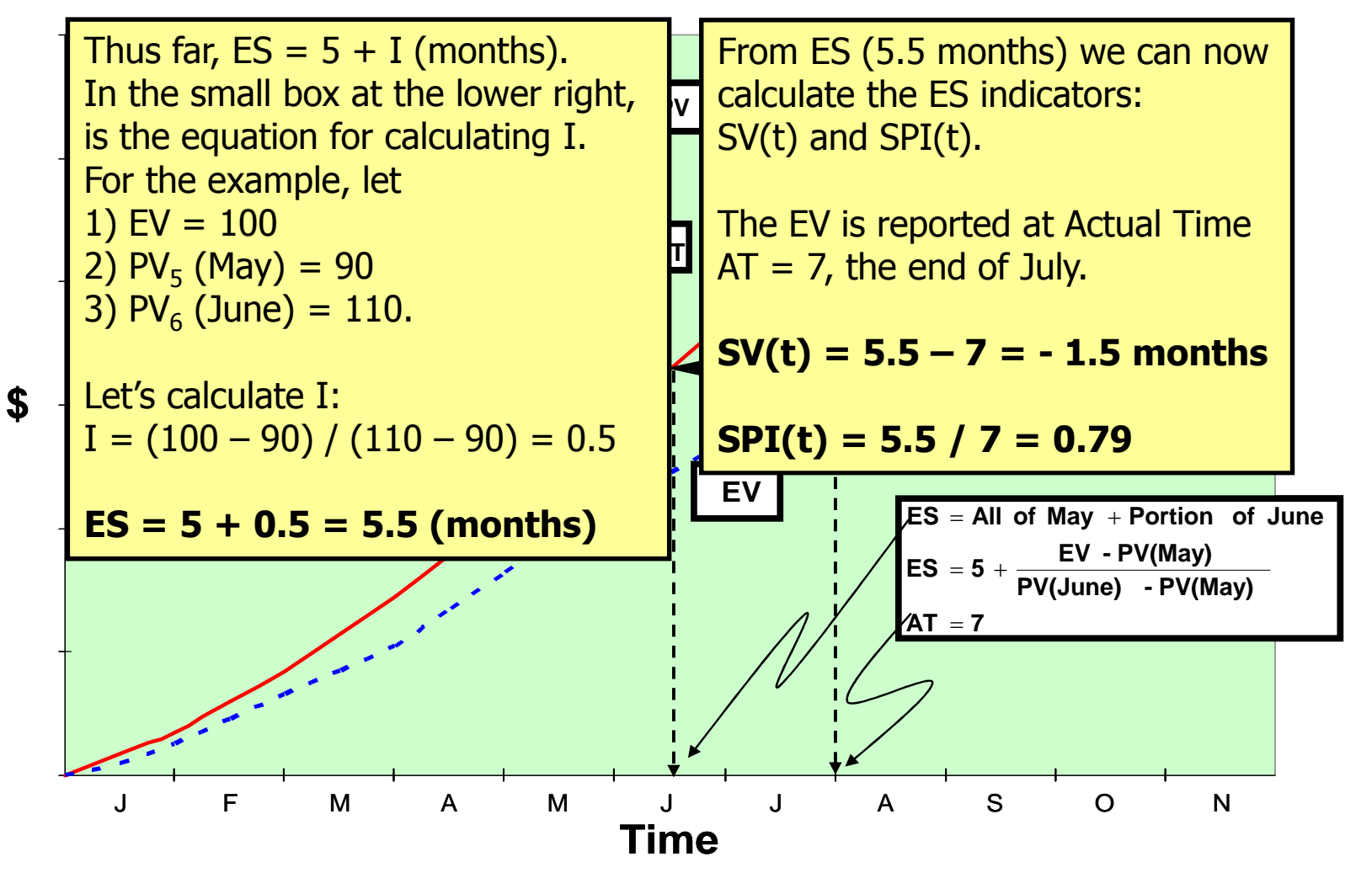

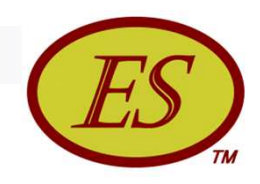

#### ES Periodic Metrics

- **Periodic measures are needed for trending**
- **Periodic measures are derived from the cumulative** measures

■ 
$$
ES_{period}(n) = ES_{cum}(n) - ES_{cum}(n-1) = \Delta ES_{cum}
$$

**AT**<sub>period</sub>(n) =  $AT_{cum}(n) - AT_{cum}(n-1) = \Delta AT_{cum}$ 

 $\Box$   $\Delta AT_{cum}$  is normally equal to 1

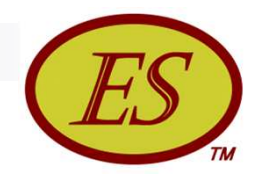

## Earned Schedule Indicators

Schedule Variance: SV(t)

- $\Box$  Cumulative:  $SV(t) = ES_{cum} AT_{cum}$
- $\Box$  Period:  $\Delta SV(t) = \Delta ES_{cum} \Delta AT_{cum}$
- Schedule Performance Index: SPI(t)
	- $\Box$  Cumulative: SPI(t) = ES<sub>cum</sub> / AT<sub>cum</sub>
	- $\Box$  Period:  $\Delta SPI(t) = \Delta ES_{cum} / \Delta AT_{cum}$

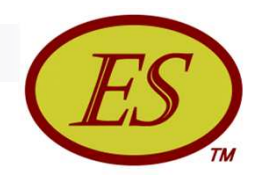

### Earned Schedule Indicators

■ What happens to the ES indicators, SV(t) & SPI(t), when the planned project duration  $(PD)$  is exceeded  $(PV =$ BAC)?

#### They Still Work …Correctly!!

- $\blacksquare$  ES will be  $\leq$  PD, while AT  $>$  PD
	- $\Box$  SV(t) will be negative (time behind schedule)
	- $\Box$  SPI(t) will be  $< 1.00$

#### Reliable Values from Start to Finish !!

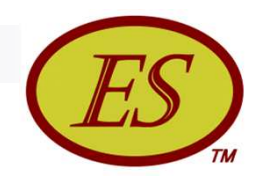

#### SV Comparison

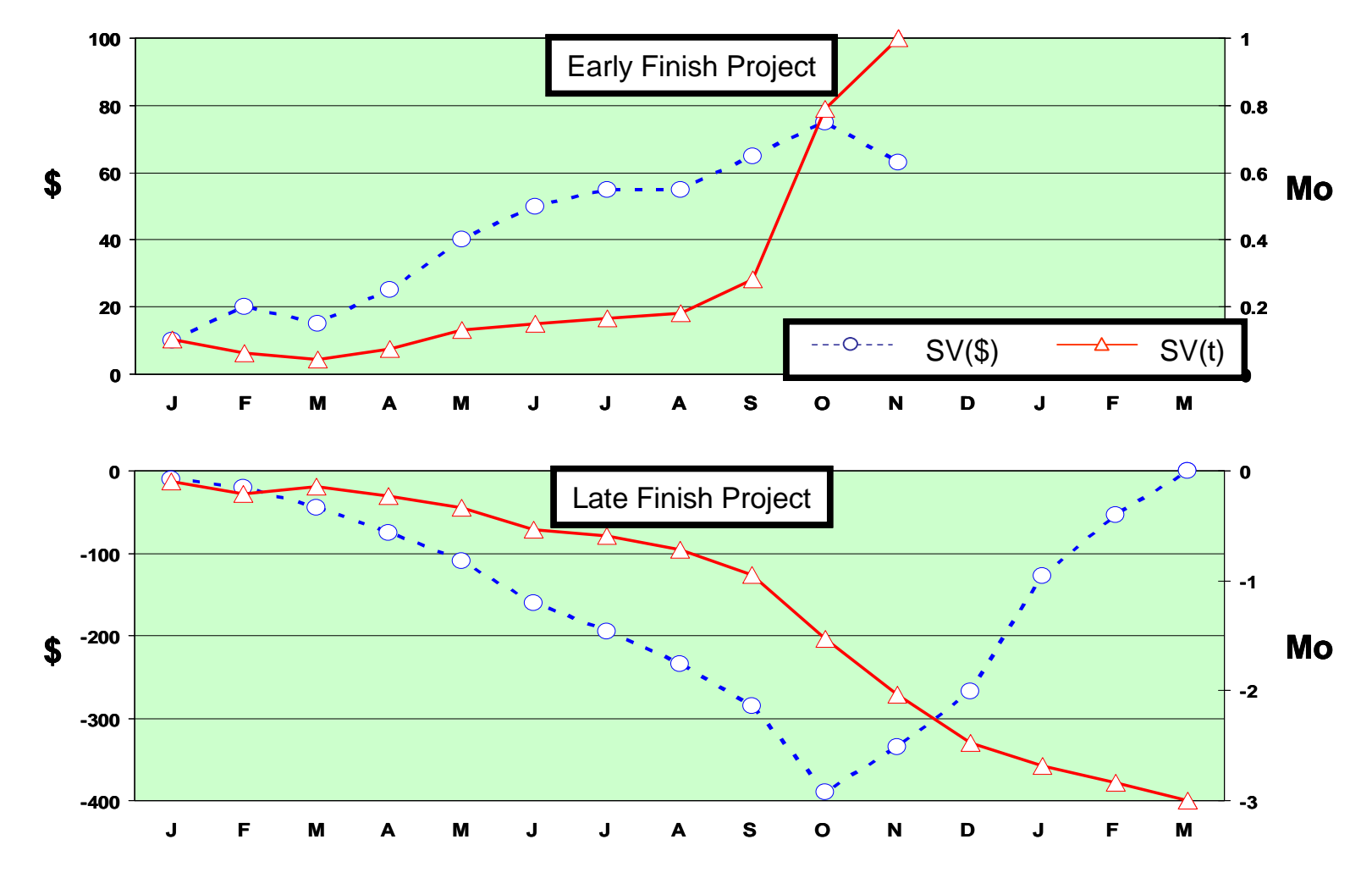

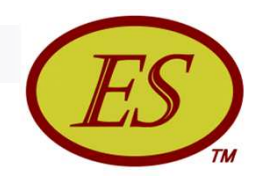

#### SPI Comparison

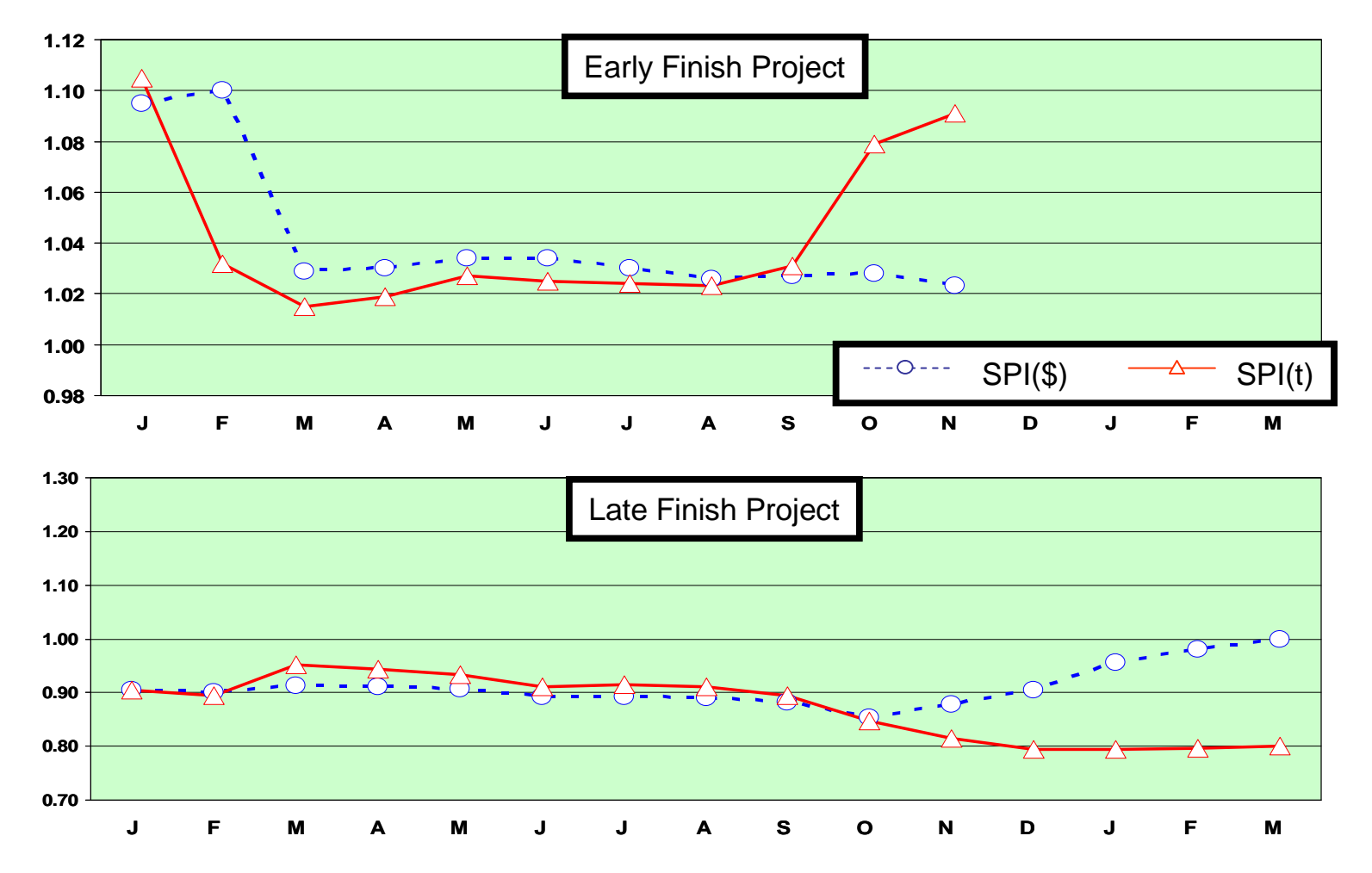

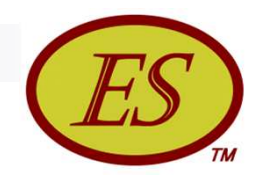

## Earned Schedule Key Points

- ES schedule indicators behave in an analogous manner to the EVM cost indicators, CV and CPI
- $\blacksquare$  SV(t) and SPI(t)
	- Not constrained by BAC calculation reference
	- Provide duration based indicators of schedule performance
	- $\Box$  Valid for entire project, including early and late finish
	- Facilitates integrated Cost/Schedule Management *(using EVM with ES)*

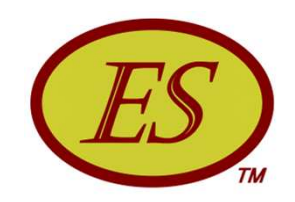

## Prediction, Forecasting and Terminology

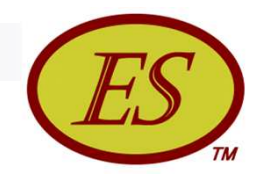

#### Earned Schedule Prediction

- To Complete Schedule Performance Index (TSPI)
- Can the project be completed as planned?
	- TSPI = Plan Remaining / Time Remaining

 $= (PD - ES) / (PD - AT)$ 

where  $(PD - ES) = PDWR$ PDWR = Planned Duration for Work Remaining

#### ■ ……completed as estimated?

 $\Box$  TSPI = (PD – ES) / (ED – AT)

where  $ED = Estimated$  Duration

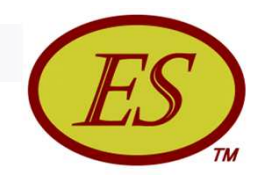

#### Earned Schedule Prediction

- Threshold value of 1.10 has been used historically, but has not been well studied or verified
- Recent analysis indicates TSPI values provide reliable and useful management information

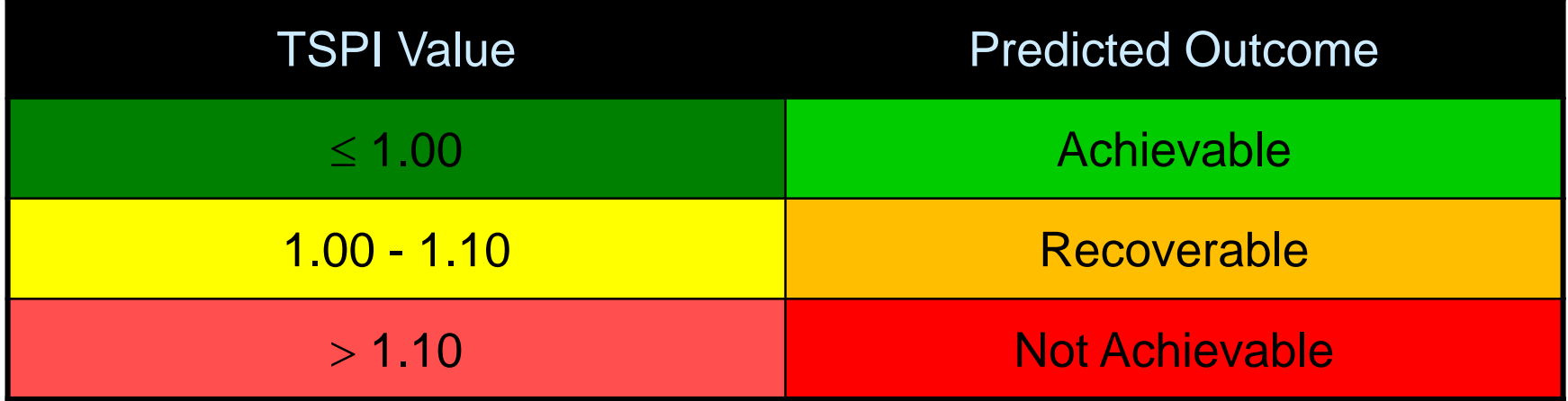

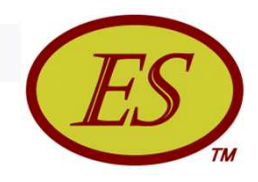

#### Earned Schedule Prediction

#### $\blacksquare$  Why does TSPI  $> 1.10$ indicate the project cannot recover?

- $\Box$  At 1.10, for modest increases in EV, the rate of change of TSPI becomes increasingly larger
- Once the threshold is exceeded, there is little hope that management intervention can have positive impact …the project is very rapidly becoming "out of control"

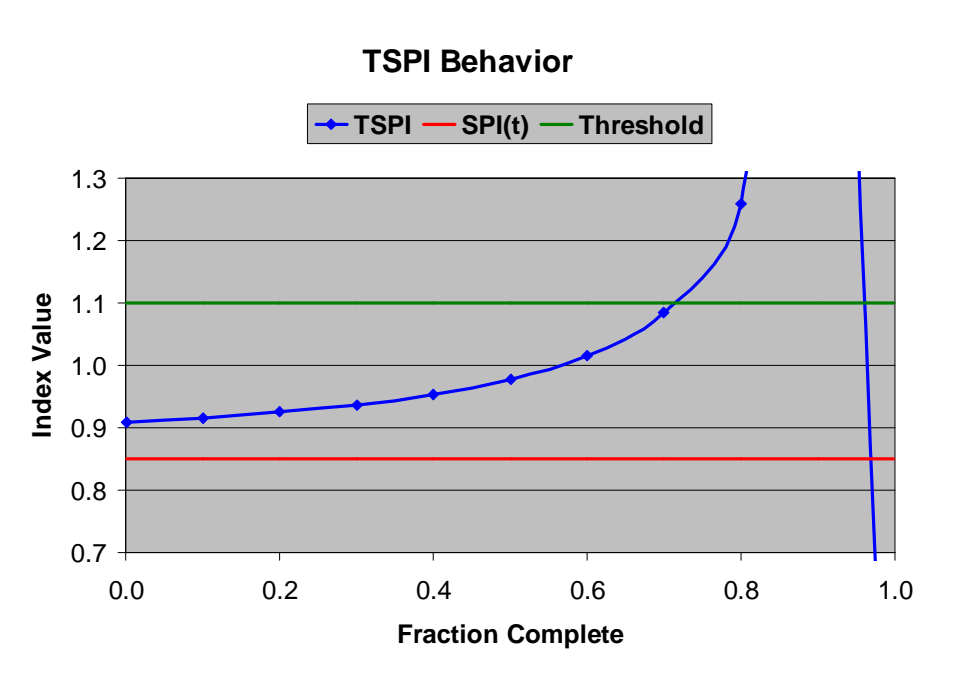

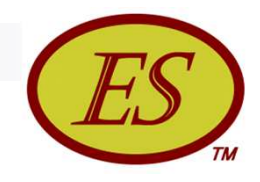

### Earned Schedule Forecasting

- Long time goal of EVM …*Forecasting of total project duration from present schedule status*
- Independent Estimate at Completion (time)
	- $\Box$  IEAC(t) = PD / SPI(t)
	- $\Box$  IEAC(t) = AT + (PD ES) / PF(t)

where PF(t) is the Performance Factor (time)

- □ Analogous to IEAC used to forecast final cost
- Independent Estimated Completion Date (IECD)

 $\Box$  IECD = Start Date + IEAC(t)

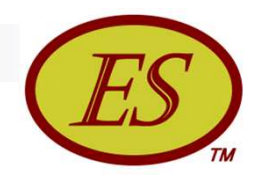

#### Earned Schedule Terminology

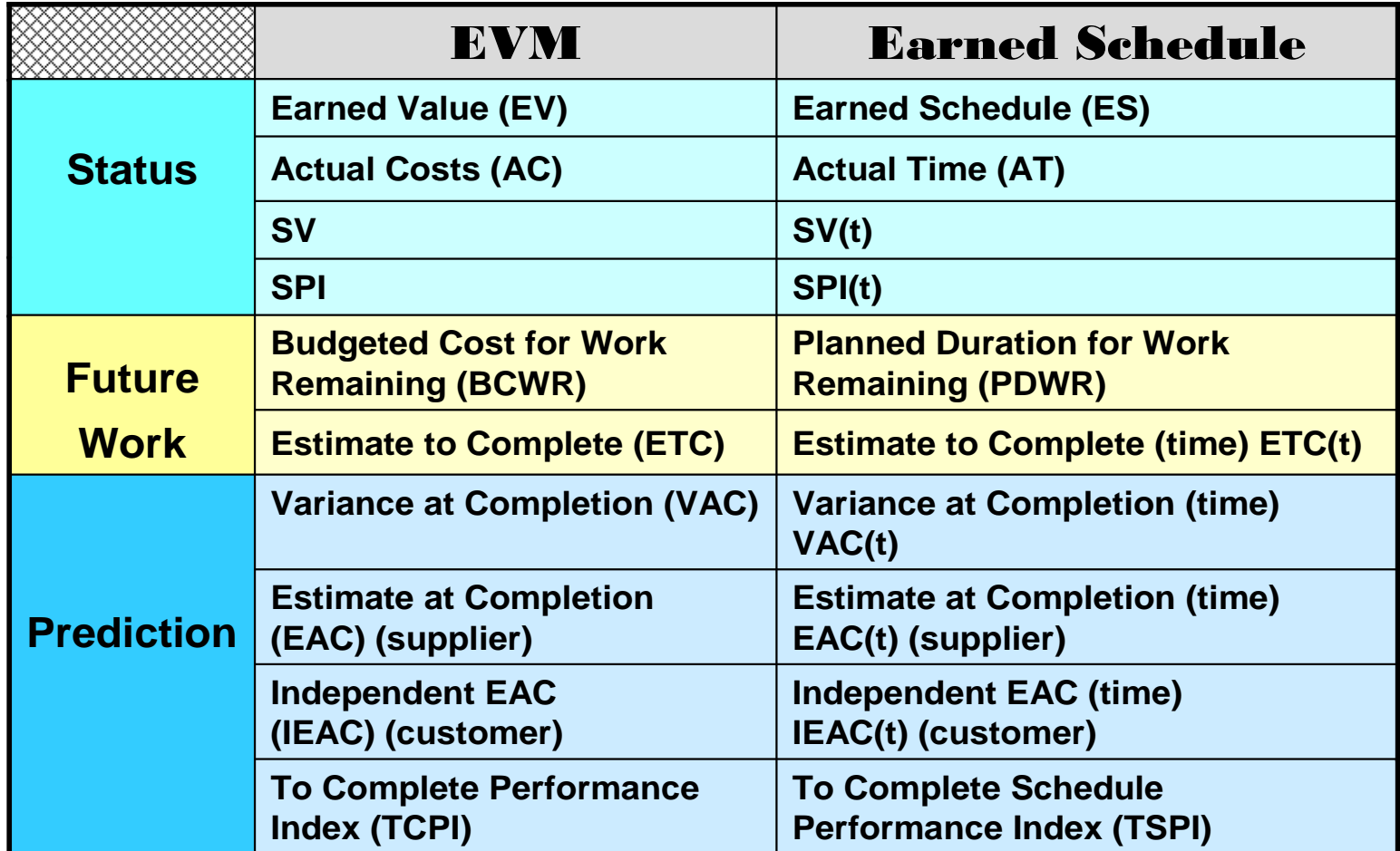

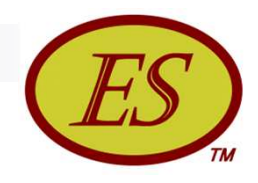

#### Earned Schedule Terminology

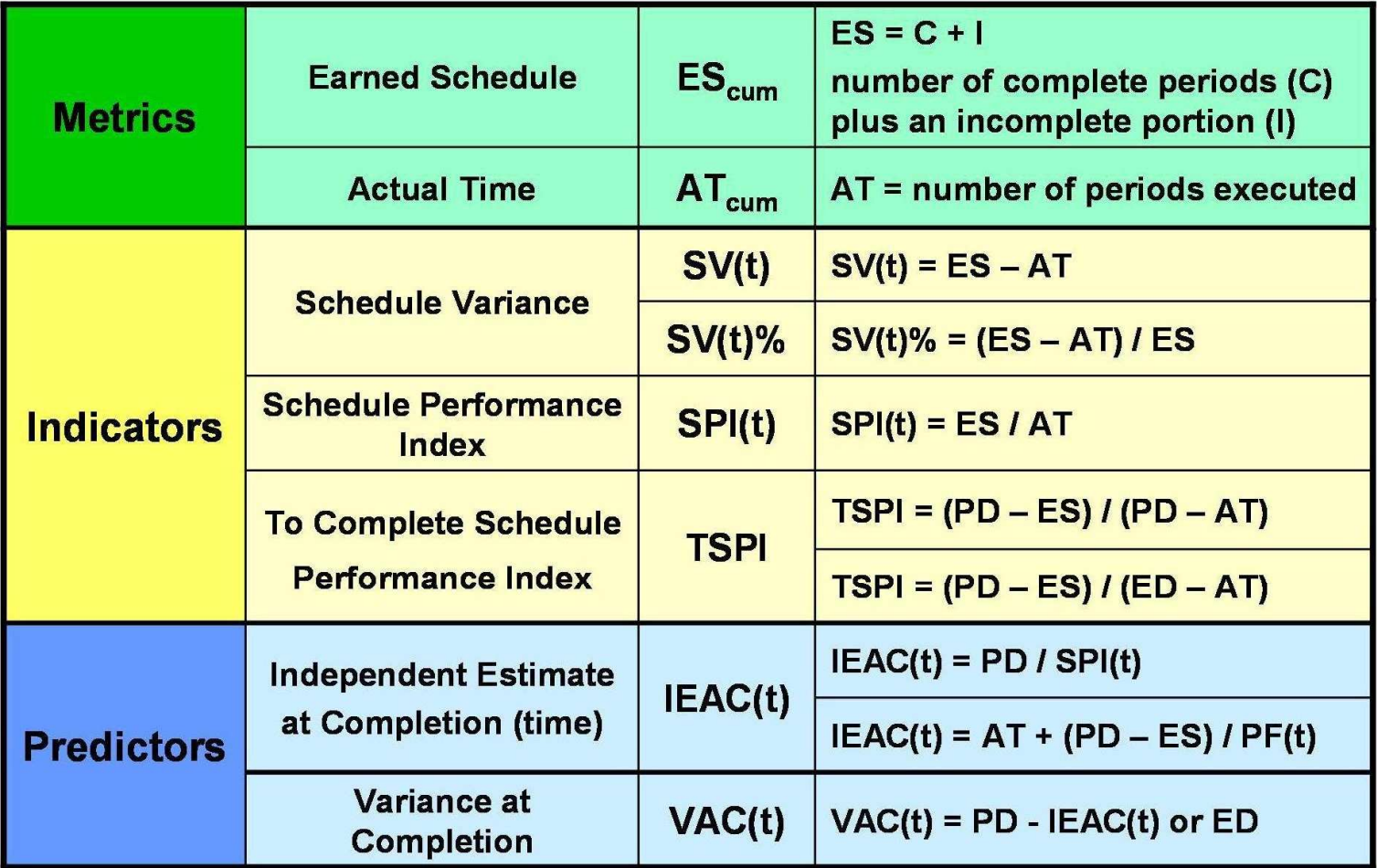

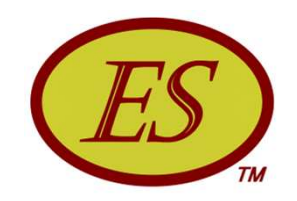

## Verification of Concept

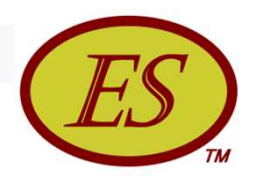

#### ES Applied to Real Project Data: *Late Finish Project: SV(\$) and SV(t)*

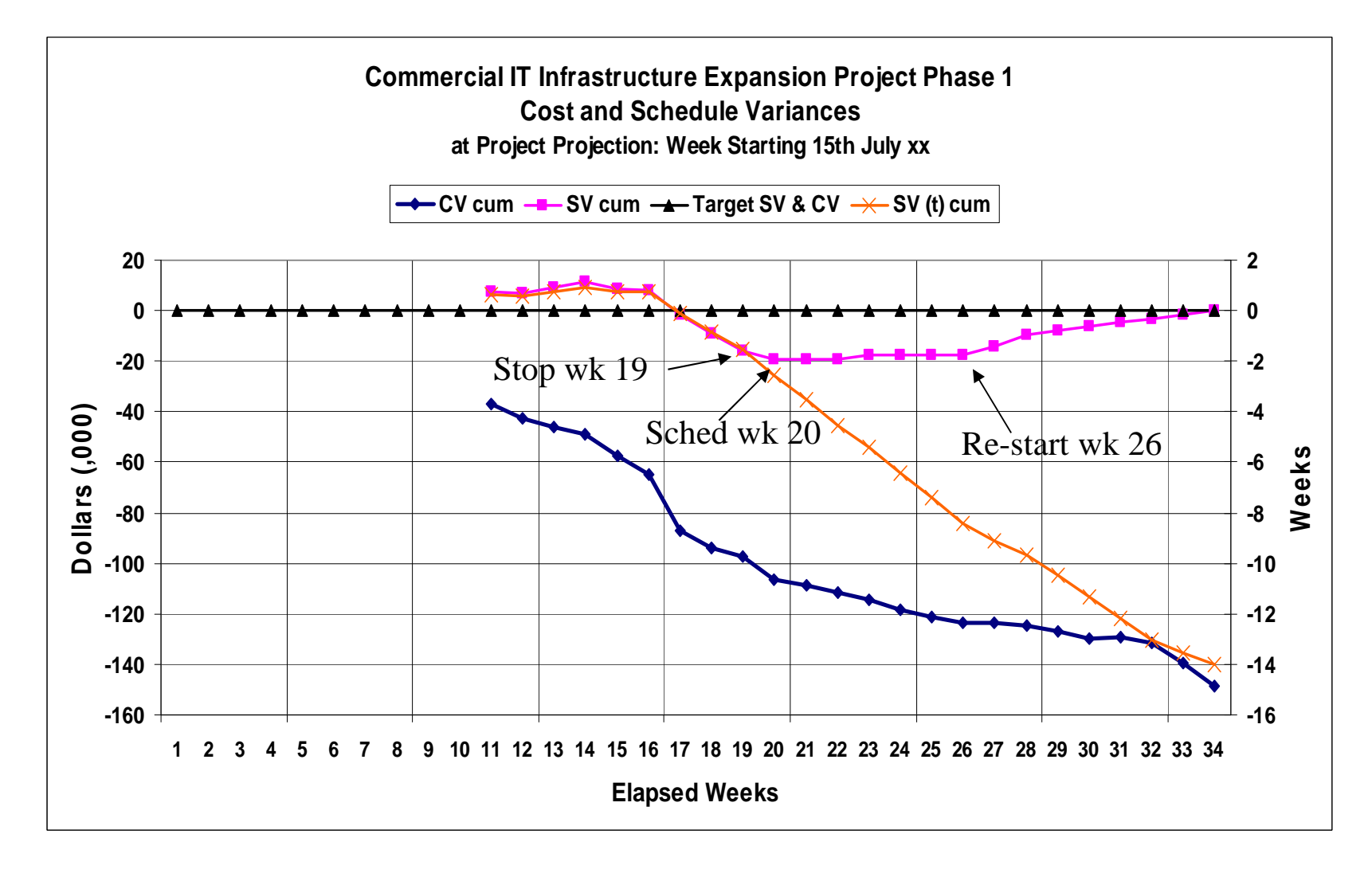

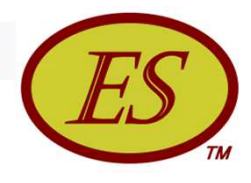

#### Early Finish Project: SV(\$) and SV(t)

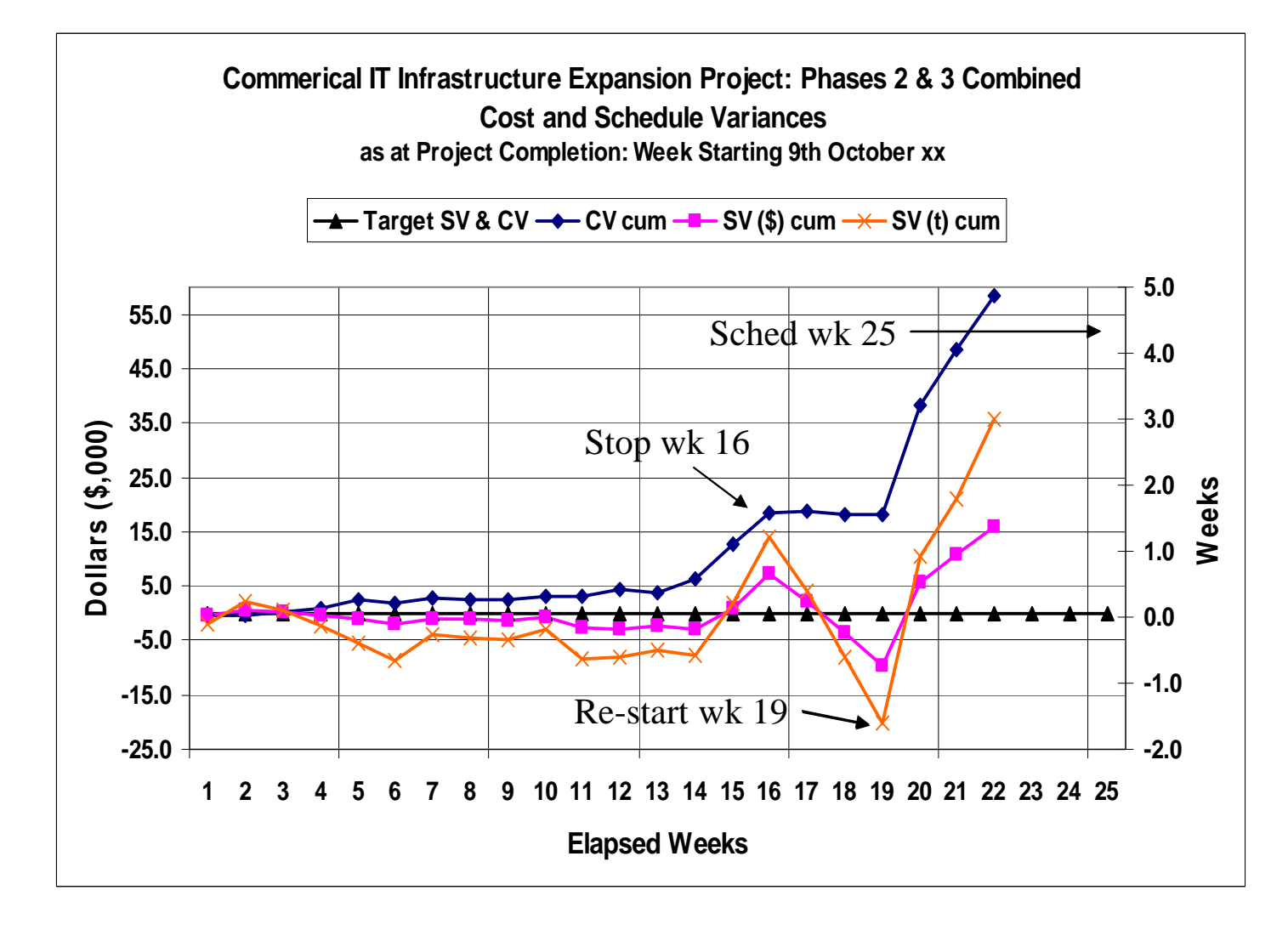

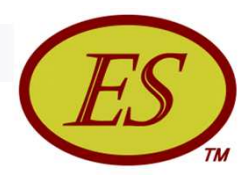

#### IEAC(t) Forecast Comparison *Early and Late Finish Project Examples*

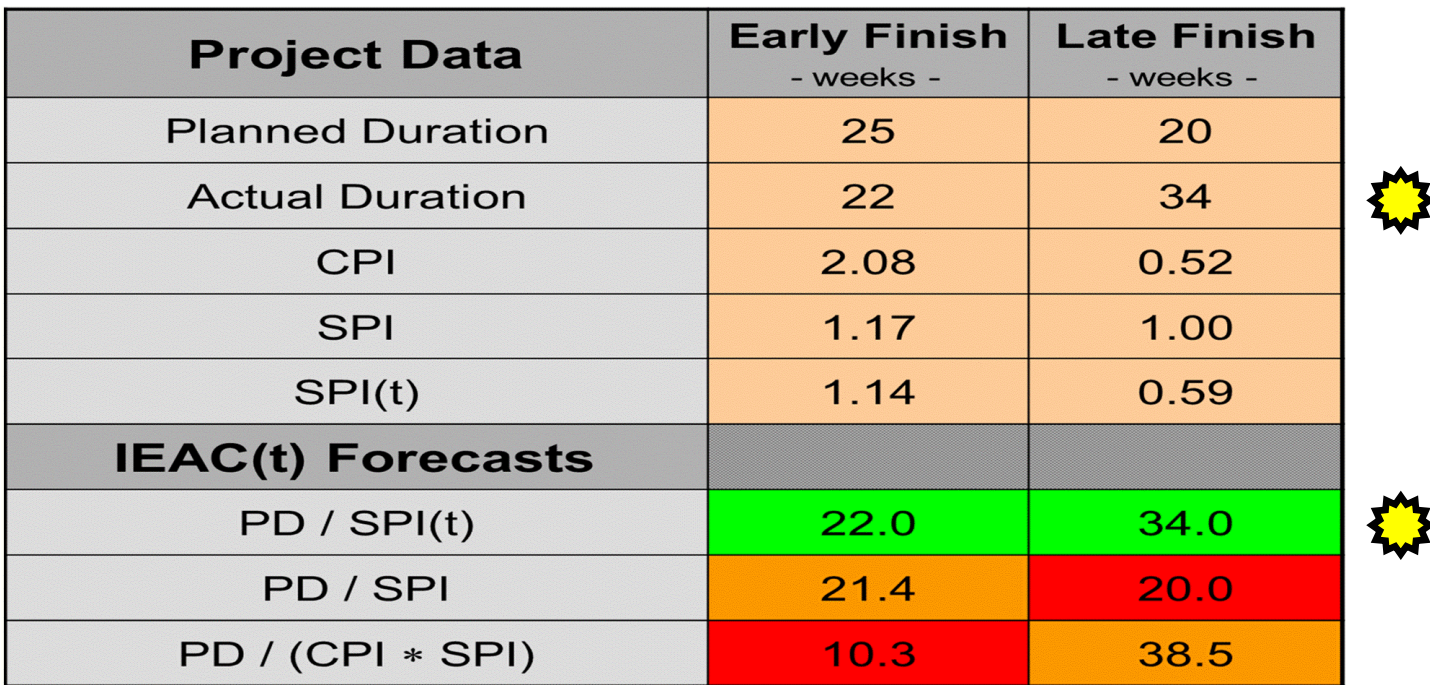

- In both examples, the **pre ES** forecasts (in red & orange) **fail** to correctly calculate the Actual Duration at Completion!
- **The ES forecast alone** *correctly* calculates the Actual Duration at Completion in both cases

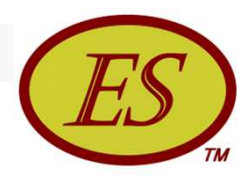

#### IECD Forecasts using ES Techniques *Independent Estimate of Completion Date*

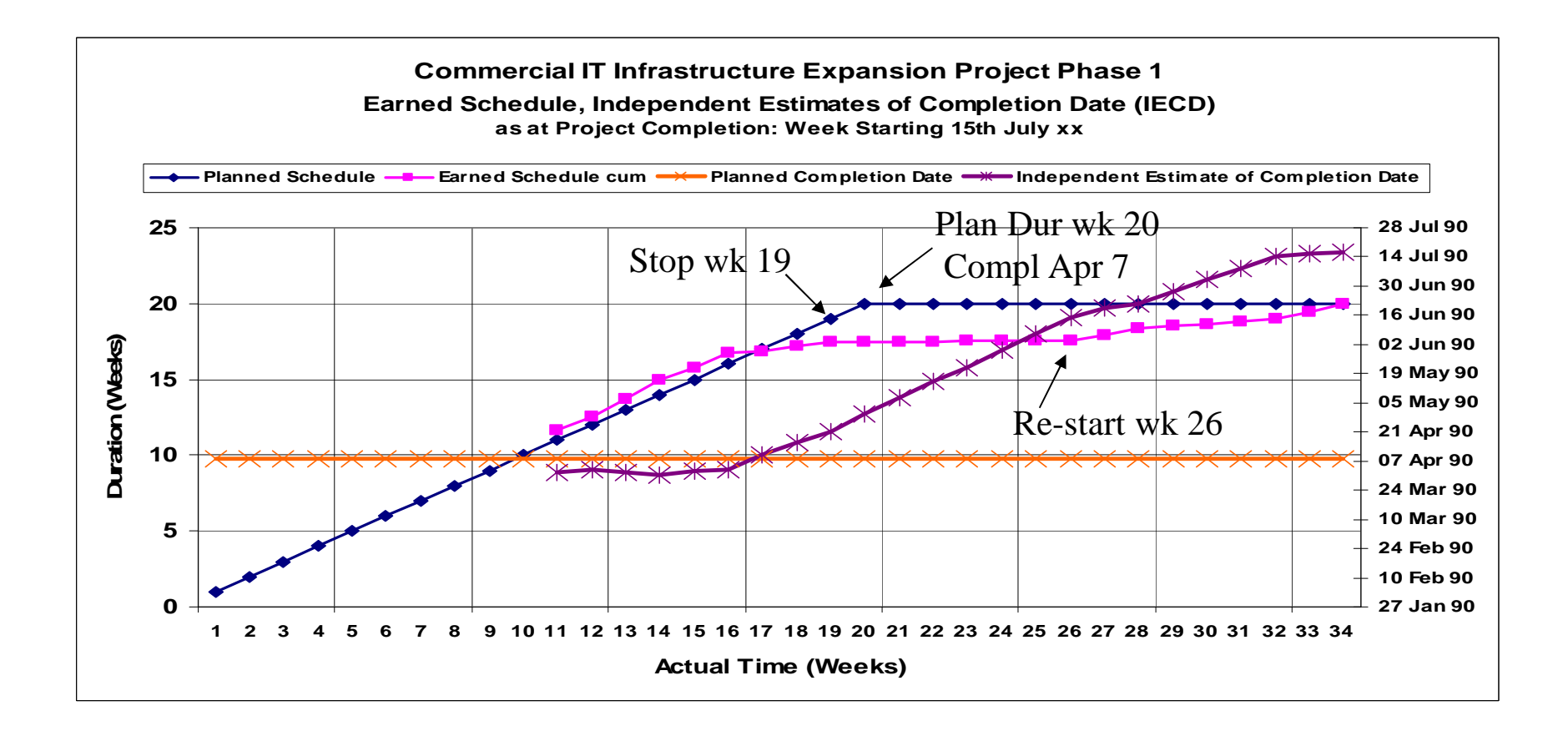
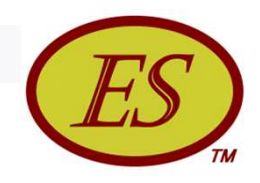

### Independent Confirmation

- SPI(t) & SV(t) do portray the real schedule performance
- At early & middle project stages pre-ES & ES forecasts of project duration produce similar results
- At late project stage ES forecasts outperform all pre-ES forecasts

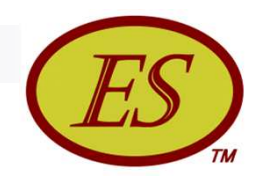

#### Independent Confirmation

 $\blacksquare$  "The results reveal that the earned schedule method outperforms, on the average, all other forecasting methods."

Mario Vanhoucke & Stephan Vandevoorde

"A Simulation and Evaluation of Earned Value Metrics to Forecast Project Duration" *Journal of the Operational Research Society* (2007, Issue 10)

**This research finds Earned Schedule to be a more** timely and accurate predictor than Earned Value Management."

Kevin Crumrine & Jonathan Ritschel "A Comparison of Earned Value Management and Earned Schedule as Schedule Predictors on DOD ACAT 1 Programs" *The Measurable News* (2013, Issue 2)

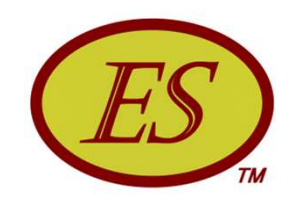

#### EVM (time) versus ES Real Data

Schedule Variance (time) Duration Forecasting

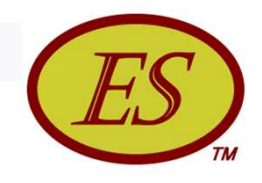

## EVM - SV Time Calculation Methods

■ Four EVM-based calculation methods in use

 $\Box$  SV<sub>avPV</sub> = SV(\$) / (PV<sub>cum</sub> / n)

 $\Box$  SV<sub>avEV</sub> = SV(\$) / (EV<sub>cum</sub> / n)

where  $n =$  number of time periods (months, weeks)

$$
\Box \,\, \text{SV}_{\text{lpPV}} = \text{SV}(\text{\$}) / \text{PV}_{\text{lp}}
$$

$$
\Box SV_{\vert pEV} = SV(\$) / EV_{\vert p}
$$
  
where  $\vert p = \vert$ ast period

■ Apply EVM methods to Late Finish project data

#### How well do they work?

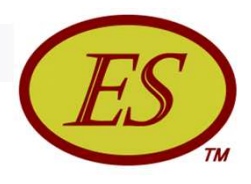

## Comparison of SV Time Methods

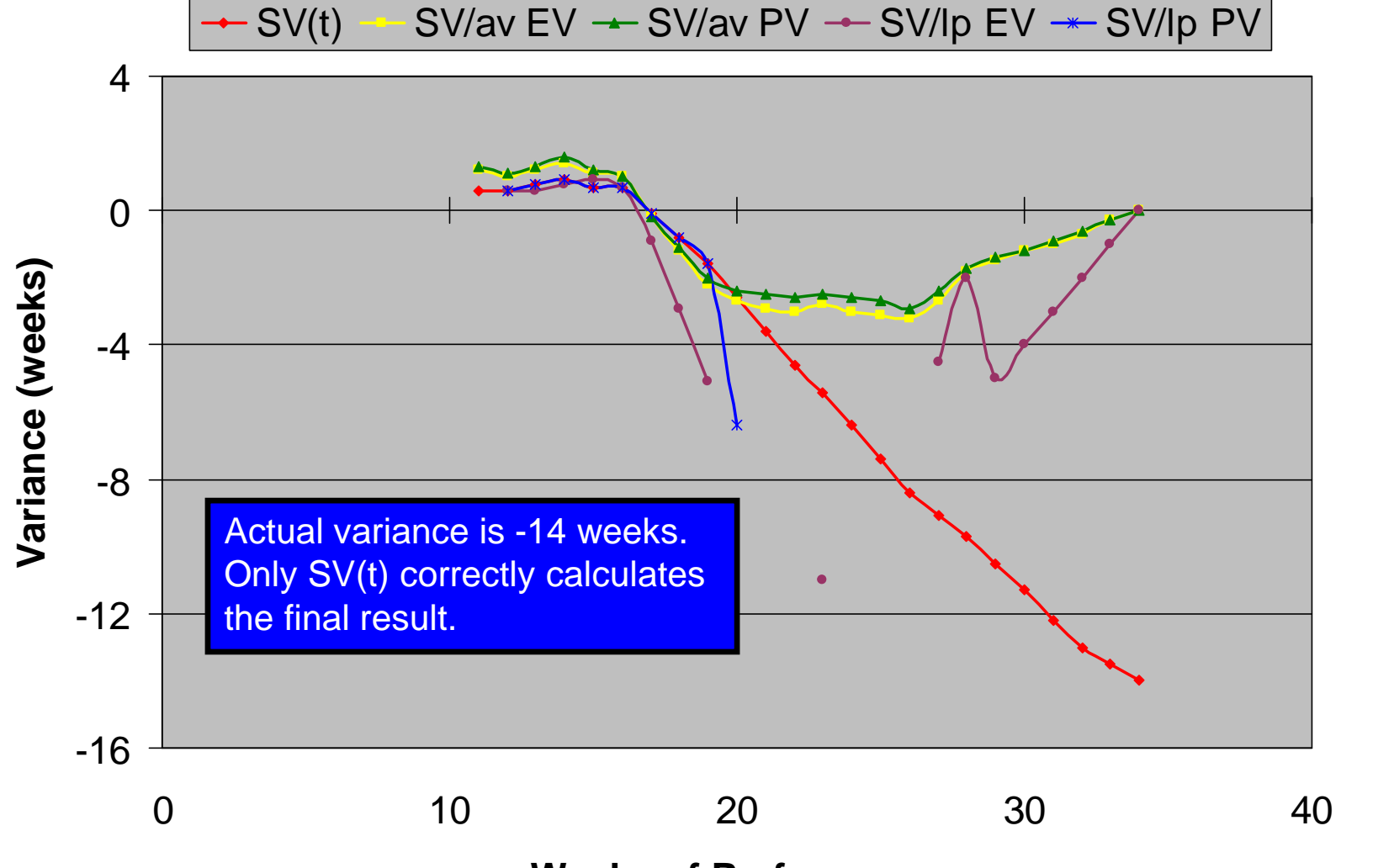

#### **Weeks of Performance**

PMI Tulsa PDD 2014 **Copyright © Lipke 2014** 2014 **Copyright C** Lipke 2014

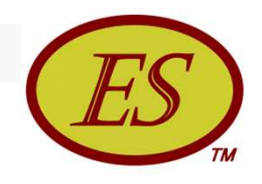

### EVM - SV Time Methods Conclusions

- Last period methods have more volatility and a greater likelihood of providing erroneous information
- Averaging methods provide good results for the early portion but fail for late finish projects by concluding at zero variance
- SV(t) from ES provides reliable results throughout the period of performance

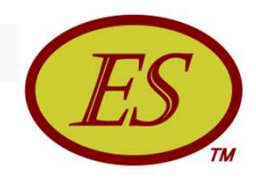

# EVM Time Forecasting Methods

- $\blacksquare$  Four Methods all having same basic construct
	- Forecast Time = Current Duration + Time to Complete
	- $\Box$  Time to Complete = Work Remaining / (Work Rate)
- **Fundamental equation**

 $\Box$  IEAC(t) = AT + (BAC – EV) / Work Rate

- Work Rates (Cost or Labor Hours per Unit of Time)
	- $\Box$  PV average = PV<sub>cum</sub> / number of observations (n)
	- EV average =  $EV_{cum}$  / number of observations (n)
	- PV last period
	- EV last period

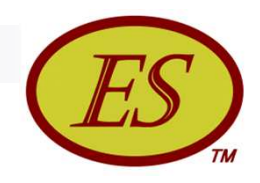

# EVM & ES Forecasting

- **F** Forecasting with ES uses the following equation  $\Box$  IEAC(t) = Planned Duration / SPI(t)
- **The four EVM Methods are applied to real project data** and compared to the ES prediction in four graphical charts following.
- As you will see, the last period work rates provide erratic results. The average work rates are less volatile, but are not necessarily better.

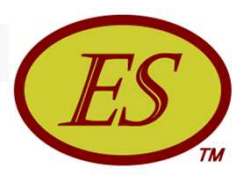

#### **Time Forecasting Std Dev Comparisons**

**real data**

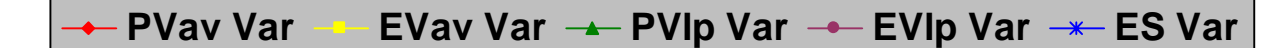

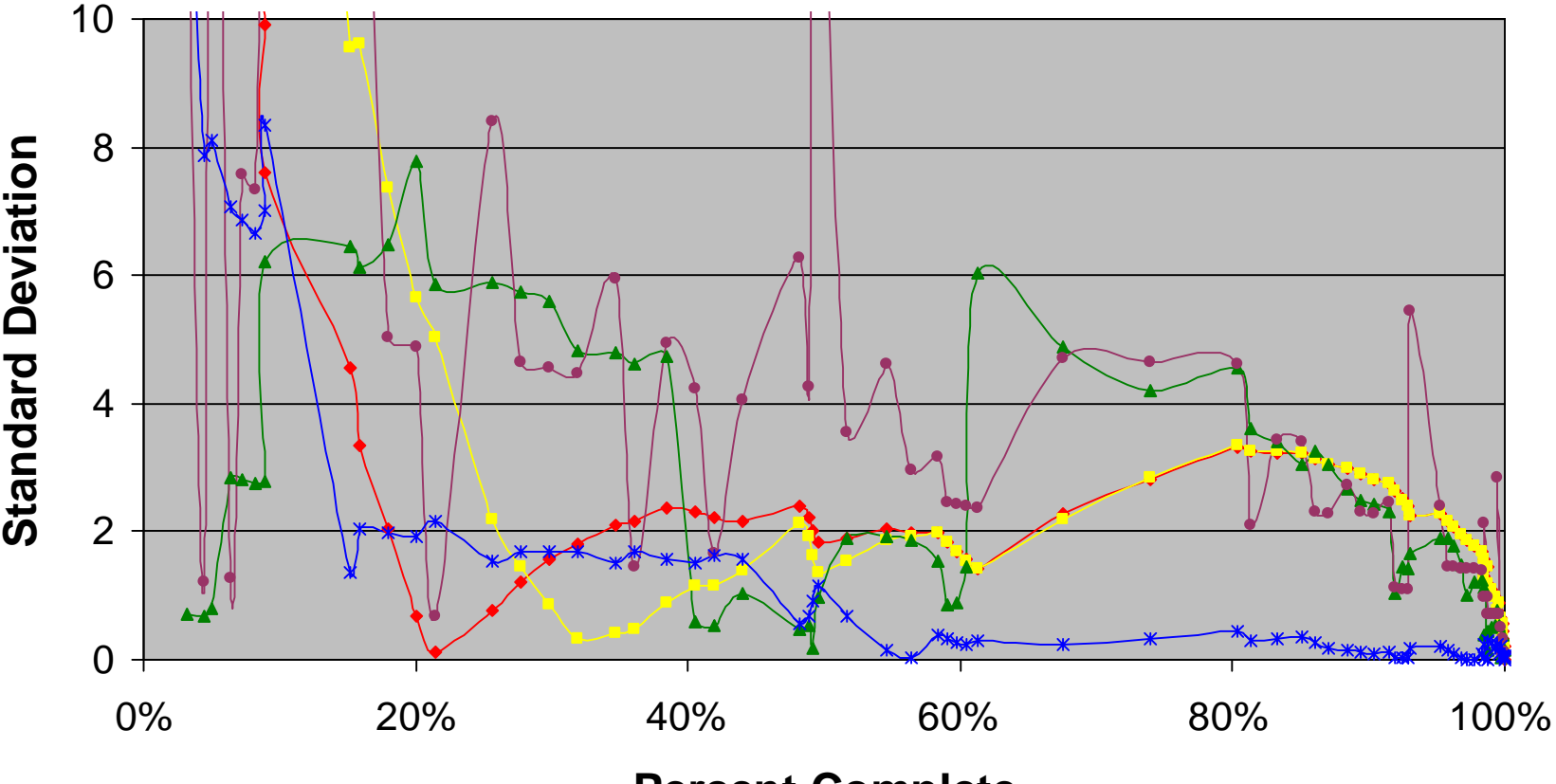

**Percent Complete**

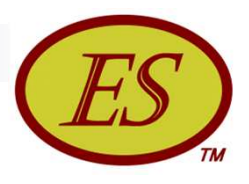

#### **Comparison of Forecasting Accuracy**

**real data**

1.82 1.81 2.20 2.98 0.51 1.85 1.84 1.76 2.00 0.17 1.83 1.83  $1.53 \frac{1.63}{1.63}$  $0.14$ 1 2 3 **Standard Deviation PVav Var ■ EVav Var ■ PVlp Var □ EVlp Var ■ ES Var** 

> 20%-100% 50%-100% 80%-100% **Percent Complete**

 $0 -$ 

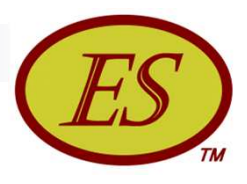

#### **Comparison of Forecasting Accuracy**

**real data**

■ PVav Var ■ EVav Var ■ PVIp Var □ EVIp Var ■ ES Var

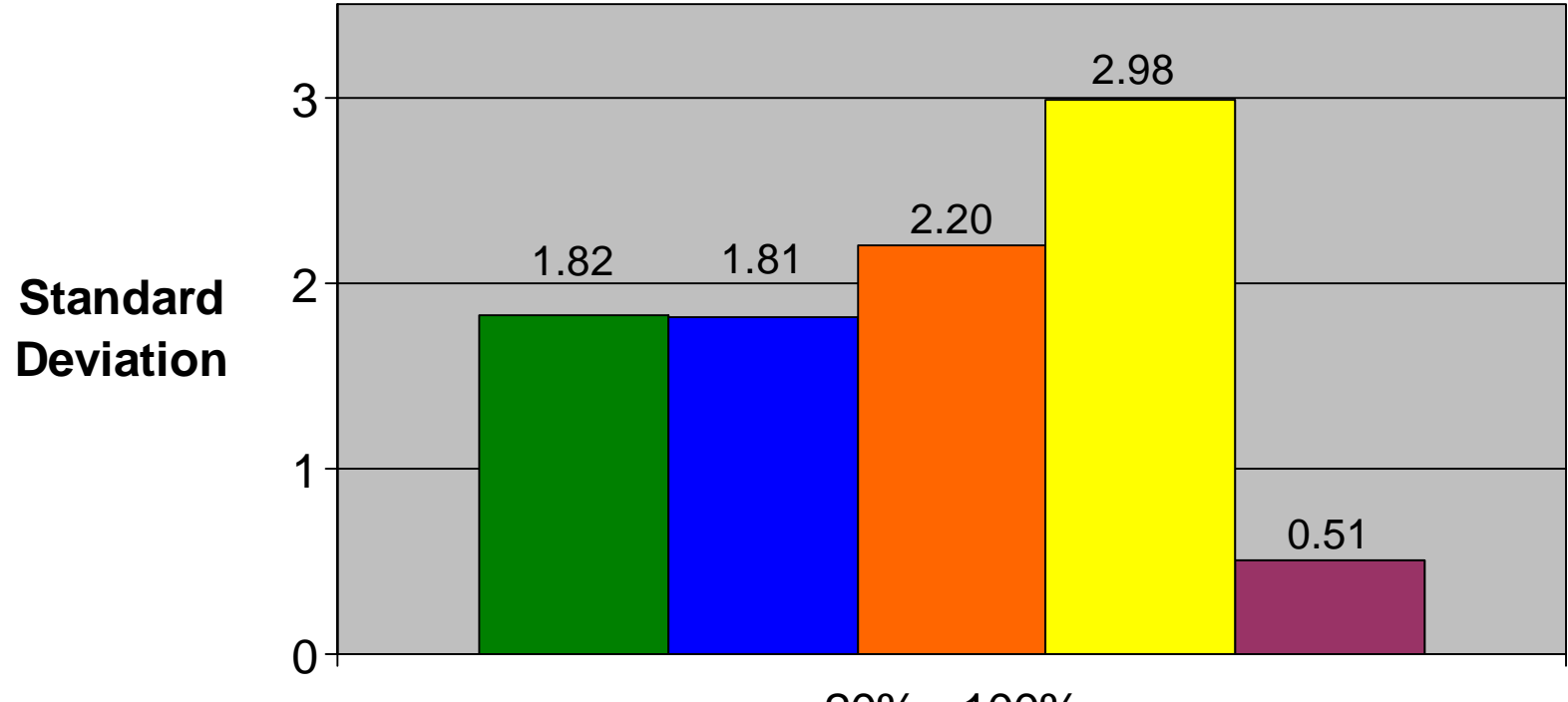

20% - 100%

#### **Percent Complete**

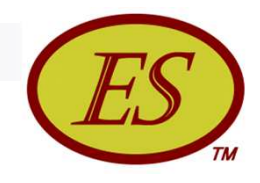

# Forecasting Comparison Results

- ES is seen to perform well over the entire period of performance for the project.
- The bar chart comparing the accuracy of forecasting of the EVM and ES methods over three ranges of performance is a succinct compelling graphic.
- For this project data, ES forecasting is considerably better than any of the EVM time conversion methods.

Research evidence indicates the ES method is superior to the EVM forecasting methods.

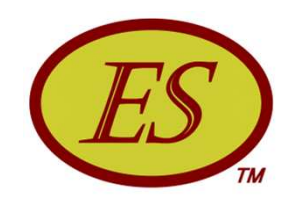

# *Exercise – Calculate ES, SV(t), SPI(t)*

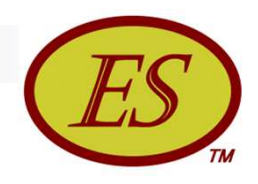

# ES Calculation Exercise

- Complete Early & Late Worksheets (tan areas only) by calculating *ES, SV(t), SPI(t)*
- Earned Schedule Formulas:

 $\Box$  FS = C + I

- $C =$  Number of time increments of PMB for EV  $\geq$  PV<sub>n</sub>
- $I = (EV PV_C) / (PV_{C+1} PV_C)$
- $AT =$  Actual Time (number of periods from start)
- $\Box$  Schedule Variance:  $SV(t) = ES AT$
- $\Box$  Schedule Performance Index: SPI(t) = ES / AT

*Use the "Tulsa ES Calculation Exercise" spreadsheet*

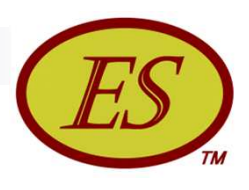

## ES Exercise - Worksheet

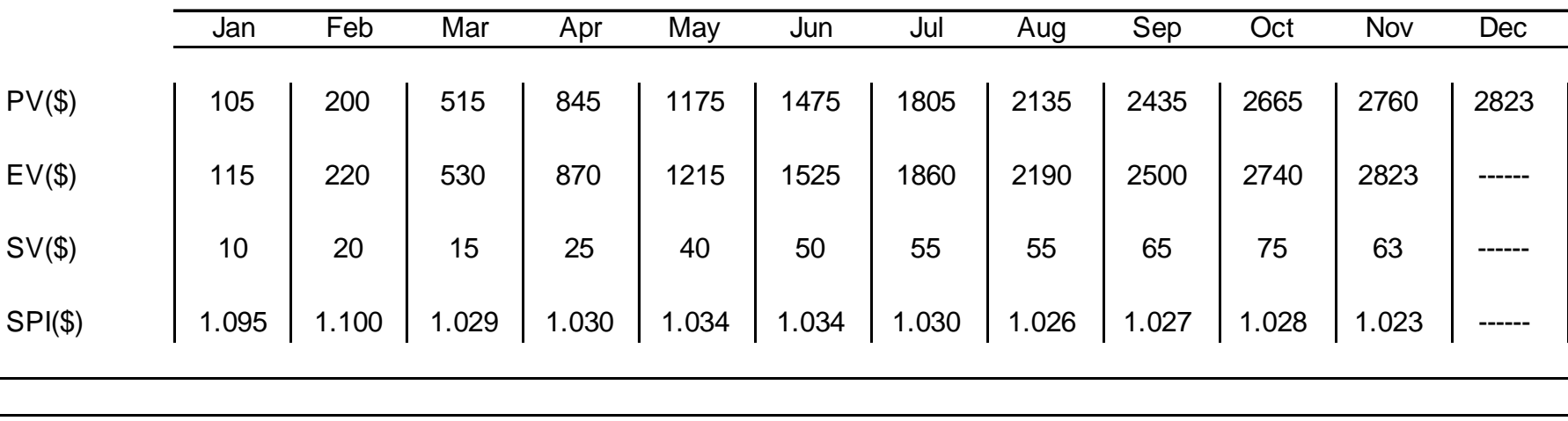

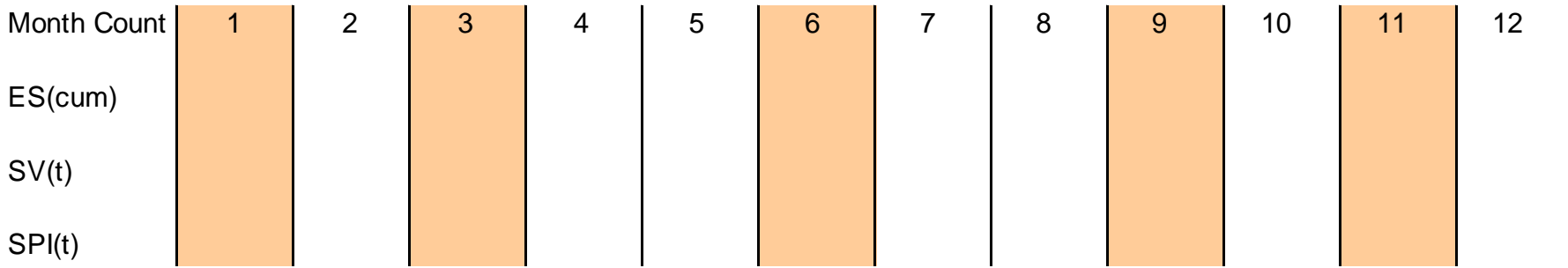

#### Early Finish Project (Cumulative Values)

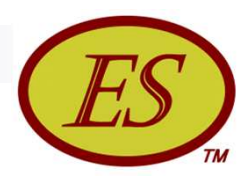

# ES Exercise - Worksheet

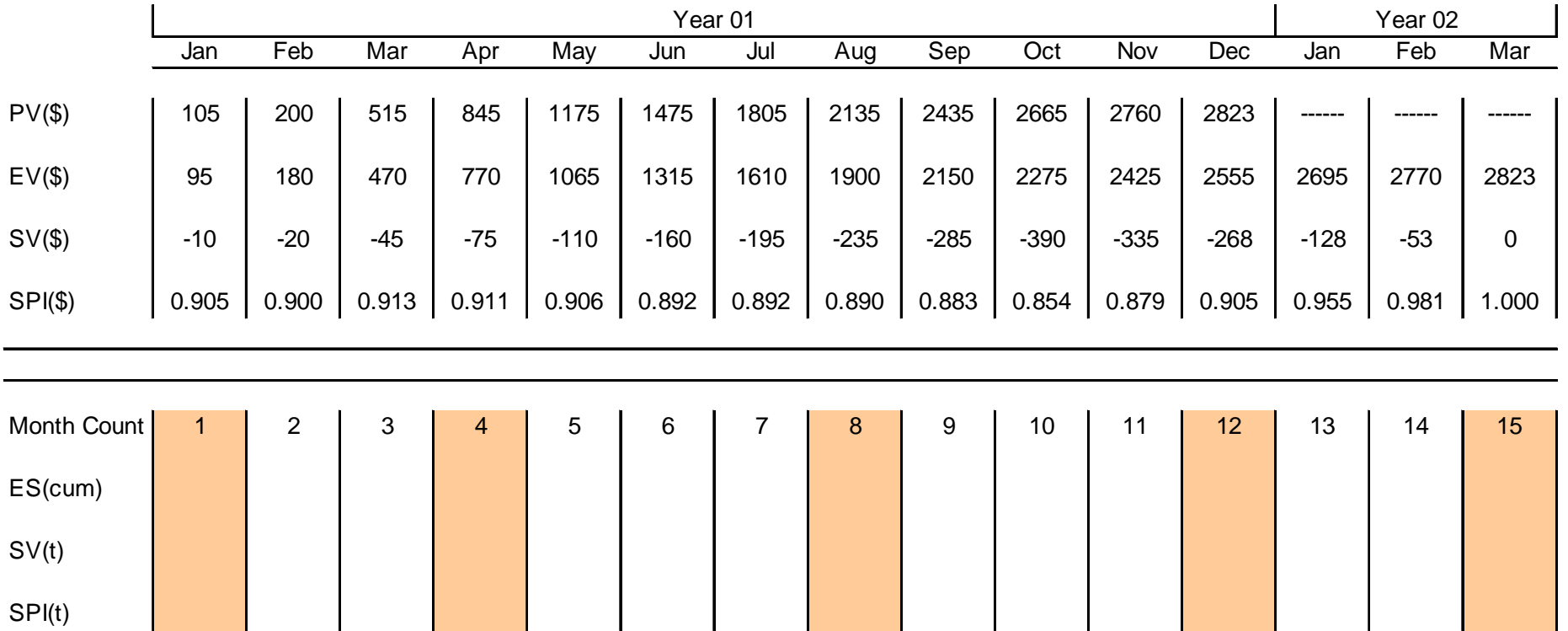

#### Late Finish Project (Cumulative Values)

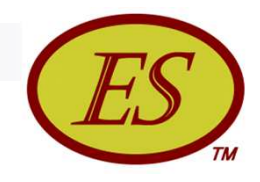

# ES Calculation Exercise

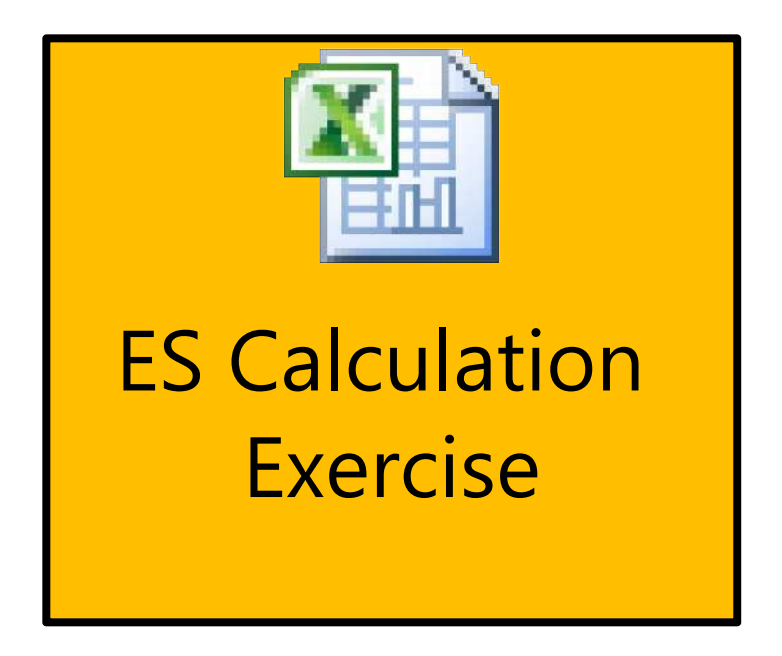

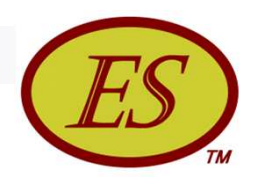

## ES Exercise - Answers

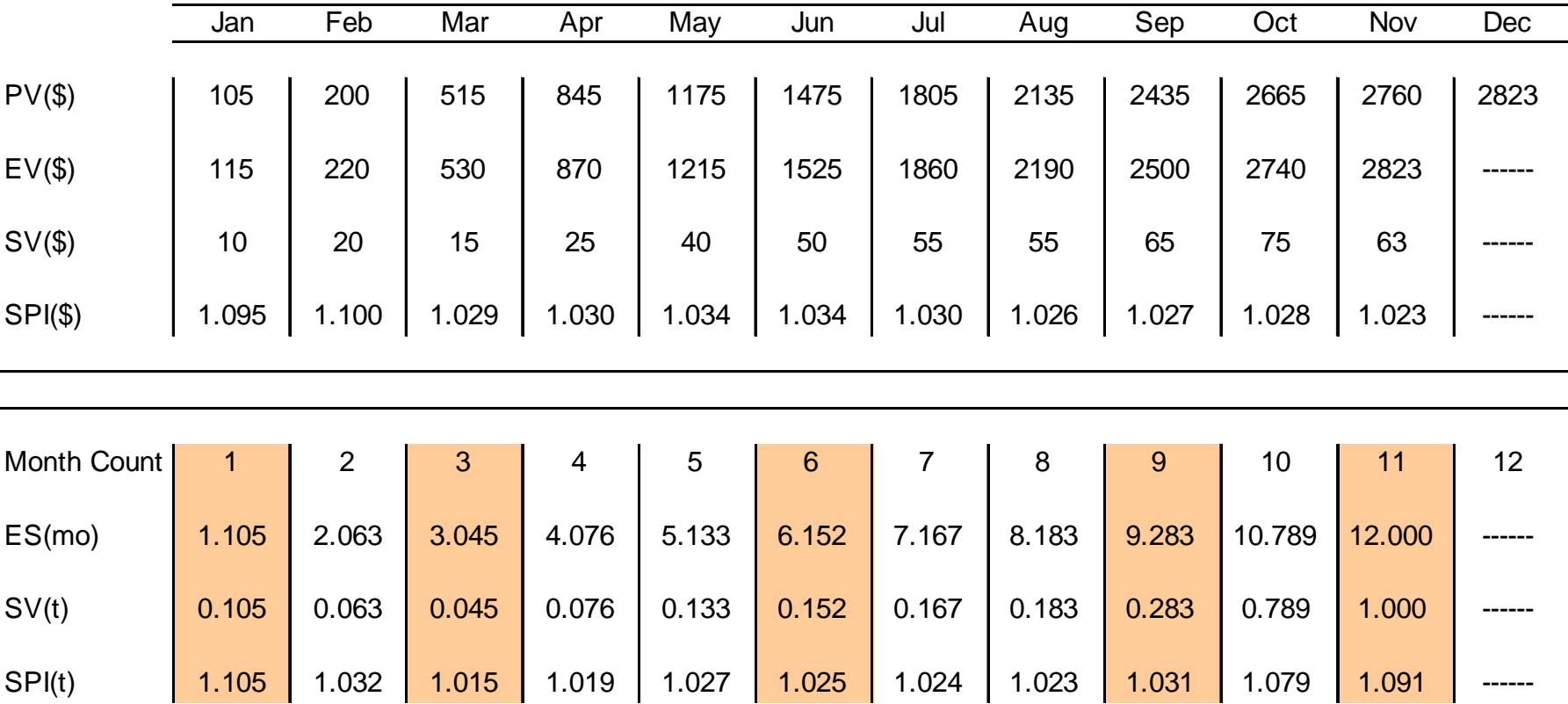

#### Early Finish Project (Cumulative Values)

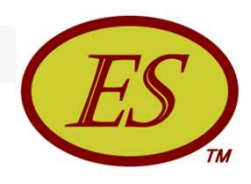

## ES Exercise - Answers

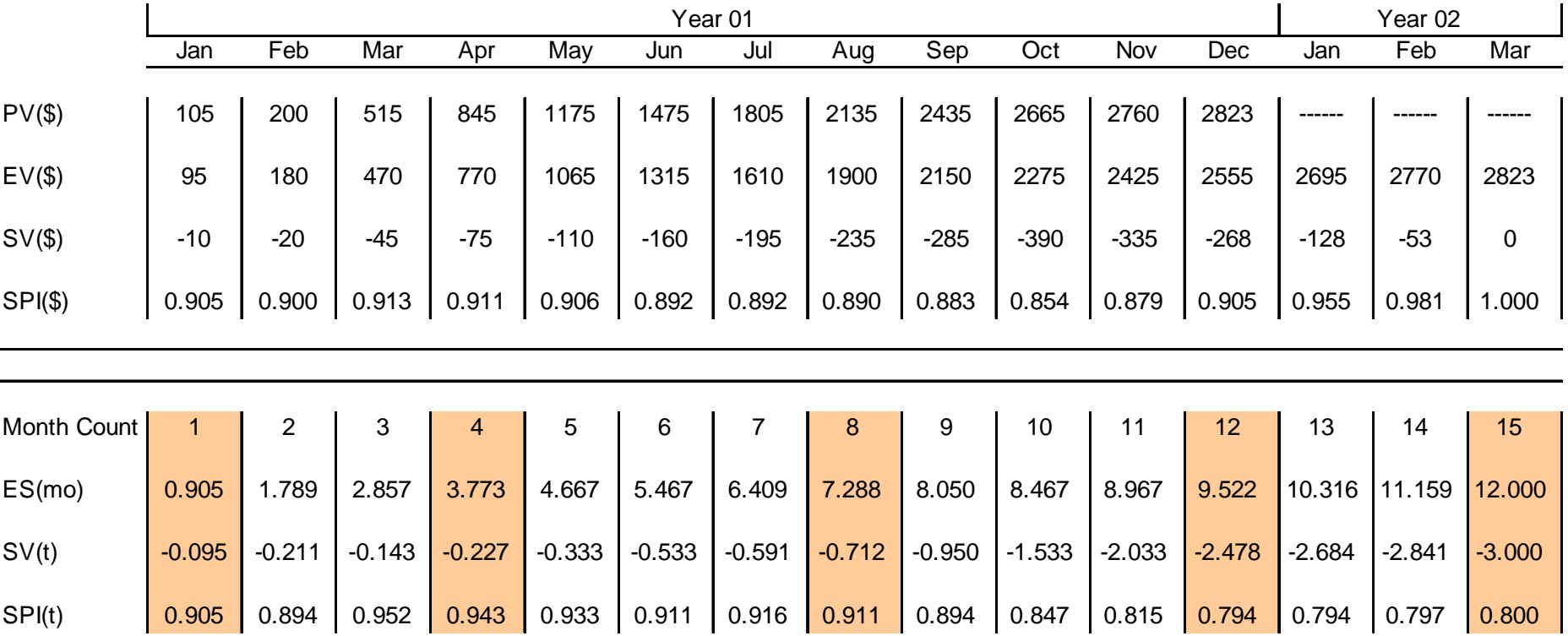

#### Late Finish Project (Cumulative Values)

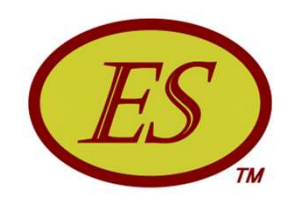

# Demonstrate – ES Calculator

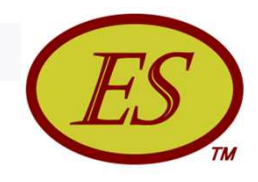

## Earned Schedule Calculator

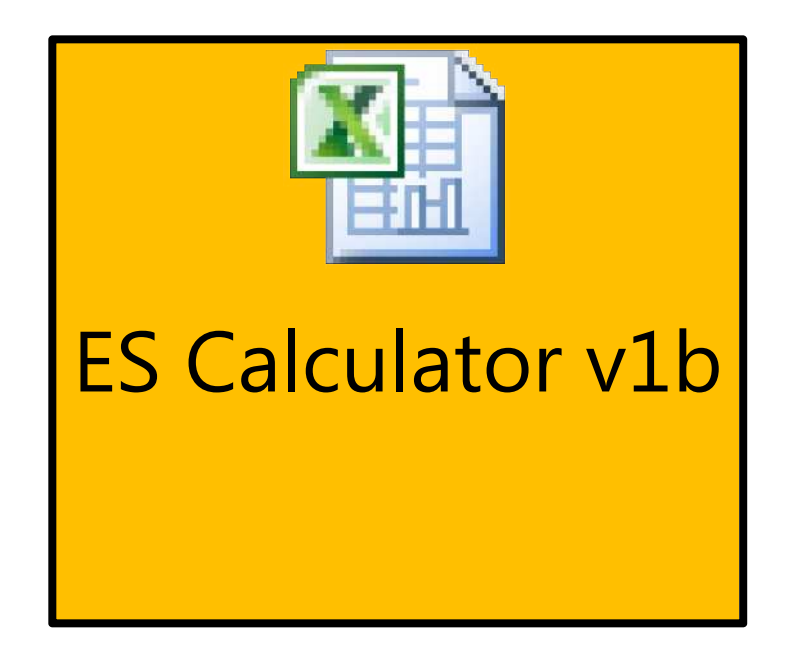

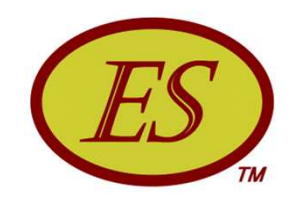

# *Demonstrate – Forecasting*

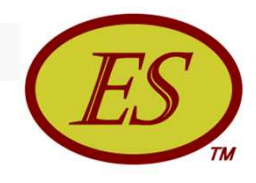

# Earned Schedule Calculator

With forecasting added

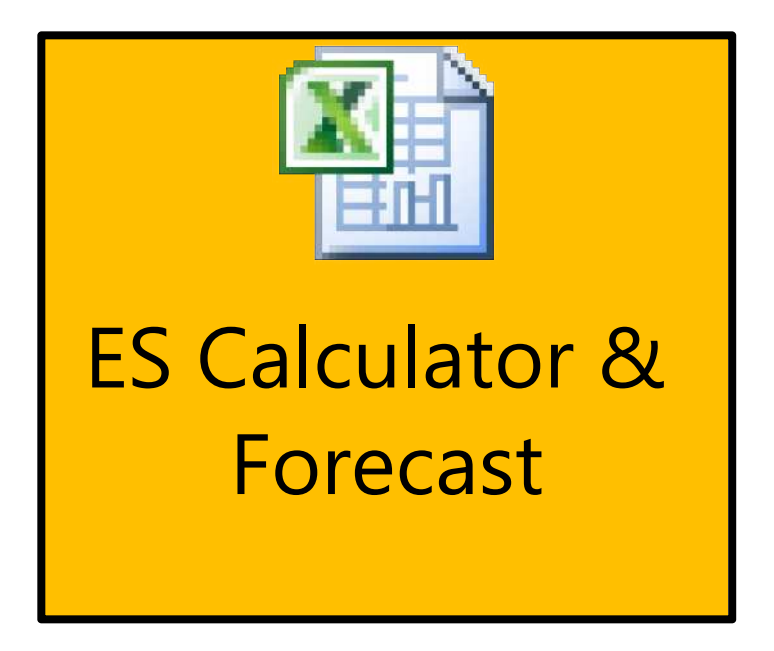

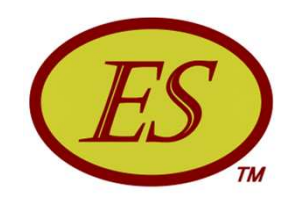

# *Demonstrate – Prediction*

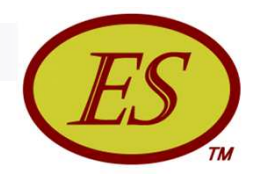

# ES Prediction Calculator

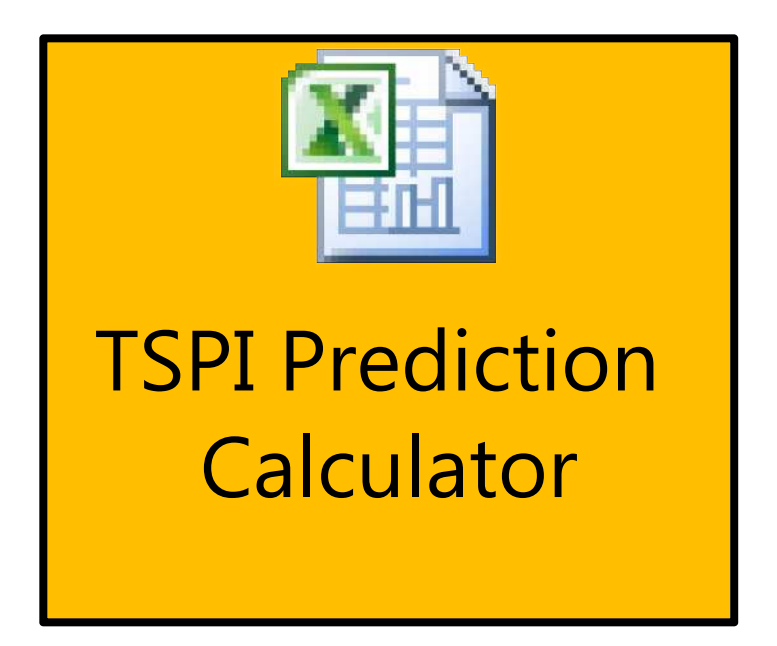

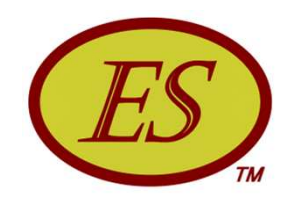

# ES Usage & Propagation

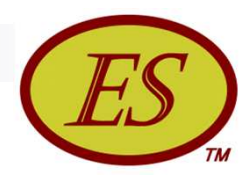

# Application Expanding Globally

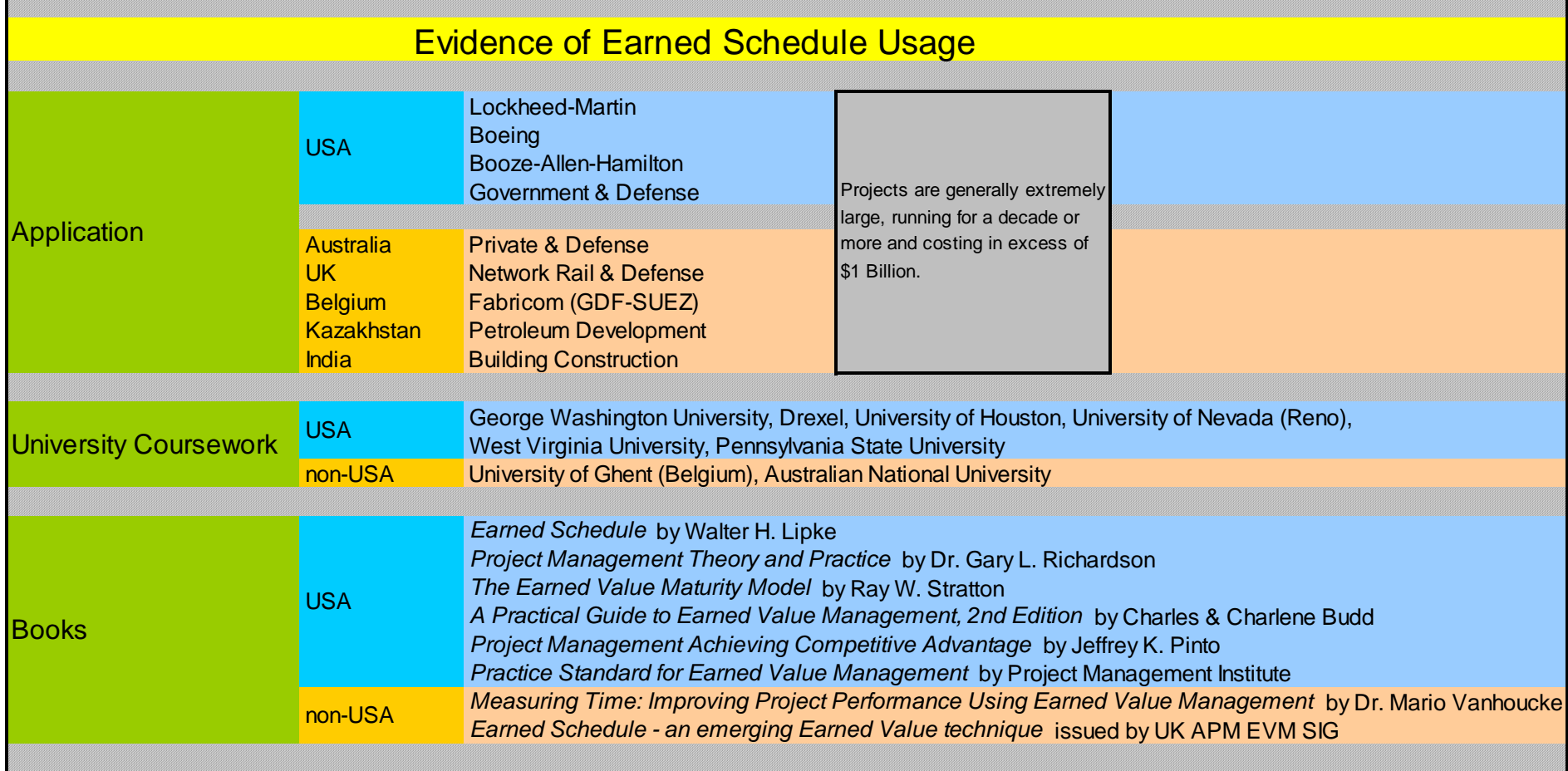

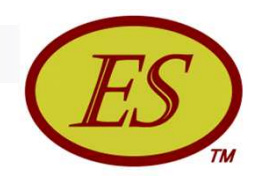

# PMI EVM Practice Standard

- Inclusion of *Earned Schedule* into PMI EVM Practice Standard, 2nd Edition (2011)
- Appendix D, "Schedule Analysis Using EVM Data," provides ES theory and practical application to example project.

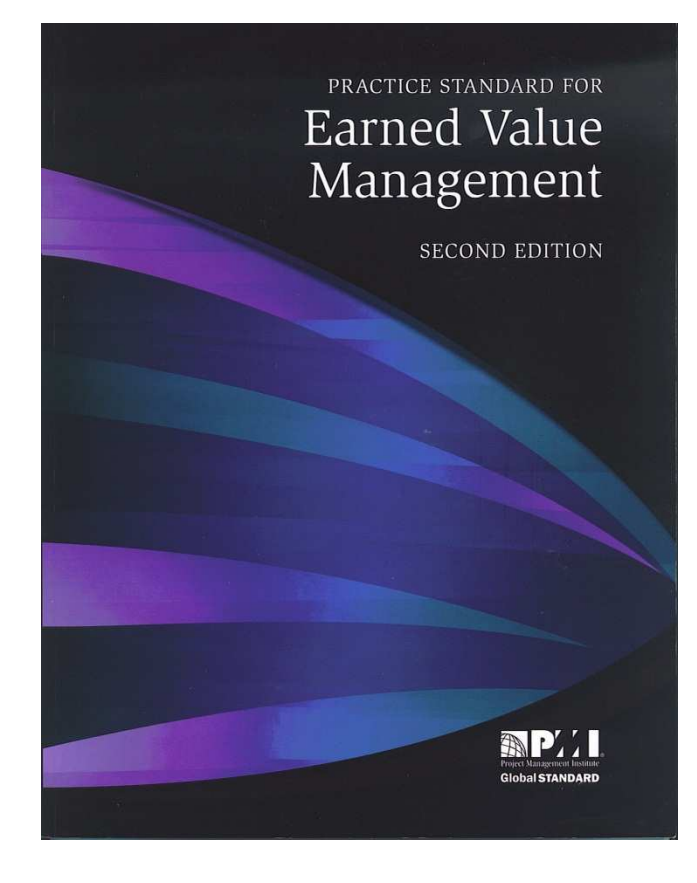

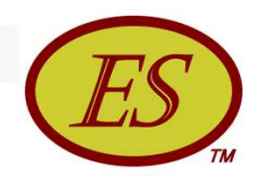

# Earned Schedule Website

- Established February 2006
- Contains *News, Papers, Presentations, ES Terminology, ES Calculators, Concept Description*
- Identifies *Contacts, Analysis Tools & Training Sources* to assist with application **ES Website Activity**
- $\blacksquare$  The activity growth of the website has been astounding – beginning at **4,000** is now more than **60,000** requests per month

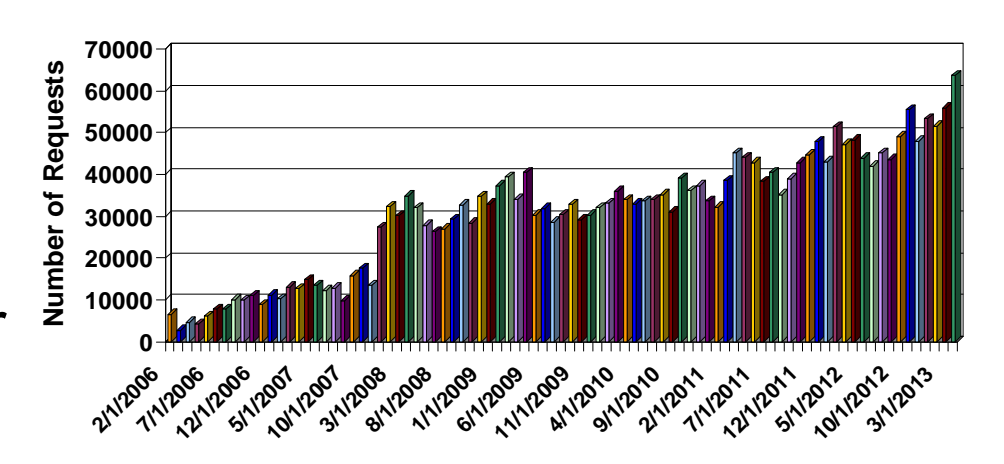

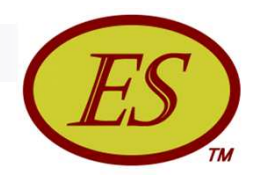

# EVM/ES Training Sources

Management Technologies

www.mgmt-technologies.com

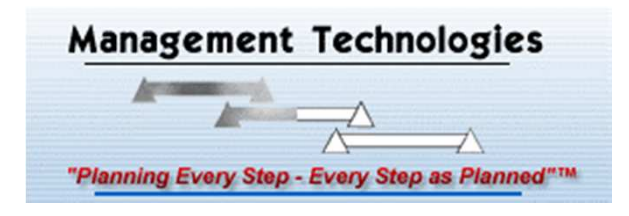

**Performance Management Associates** 

www.pmassoc.com

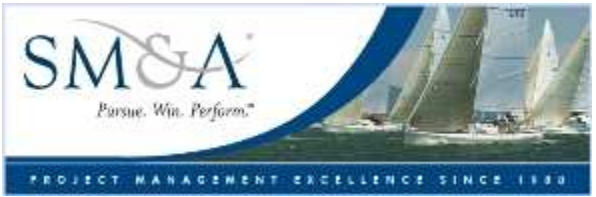

Project Management Training Institute

www.4pmti.com

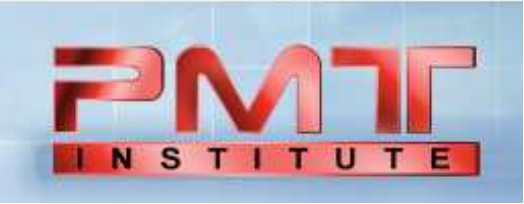

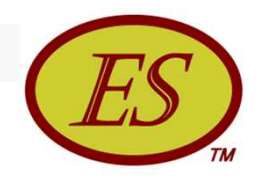

# EVM Analysis Tools with ES

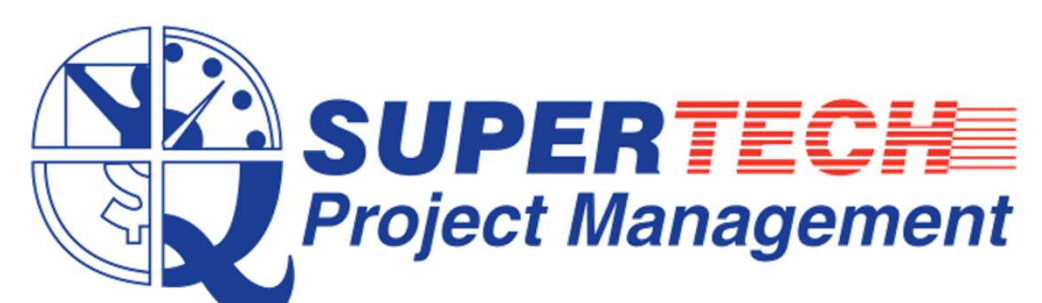

- *EVEngineTM* Project Control software from Supertech Project Management:
	- Comprehensive Earned Value Performance Management, including Earned Schedule.
	- *EVEngineTM* is an add-on for Microsoft Excel.
	- Uses scheduling data from Microsoft Project and Primavera.
	- 30-Day no obligation evaluation contact EVPM@suptec.us.

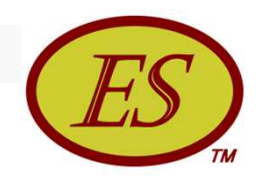

# EVM Analysis Tools with ES

#### **ProTrack**

- Developed in Belgium by OR-AS (Dr. Vanhoucke, Van Acker)
- Check http://www.protrack.be for news and availability
- Check http://www.or-as.be for general information
- Free subscription to newsletter available at www.or-as.be website home page
- Project Schedule Analyzer add-on for MS Project
	- Developed by Dr. Robert Van De Velde
	- Incorporates S*chedule Adherence,* and other advanced concepts
	- Made available in April 2008: www.projectflightdeck.com

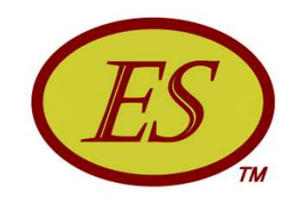

# Summary - Basic

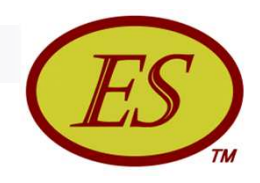

# Summary - Basic

- Derived from EVM data ... only
- **Provides time-based schedule indicators**
- Indicators do not fail for late finish projects
- Application is scalable up/down, just as is EVM
- Schedule prediction is better than any other EVM method presently used
	- $\Box$  SPI(t) behaves similarly to CPI
	- $\Box$  IEAC(t) = PD / SPI(t) behaves similarly to  $IEAC = BAC / CPI$

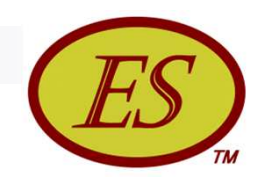

# Summary - Basic

- Schedule prediction much easier and possibly better than "bottom-up" schedule analysis
- **•** Application is growing in both small and large projects
- Practice recognized by PMI in EVM Practice Standard
- Resource availability enhanced with ES website and **Wikipedia**
- Research indicates ES superior to other methods

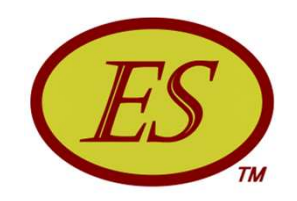

## Advanced Methods
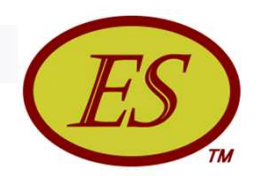

## Advanced Methods

- Critical Path Application
- Schedule Adherence
- Rework Forecast
- Statistical Methods
- Small Projects
- Longest Path Forecasting

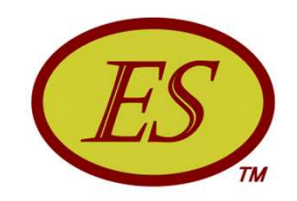

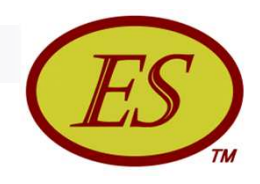

- Critical Path the sequence of planned tasks having the longest duration
- **Traditionally, management focuses on performance of** the CP …believing by so doing project duration is minimized
- Schedulers forecast completion by adding the remaining planned task durations of the CP to the actual duration
	- The forecast doesn't take into account the schedule performance efficiency of the accomplished work

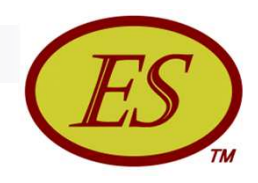

- Are there ways ES can be used to analyze CP performance?
- EVM provides no measure of CP performance ...EV accrual can come from any task
- **First method compare IEAC(t) to the CP forecast** 
	- $\Box$  BAH has used this method execution problems were identified earlier from the ES forecast
	- $\Box$  Henderson achieved similar results
	- $\Box$  Although method is not applied directly to CP ... it does infer that typical CP forecasting is unreliable

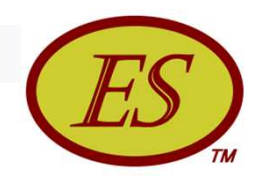

- Second method use the CP tasks as if they comprise the project
	- □ Create PMB from CP tasks only
	- $\Box$  Use EV from these tasks to compute ES
	- Compare  $SPI(t)_{CP}$  to  $SPI(t)$  for total project
		- When  $SPI(t)_{CP} \cong SPI(t) balanced execution, minimizes$ project duration
		- When  $SPI(t)_{CP} \neq SPI(t)$  problems can be expected, duration forecast will likely worsen
	- Method provides management additional information regarding critical and non-critical performance …and brings more focus to network schedule execution

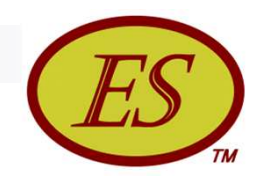

- Both methods are considerably less effort than bottom up analysis
	- $\Box$  The significant analysis effort advantage offered by IEAC(t) &  $SPI(t)<sub>CP</sub>$  methods does not mean to imply that detailed schedule analysis should never be performed …a bottom-up remaining schedule estimation should be performed, as well, for critical decisions
- Traditionally, EVM has been restricted to cost performance analysis …ES provides the link to extend EVM to CP performance analysis

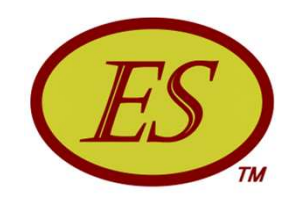

## *Demonstrate – Critical Path Analysis*

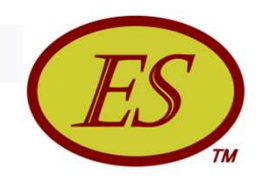

#### Exercise – CP Analysis

- Using performance data and ES calculator (v1b):
- 1) Calculate schedule performance  $(SPI(t)_C)$  and forecast (IEAC(t)) for CP and total project (TP) for each period
- 2) Compare IEAC(t) values at each period. What can be inferred from your analysis?

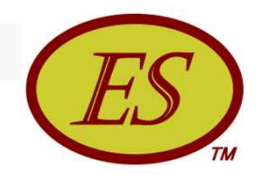

#### Exercise – CP Analysis Data

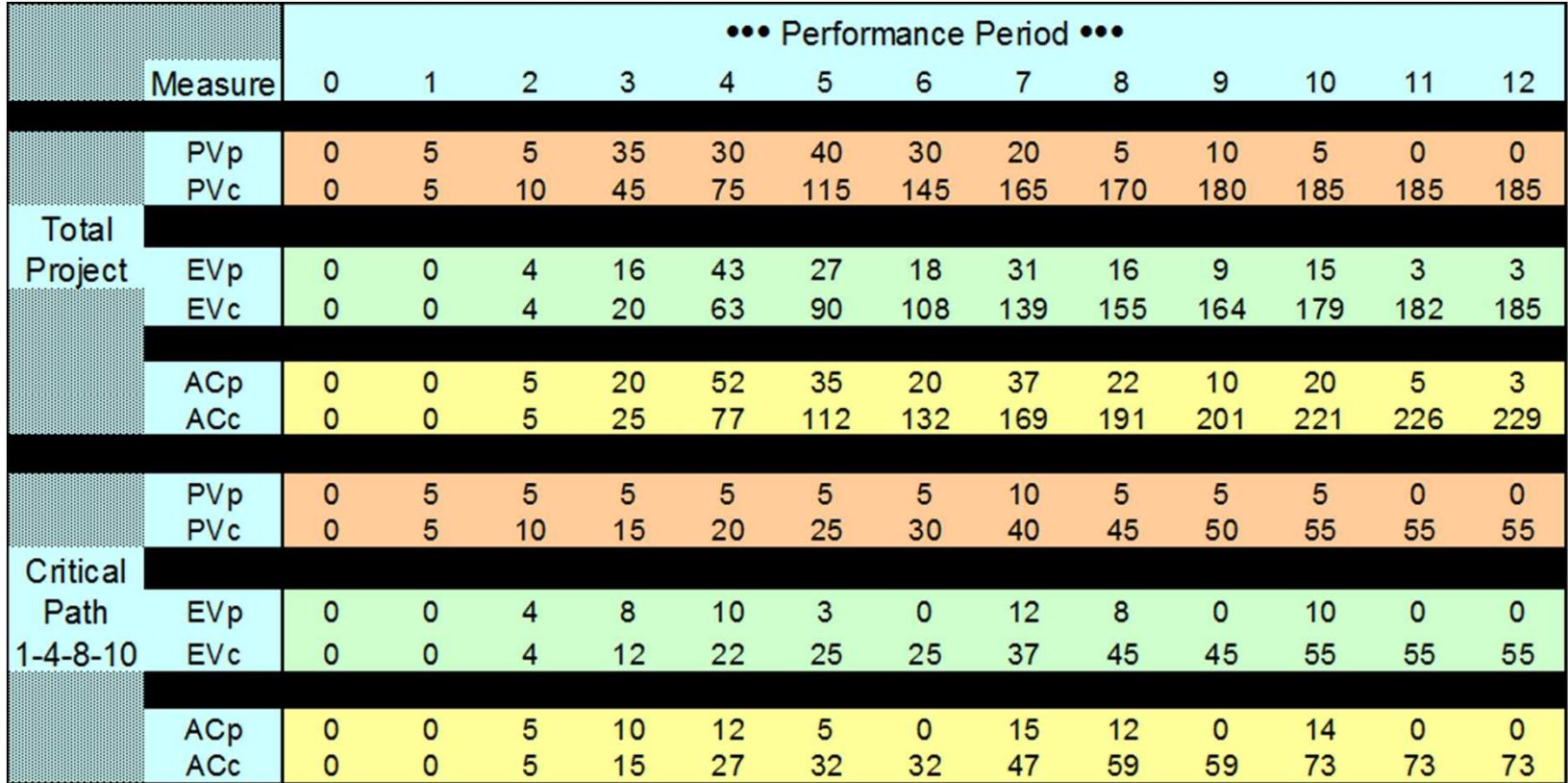

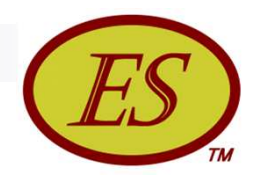

#### Exercise – CP Analysis Results

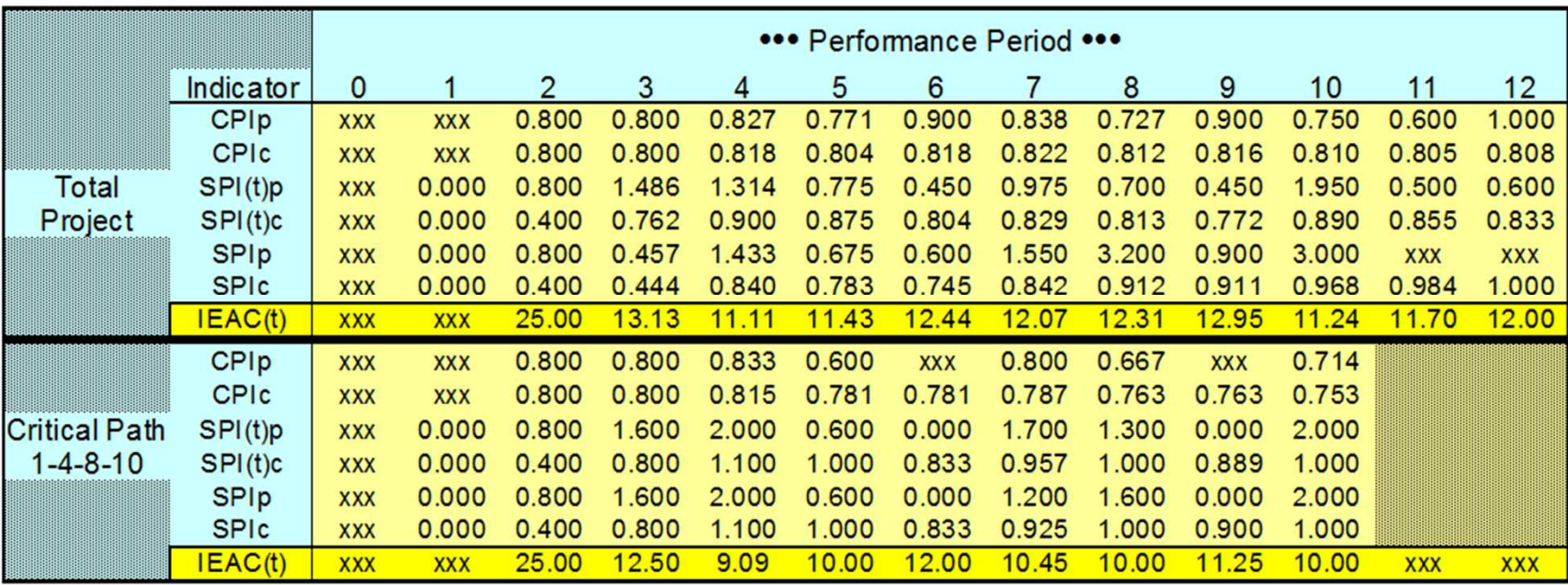

- Balanced performance at period 2; thereafter TP > CP forecasts
- Management protected CP while ignoring alternate paths

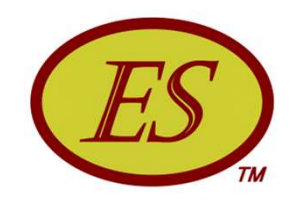

#### Schedule Adherence

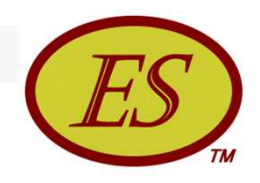

#### Schedule Adherence

- **Recall the initiatives to improve project performance and** quality over the last 25 years: SPC, TQM, SEI CMM®. and ISO 9001
- What was their message?

*Undisciplined project execution leads to inefficient performance and defective products.*

■ Then …doesn't it make sense to measure how well the plan (process) is being followed?

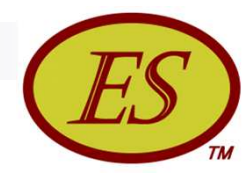

We want to know:

*Did the accomplishment match exactly the expectation from the planned schedule? - "Schedule Adherence" -*

■ Earned Schedule provides a means to measure Schedule Adherence

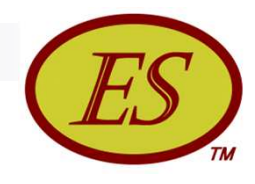

- The connection between ES and the PMB is remarkable …*regardless of the project's position in time, we can know what should have been accomplished*
- $\blacksquare$  For a claimed amount of EV at a status point AT, the portion of the PMB which should be accomplished is identified by ES

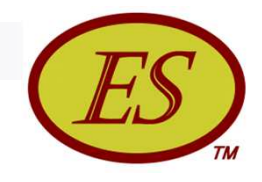

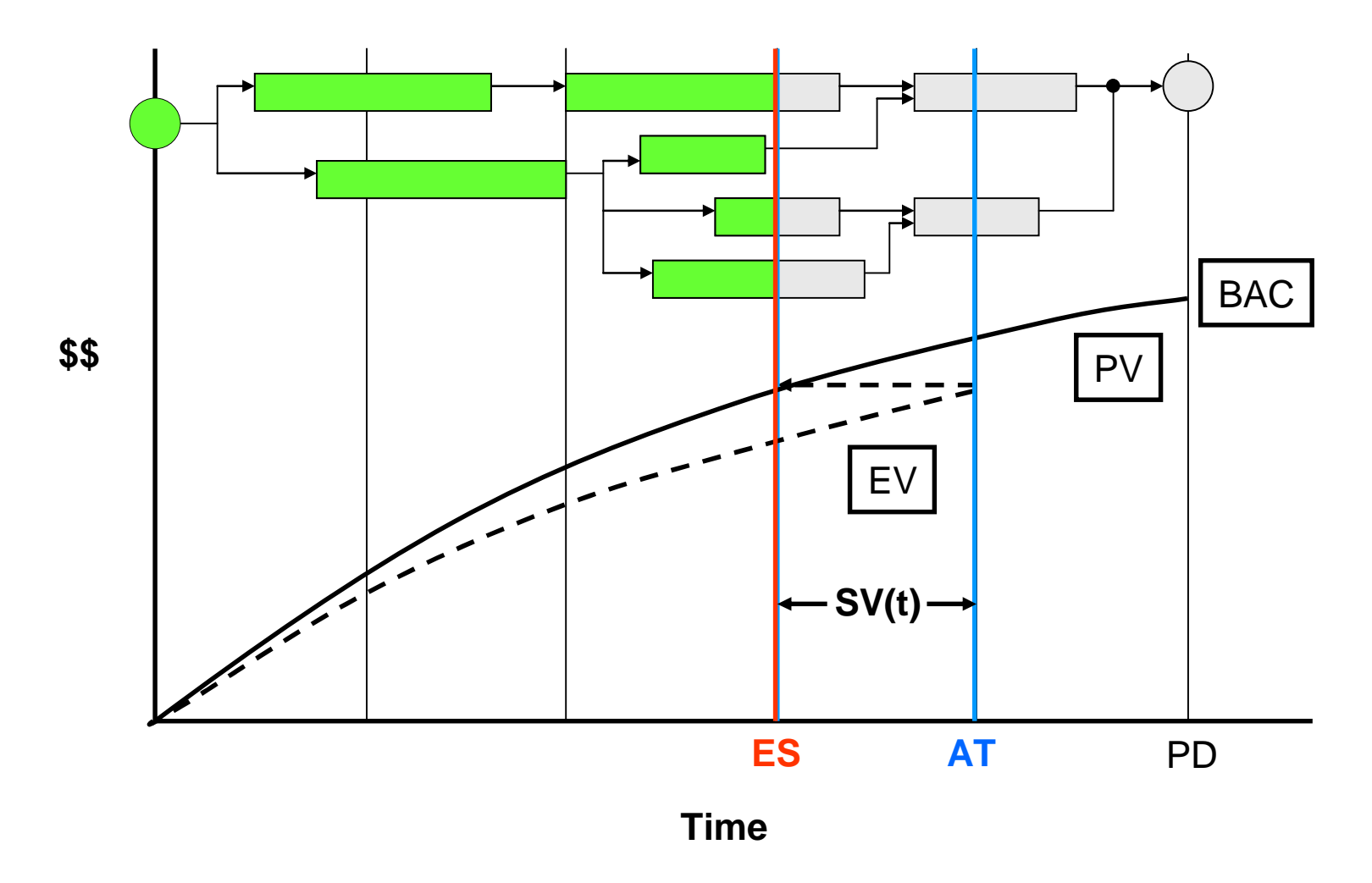

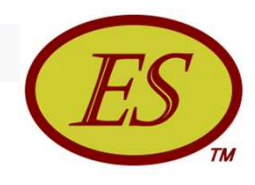

- $\blacksquare$  It is more likely performance is not synchronous with the schedule …EV is not being accrued in accordance with the plan
- The next chart is an example …the EV accrued is the same amount as shown on the previous chart, but has a different distribution

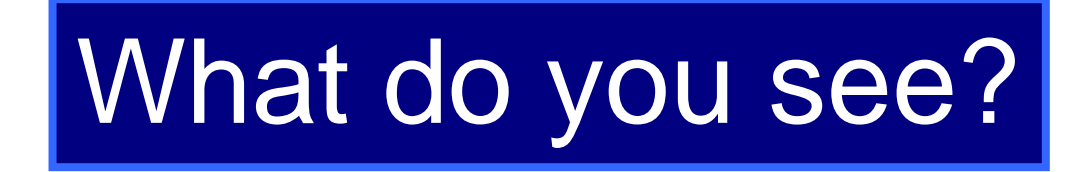

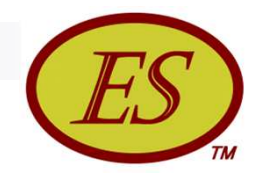

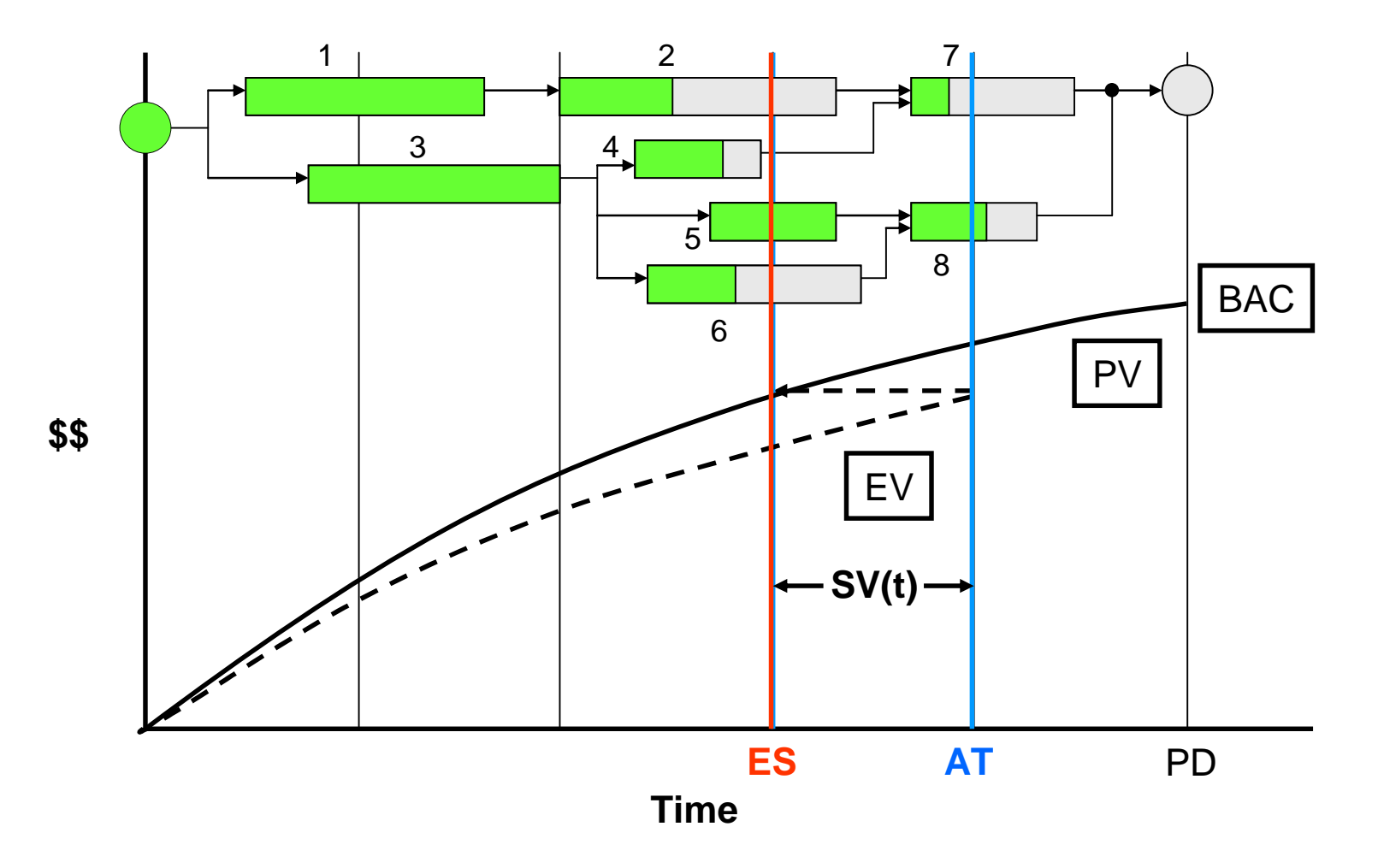

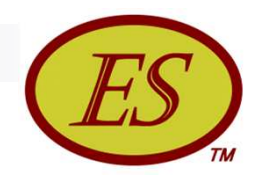

- Tasks behind indicates the possibility of impediments or constraints
- Tasks ahead indicates the likelihood of future rework
- Both, lagging & ahead cause poor performance efficiency …ahead performance is most likely caused by the lagging tasks

Concentrating management efforts on alleviating impediments & constraints will have the greatest positive impact on project performance

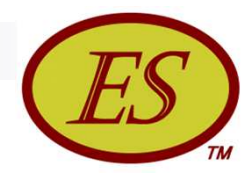

- Ahead tasks are frequently performed without complete information
- **Performers must anticipate the inputs from the** incomplete preceding tasks
- When anticipation is incorrect a significant amount of rework is created
- Complicating the problem the rework created for a specific task will not be recognized for a time ….until all of the inputs are known or the output is incompatible for a dependent task

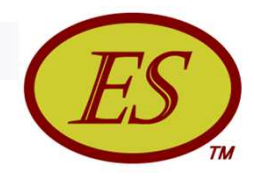

- By measuring the portion of the EV accrued that is congruent with the planned schedule we can have an indicator for controlling the process
- Schedule Adherence is defined as:

 $P = \Sigma E V_j / \Sigma PV_j$ 

where the subscript *j* denotes the identity of the tasks comprising the planned accomplishment

- **The value of**  $\Sigma$ **PV<sub>j</sub> is equal to the EV accrued at AT**
- EV<sub>j</sub> is the amount of EV for the j tasks, limited by the value of the corresponding  $PV<sub>i</sub>$

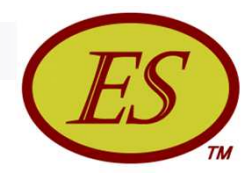

Recall the question …

*Did the accomplishment match exactly the expectation from the planned schedule?*

- The P-Factor is the indicator for answering the question
- Characteristics of the P-Factor
	- Its value must be between 0.0 and 1.0
	- $P = 1.0$  at project completion
	- $P = 0.0$  indicates accomplishment out of sequence
	- $P = 1.0$  indicates perfect conformance to schedule

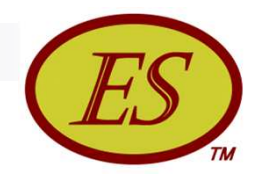

- When the value of P is much less than 1.0 the PM has a strong indication of an impediment, overload of a constraint, or poor process discipline
- When P has a value very close to 1.0, the PM can feel confident the schedule is being followed ….and that milestones and interim products are occurring in the proper sequence

The PM now has an indicator which enhances the description of project performance portrayed by EVM & ES

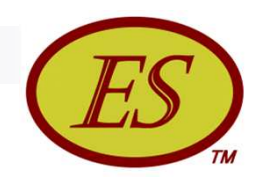

- Notional data has been created to illustrate the application of *Schedule Adherence*
- The task numbers in the table are associated with the numbering shown on the chart of the network schedule
- By calculating the difference between PV@ES and EV@AT, impediments/constraints (I/C) and rework (R) can be identified to specific tasks

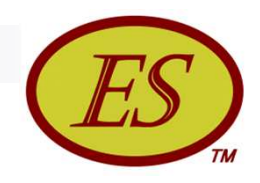

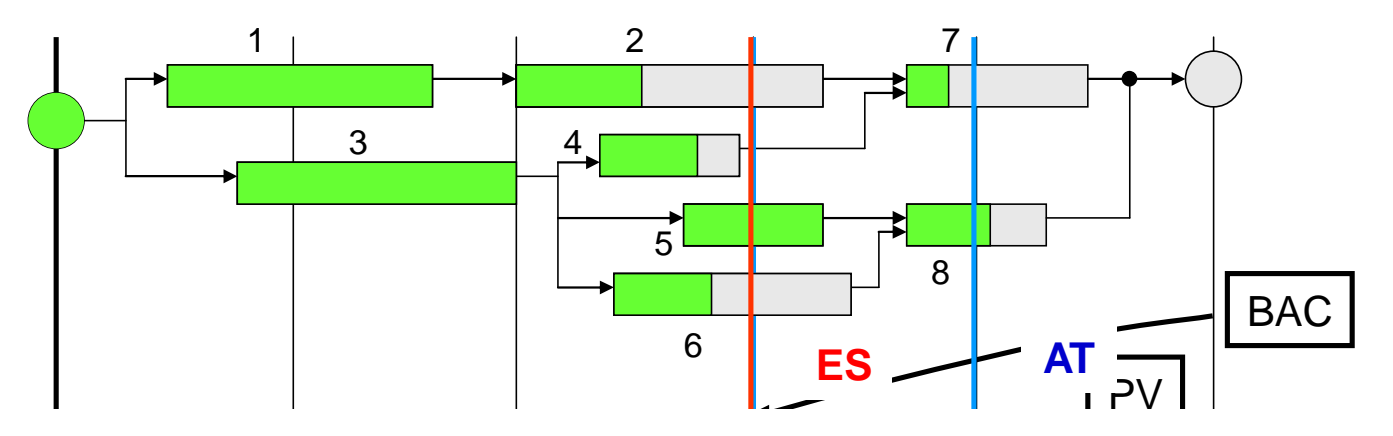

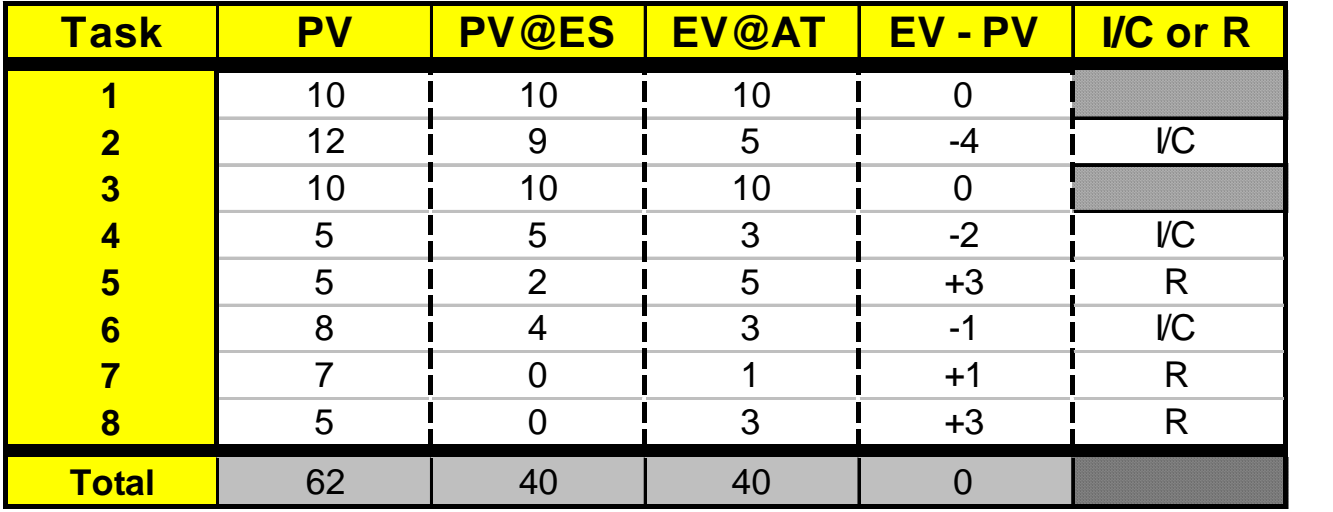

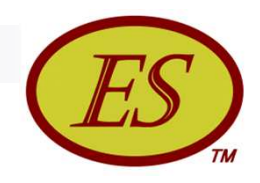

- Three tasks identified as lagging: 2, 4, and 6
- PM should investigate these tasks for removal of impediments or alleviation of constraints
- Should no impeding problem be found, the PM has reason to suspect poor process discipline from one or more members of the project team
	- $\Box$  It may be discovered that an employee is insufficiently skilled or trained
	- The employee to obtain a satisfactory performance review performed a down stream task because he knew how to do it
	- In this instance …..Who caused the problem?

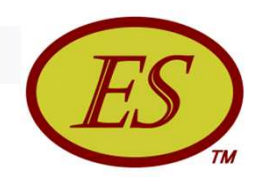

- Tasks identified for potentially creating rework are: 5, 7, and 8.
- Clearly tasks 7 & 8 are at risk of rework because some or all of the required inputs are absent
- The potential for rework is not so obvious for task 5. …it is not synchronous with the schedule, but the needed inputs are complete
	- By working ahead the worker presumes that his work is unaffected by other facets of the project
	- Subtle changes to task requirements often occur as more detail becomes known

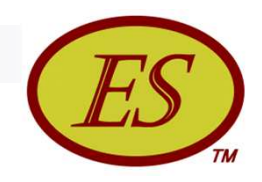

#### ■ What is the value of the P-Factor for this example?

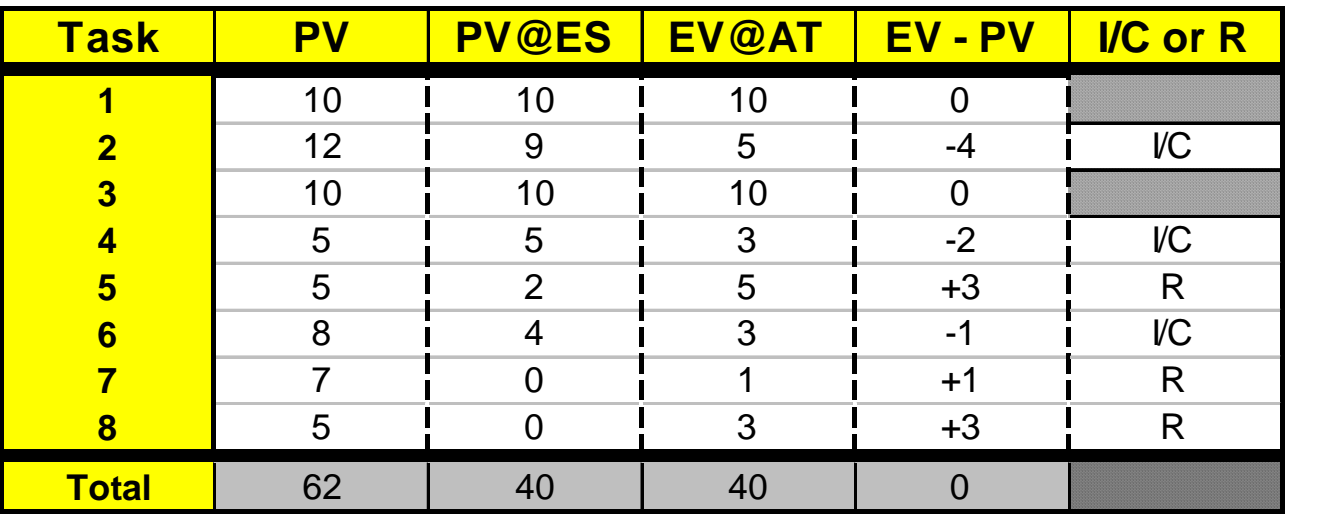

If it is seen that  $PV@ES = EV@AT$  ...  $PV@ES$  identifies the tasks which should be in-work/complete: 1 through 6

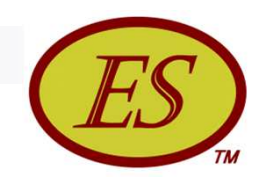

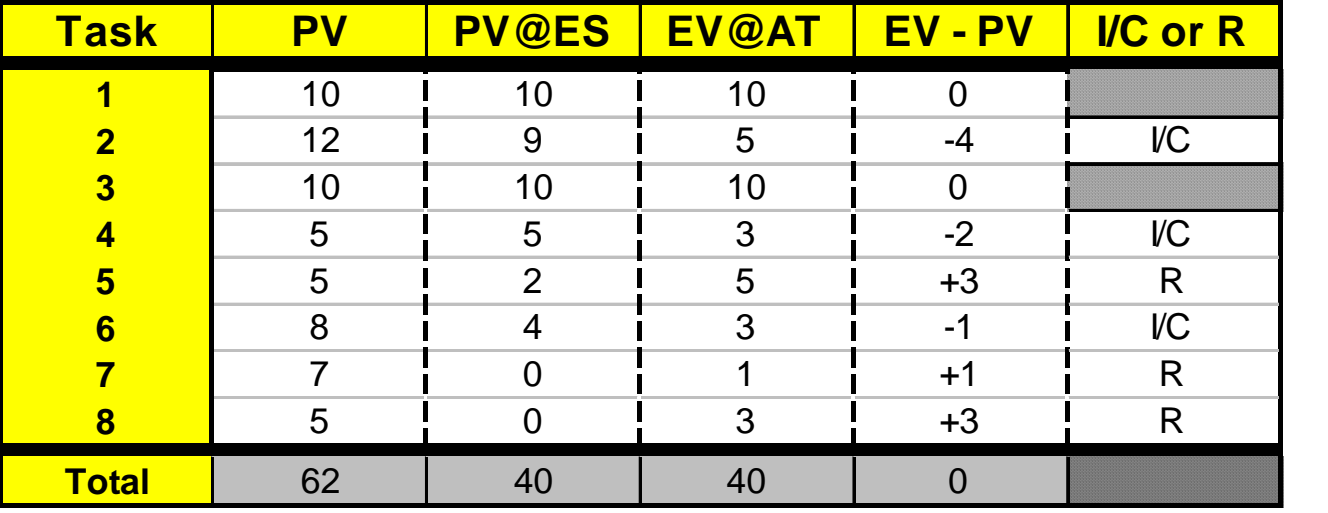

- Sum of EV@AT for 1 thru 6 is equal to 36 ...but the amount of EV for task 5 is +3 with respect to its corresponding task PV ...and thus,  $\Sigma$ EV<sub>i</sub> = 36 - 3 = 33
- The P-Factor can now be calculated:

 $P = \Sigma E V_j / \Sigma PV_j = 33 / 40 = 0.825$ 

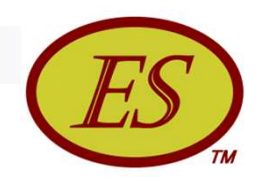

- From the value of P  $\dots$  ~80 percent of the execution is in conformance with the schedule
- **Presuming all of the claimed accomplishment not in** agreement with the schedule requires rework, i.e. 7 units ….then:
	- ~18 percent of claimed EV requires rework
	- Without a large amount of MR, successful completion is unlikely
	- The PM has much to do to save this project …however, without the P-Factor indicator and the analysis ES facilitates, it is unclear as to what he/she should investigate and take action to correct

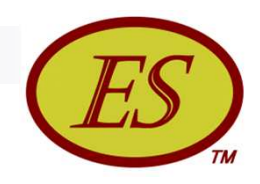

#### Real Data Results

- The next chart is a graph of CPI, SPI(t) and the P-Factor versus Percent Complete using actual project data
- Observe the following:
	- □ Values of P from 20% through 40% complete
	- Values of CPI & SPI(t) throughout
	- Overall behavior of the P-Factor

#### What can be said about this project?

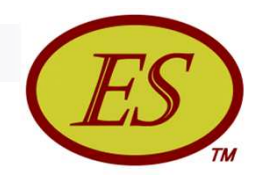

#### Real Data Results

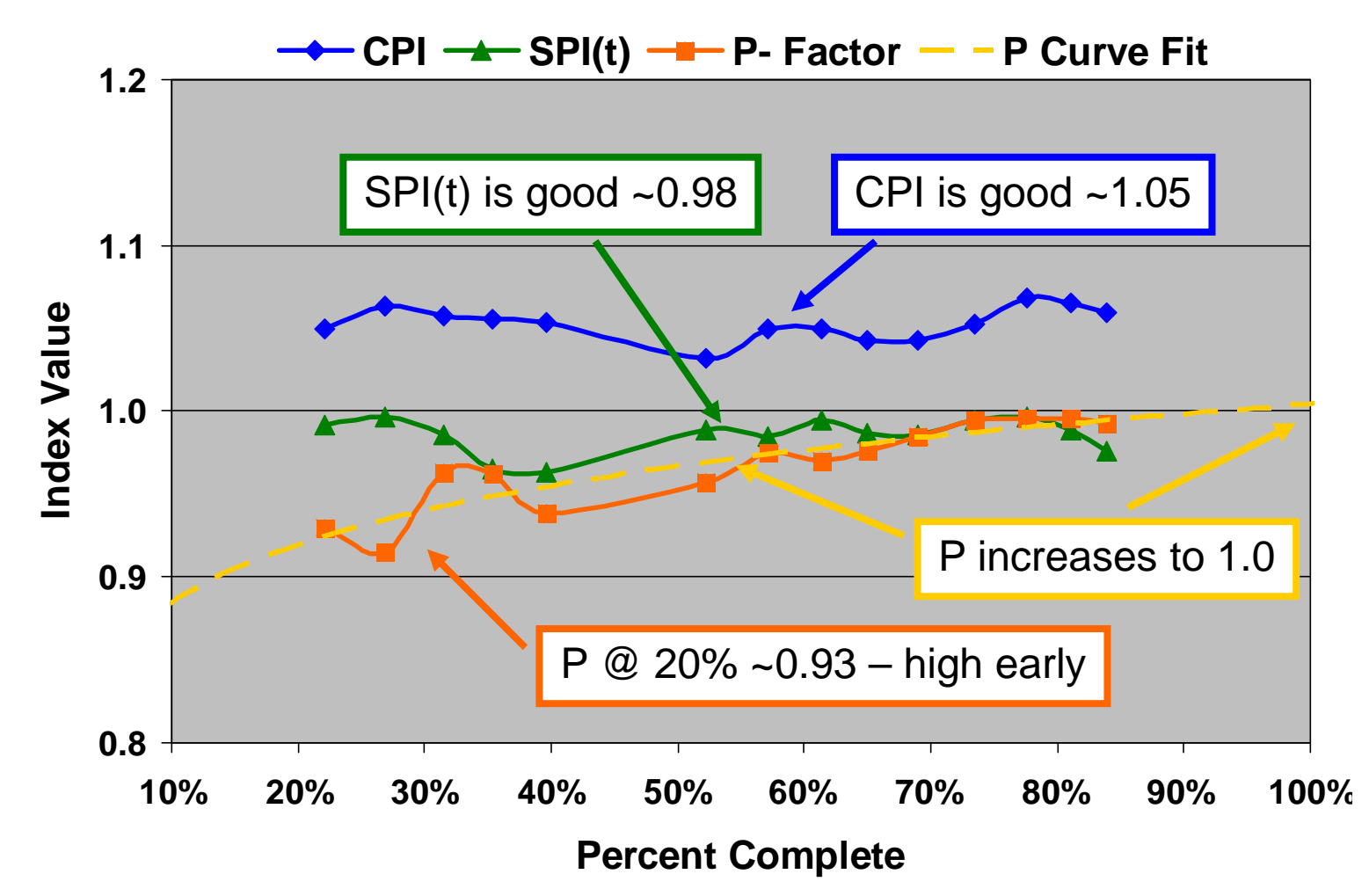

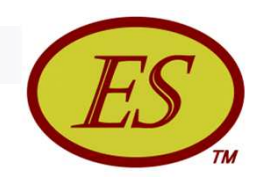

#### Real Data Results

- The outcome forecast is the project will complete under budget and slightly past the planned date …*a successful project*
- A logical conjecture is ...when the planned schedule is closely followed output performance is maximized …the project has the greatest opportunity for success
- Also …when the indicators are all good, especially early in the project, we can deduce the project planning was excellent, as well as management and employee performance

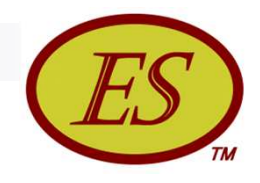

### Schedule Adherence Summary

- Earned Schedule, an extension to EVM for schedule performance analysis, is extended further …creating a useful tool for PMs
- EV and ES with the PMB are used to develop the concept of *Schedule Adherence*
	- $\Box$  Measure for Schedule Adherence: P =  $\Sigma$ EV<sub>j</sub> /  $\Sigma$ PV<sub>j</sub>
	- $\Box$  Identification of Impediments/Constraints & Rework
- $\blacksquare$  High value of P leads to ...
	- Maximum performance for Cost & Schedule
	- Greater understanding of excellent project planning

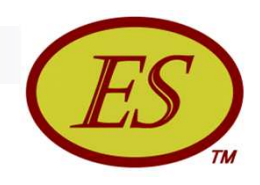

#### Final Remarks

- Some EVM experts & practitioners believe that schedule analysis is possible only through detailed examination of the network schedule
- *Schedule Adherence* is a PM tool for process control not available from traditional analysis of the network schedule
- Use of the P-Factor measure is encouraged …a calculator is available from the ES website

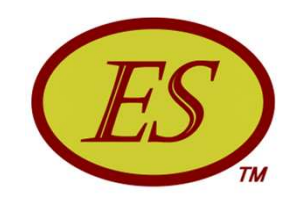

#### Rework Forecast

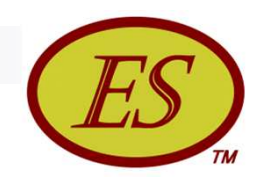

## Background

- Rework has a negative impact on the likelihood of project success
- A significant portion of rework is caused by deviating from the project plan and its associated schedule
- The concept of schedule adherence provides an approach to increase project control and minimize the cost impact of rework
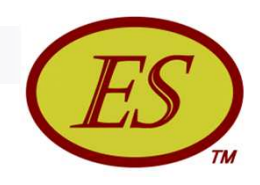

## Background

- Several causes of rework other than imperfect schedule adherence
	- □ Poor planning
	- Defective work
	- Poor requirements management
	- Schedule compression
	- Over zealous quality assurance
- We are focused on rework from imperfect schedule adherence – only

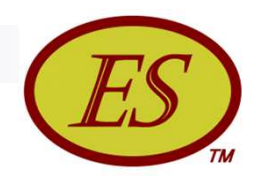

## Derivation of Rework

**Fundamental relationships:** 

 $\Box$  EV accrued =  $\Sigma$ EV<sub>i</sub> @ AT =  $\Sigma$ PV<sub>k</sub> @ ES

EV earned in concordance with the schedule:

 $EV(p) = \Sigma EV_k \omega AT = P \cdot EV$ 

...where  $EV_k$   $\leq$   $PV_k$  and  $P = \Sigma EV_k / \Sigma PV_k$ 

 $\Box$  EV earned not in agreement with the schedule:

 $EV(r) = EV - EV(p) = (1 - P) \cdot EV$ 

A portion of  $EV(r)$  is unusable and requires rework

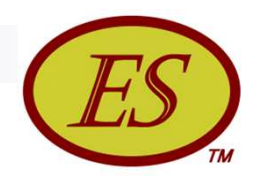

### Derivation of Rework

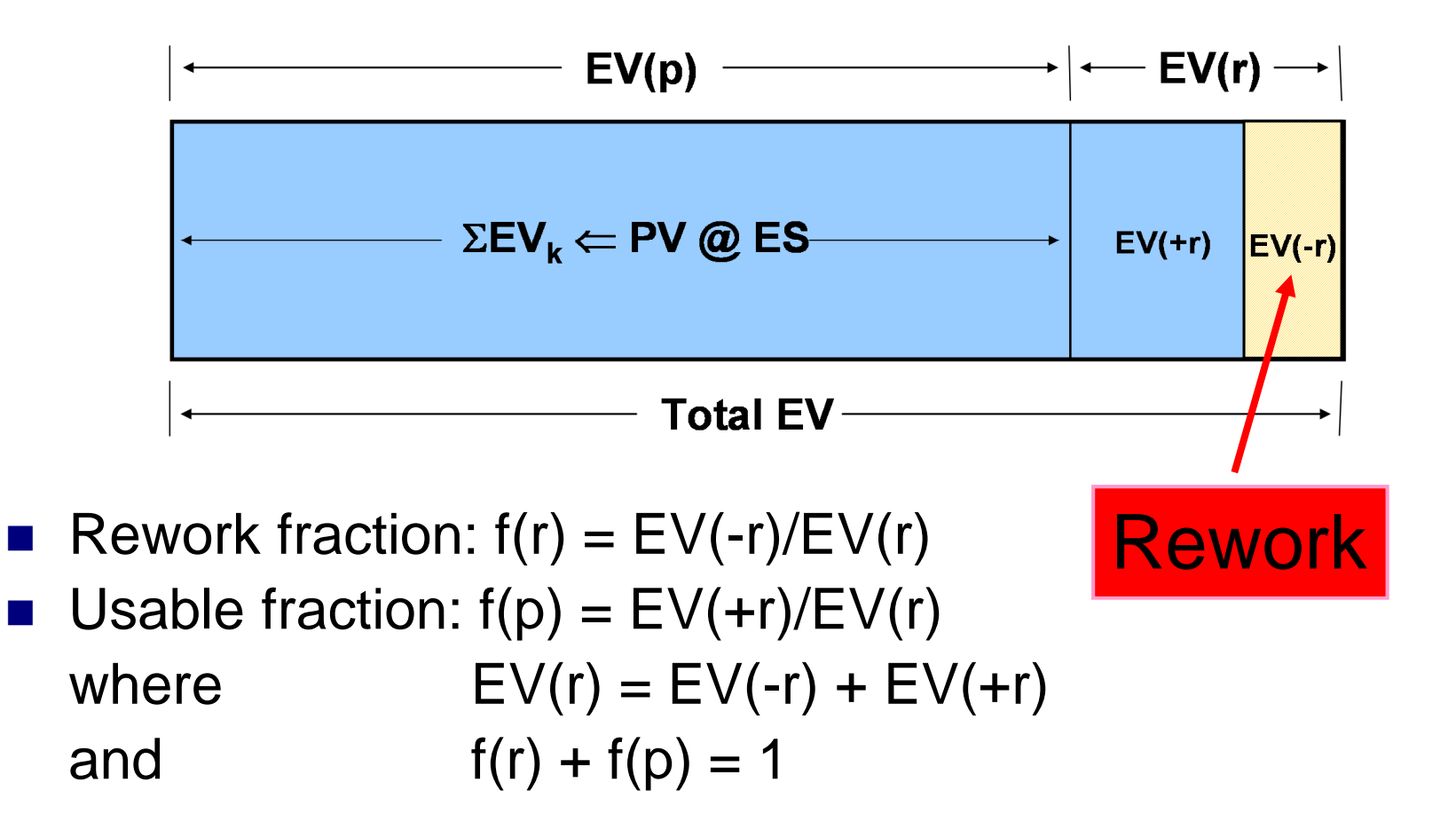

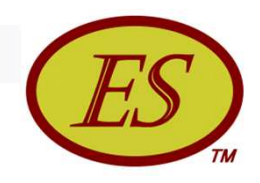

### Derivation of Rework

 Using the definitions we can describe rework, R, in terms of  $EV$ , P, and  $f(r)$ :

 $R = EV(-r) = f(r) \cdot (1 - P) \cdot EV$ 

- $\Box$  P and EV are obtainable from status data
- Project team's ability to interpret requirements increases with work accomplishment
- $\Box$  Conditions for  $f(r)$ :
	- **f** (r) = 1  $\omega$  C = 0 and f(r) = 0  $\omega$  C = 1

where  $C = EV/BAC$ , i.e. the fraction complete

- Rework fraction decreases as EV increases
- **Rate of f(r) decrease becomes larger as EV**  $\Rightarrow$  **1**

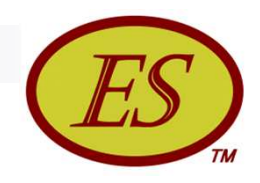

- The value computed for R represents the cost of rework forecast for the remainder of the project due to the present value of P
- Although of some interest, P is not particularly useful for PMs
- Regardless of effort invested to improve, P increases as project progresses and concludes at 1.0 at completion
- Thus, R does not yield trend information, nor can it lead to a forecast of total cost of rework

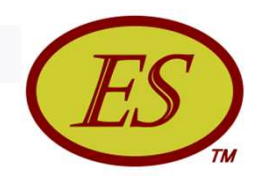

 $\blacksquare$  R can be transformed to a useful indicator by dividing by the work remaining (BAC – EV):

 $SAI = R/(BAC - EV)$ 

where SAI = Schedule Adherence Index

- SAI is useful for detecting trends ...thus a management tool for gauging actions taken
	- SAI increasing with  $EV \Rightarrow SA$  worsening
	- SAI decreasing with  $EV \Rightarrow SA$  improving

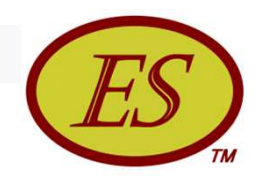

 Having SAI facilitates the calculation of rework within a performance period

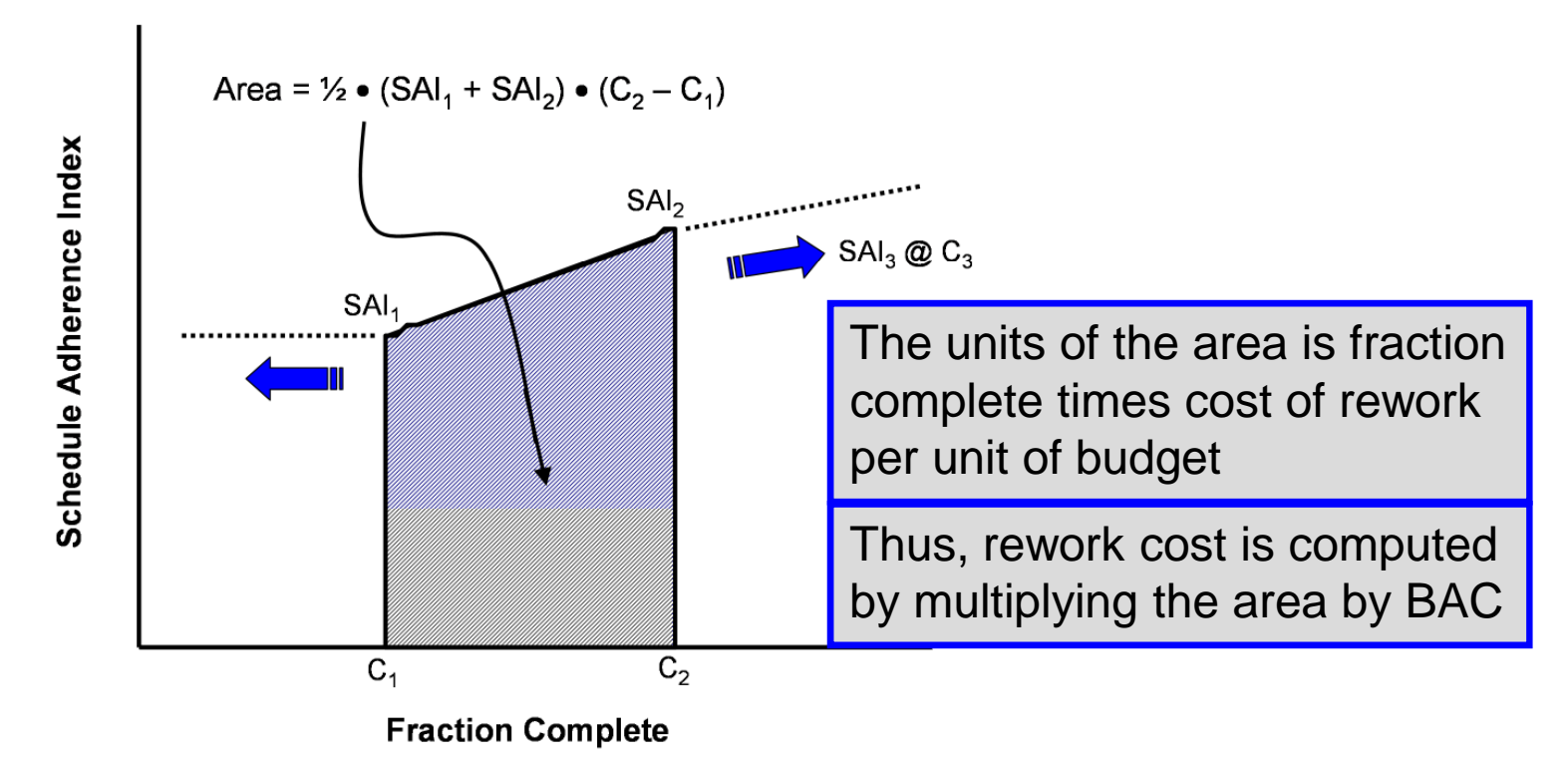

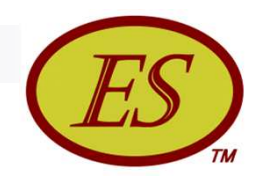

- To obtain the rework cost for period n:  $R_p(n) = BAC \bullet [$ <sup>1</sup>/<sub>2</sub>  $\bullet$  (SAI<sub>n</sub> + SAI<sub>n-1</sub>)  $\bullet$  (C<sub>n</sub> – C<sub>n-1</sub>)] For  $n = 0$  and N:  $SAI = 0.0$
- The cumulative accrual is the sum of the periodic values:  $R_{\text{cum}} = \sum R_p(n)$
- The formula for total rework forecast is:

$$
R_{\text{tot}} = R_{\text{cum}} + \text{SAI} \bullet (\text{BAC} - \text{EV})
$$

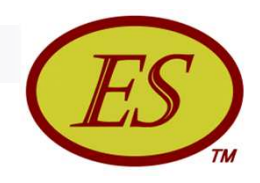

- $\blacksquare$  To clarify what  $R_{tot}$  represents, it is the forecast of actual cost for rework from imperfect execution of the schedule
- **From experience, rework cost is closely aligned with** planned cost
- Generally, rework does not experience the execution inefficiencies incurred in the initial performance of the tasks

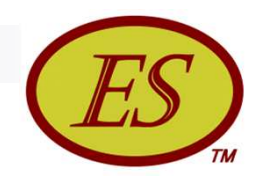

### Notional Data Example

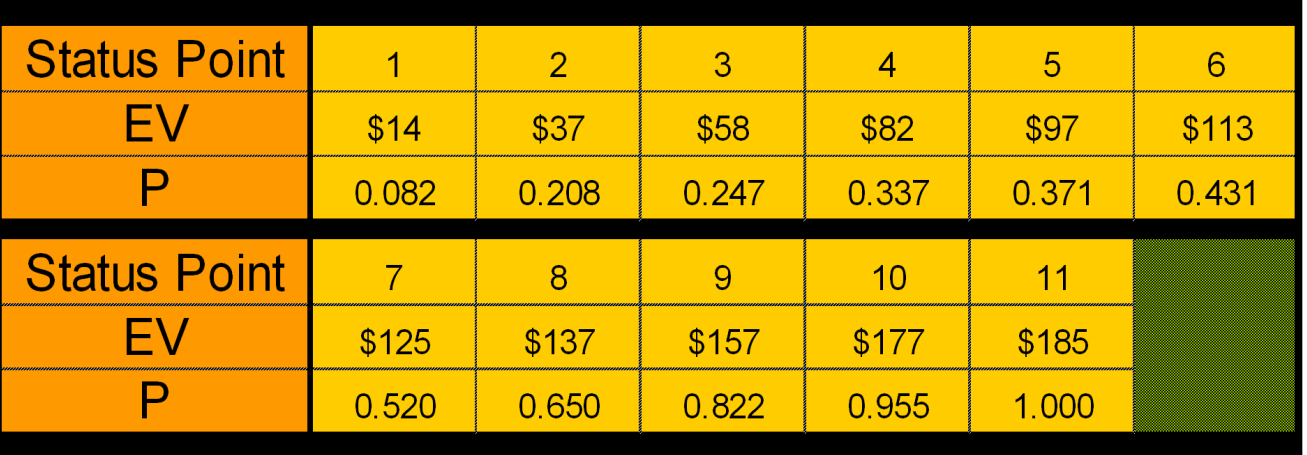

- P values are very poor and do not exceed 0.8 until nearly 85% complete …normally P is greater than 0.8 by 20% complete
- Because P is poor we should expect rework to be large with respect to BAC

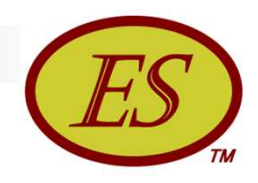

### Notional Data Example

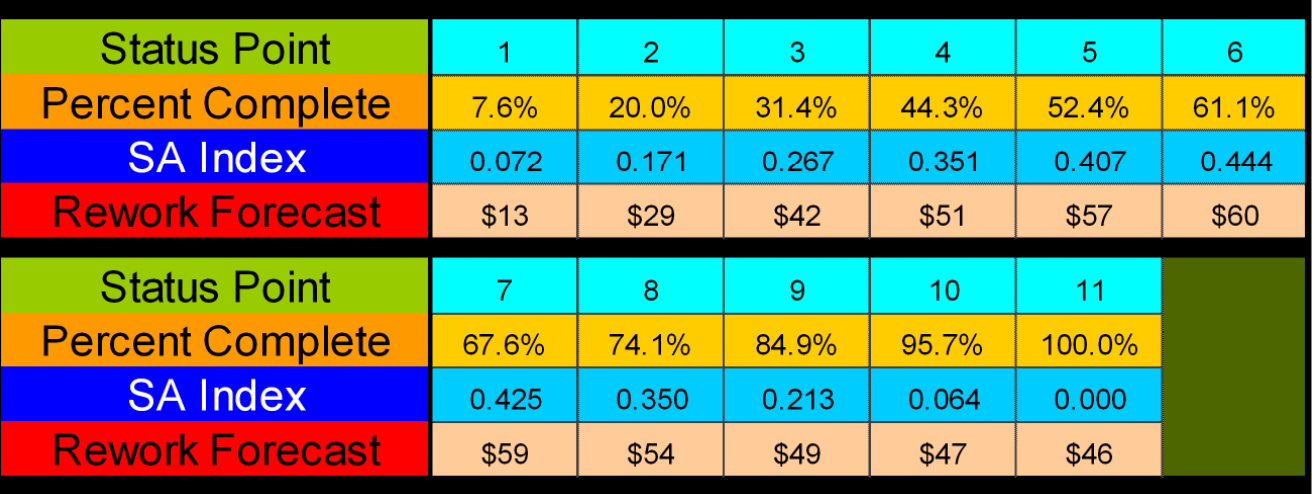

- SAI increases until ~60% complete and then improves as the project moves to completion
- Rework forecast rapidly increases until ~30% complete, then at a slower rate peaks at \$60 when 61% is reached …from there forecast decreases slightly to finish at \$46 or about 25% of BAC (\$185)

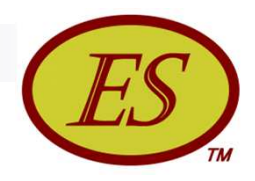

#### Notional Data Example

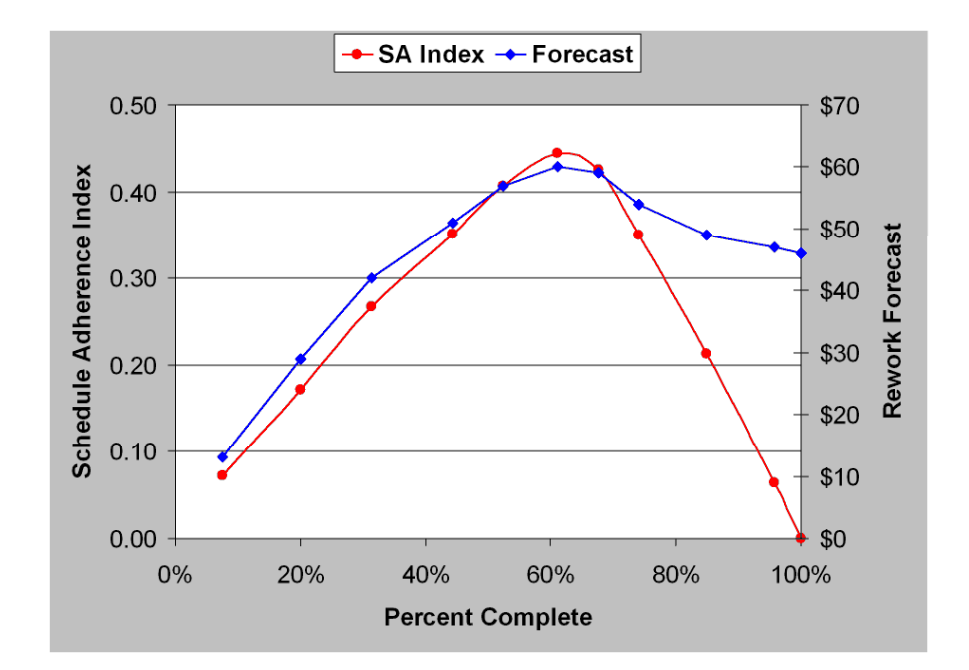

- SAI improves greatly after its peak value, but rework forecast improves only marginally
- Why? there is less work remaining

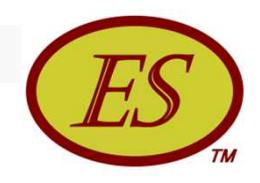

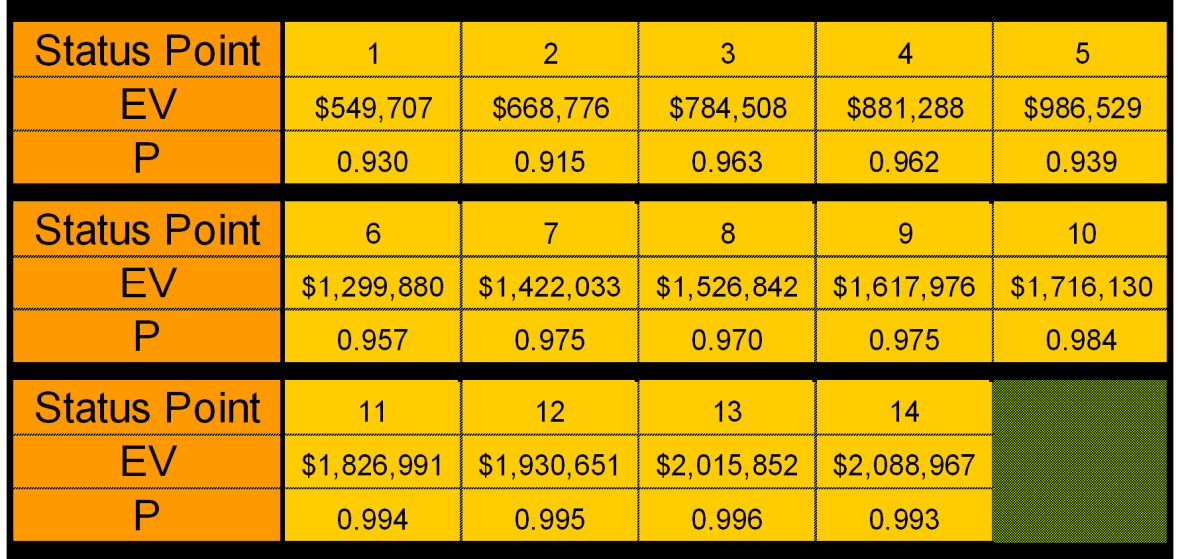

■ P-Factor is high initially and increases to 0.995 by 75% complete

- $\blacksquare$  CPI = 1.05 & SPI(t) = 0.98 both are comparatively high
- Synergy between high values of P and high index values

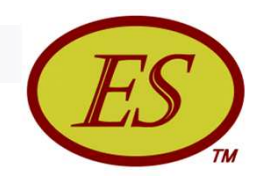

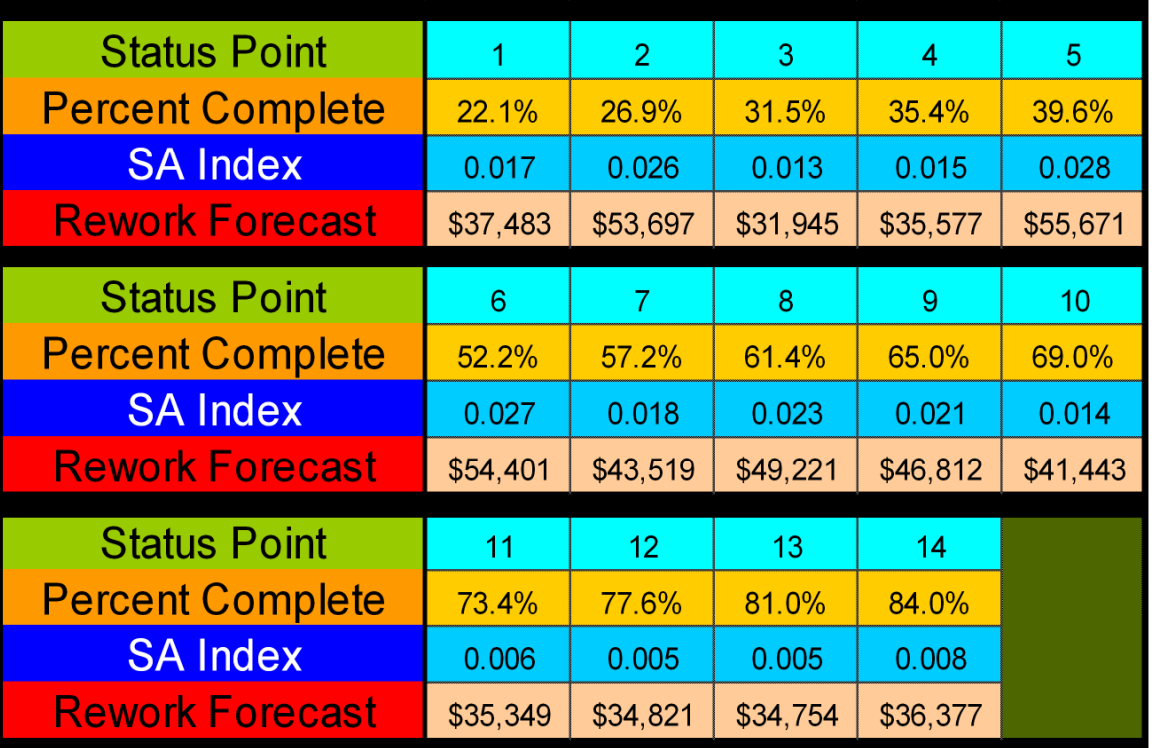

■ With P values very high, SAI values are extremely low, as expected

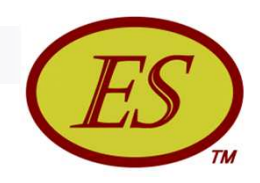

#### Other observations

- $\Box$  SAI highest value = 0.028, lowest = 0.005
- $\Box$  SAI values for real data as much as 89 times lower than for notional data
- $\Box$  Average forecast value of rework = \$42K or 1.7% of BAC (\$2.5M)
- $\Box$  Standard deviation of forecast values = \$8300, thus high bound  $= $42K + 3 \cdot $8.3K \approx $67K$

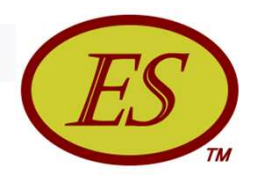

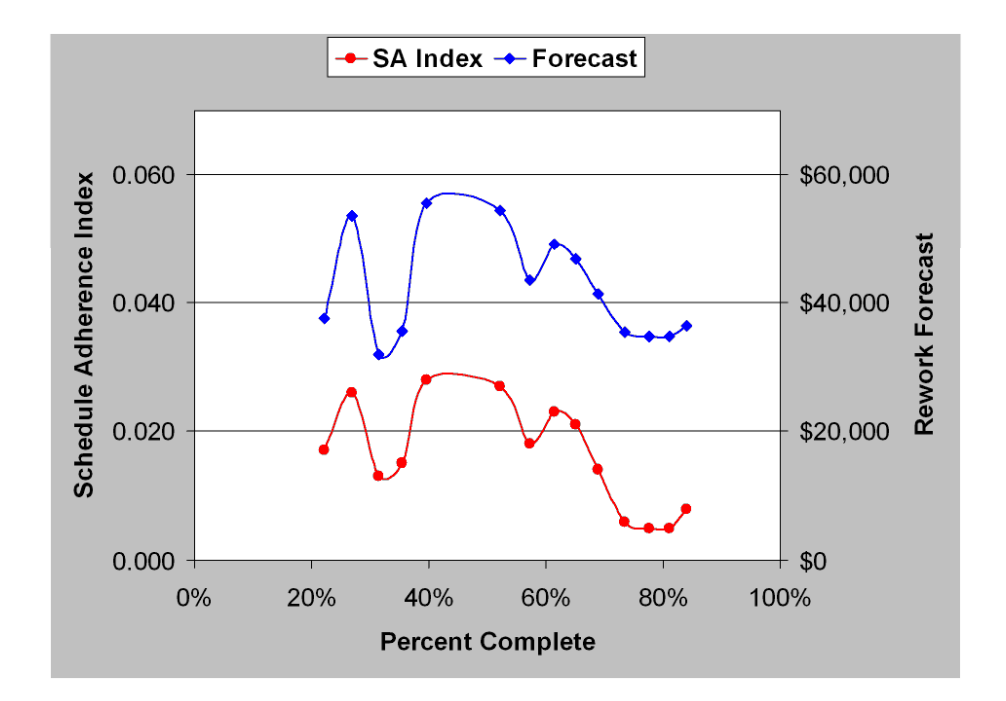

- SAI & rework plots have negative trends showing improvement after 40% complete
- Assuming trend continues, rework will conclude at less than \$40K, 1.6% of BAC

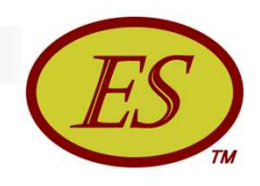

## Summary

- **From the introduction of schedule adherence there has** been a desire for the ability to forecast the cost of rework
- The forecast capability was long thought to be too complex for practical application
- The presentation has shown calculations are not that encumbering
- SAI was introduced and shown to be integral to computing the forecast rework

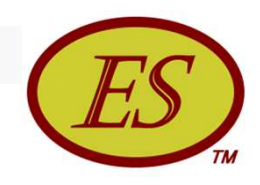

## Summary

- The application of SAI and rework forecasting was discussed for notional and real data
- SAI is proposed to be a viable PM tool for control of project performance, thereby enhancing the probability of a successful project
- **Including SAI and R**<sub>tot</sub> at status reviews can be expected to heighten senior level attention to rework and process

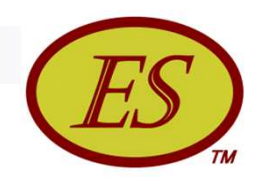

### Final Remarks

■ To encourage the application and uptake of the SAI and rework forecasting method a tool for trialing is available at the calculators page of the Earned Schedule website:

#### SA Index & Rework Calculator

*The calculator produces values and graphs for the accrual and forecast of the total cost for rework, along with the value of the EV for work accomplished out of sequence. The calculator includes instructions and example data for trial use.*

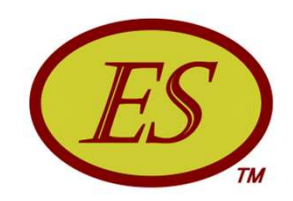

# Statistical Methods - Planning

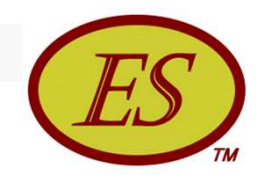

## Statistical Planning for Risk

- An objective of project planning is to mitigate the foreseen risks with sufficient reserves in both cost and schedule duration.
- The application of the mathematics of statistics to the cost and schedule indicators from EVM and ES provides a method for linking risk to reserves and the forecast probability of project success.

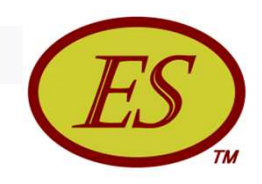

## Planning Tenets

- Plan for cost & schedule success at 50% probability
- Reserves are established to achieve a high level of confidence – 90% or 95%
- Reserves and probability of success are used to link management with competitive bid

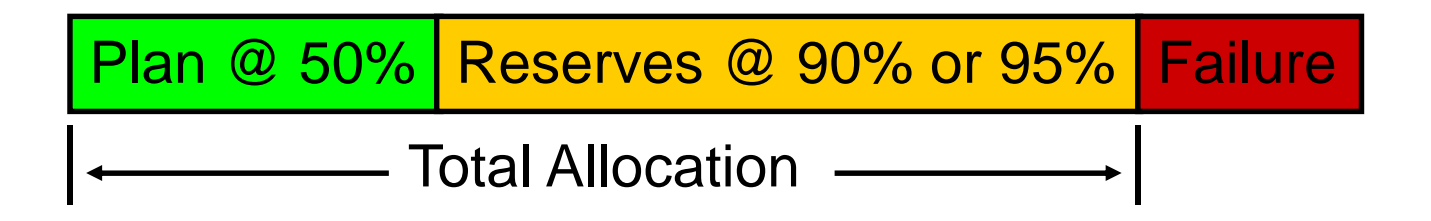

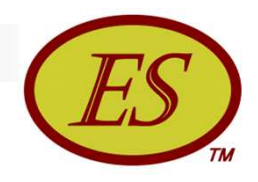

# Normalizing Cost/Schedule

- Cost BAC & TAB
- Schedule PD & TD
	- $\Box$  PD = planned duration
	- $TD = total$  duration
- Difference between planned and total is the reserve
- Ratios TAB/BAC & TD/PD define worst acceptable performance

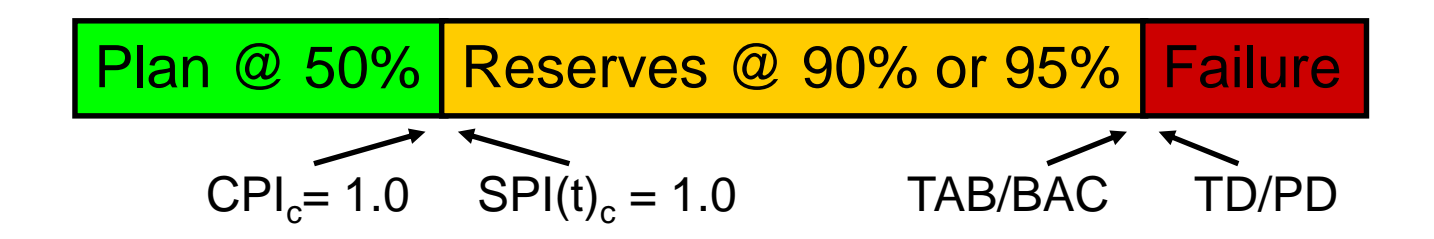

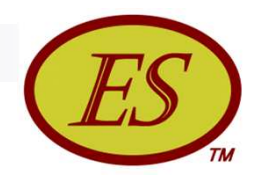

## Performance Interpretation

#### **Performance Outcome**

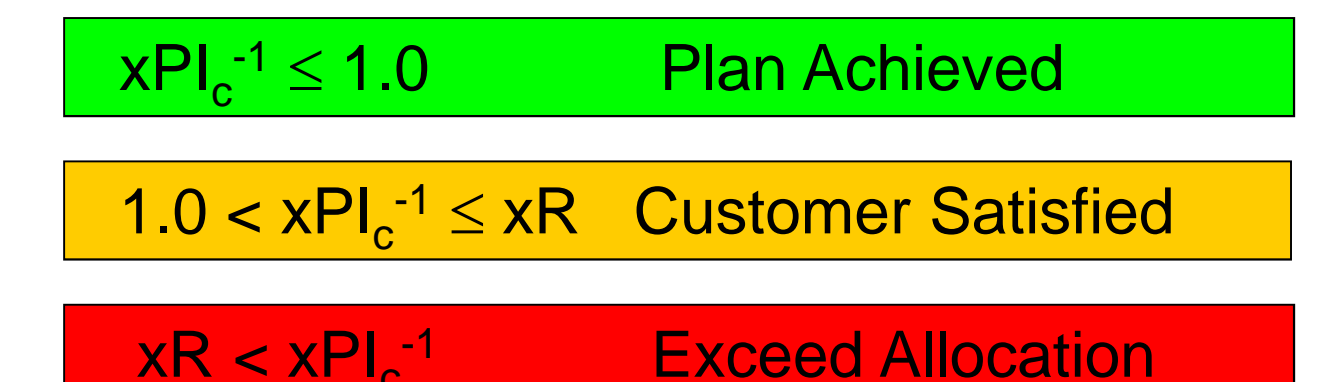

where  $xPI = CPI$  or  $SPI(t)$ xR = TAB/BAC or TD/PD (Cost or Schedule Ratio) PD = Planned Duration TD = Total Duration

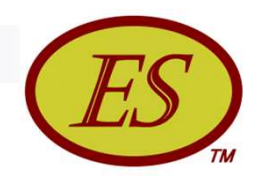

## Probability of Success

#### Below is a graphic example using schedule measures

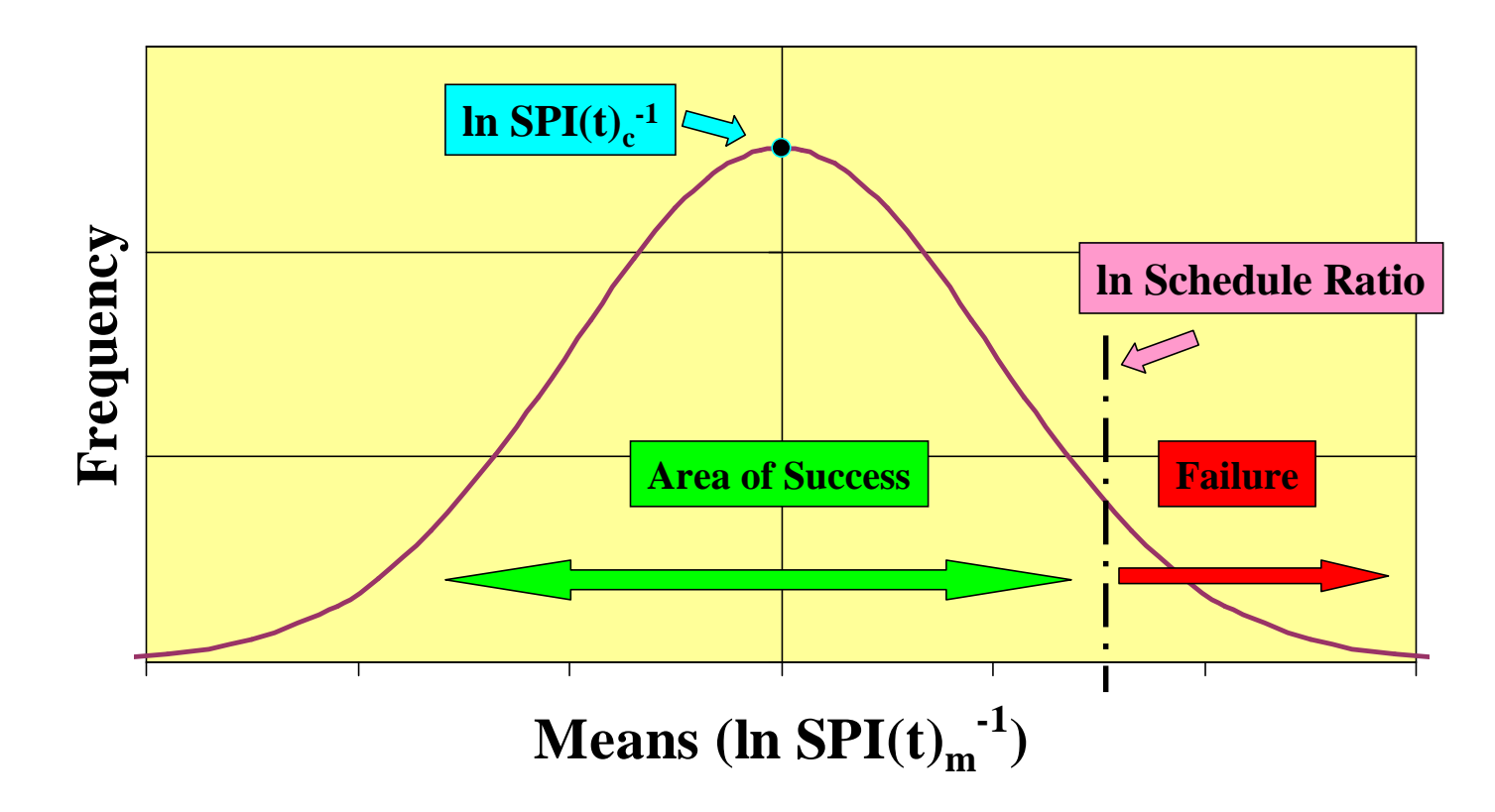

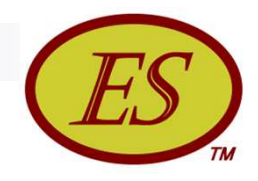

## Planning Data & Calculation

 Risk mitigation *Cost/Schedule Reserve*

#### Data needed

- $\Box$  Performance variation from similar historical project [Standard Deviation =  $\sigma_H$ ] -or- qualitative estimate of Risk
- Planned Duration of new project [provides the number of performance observations (n)]
- $\Box$  Variation of Means (ln xPI(t)<sub>m</sub><sup>-1</sup>) =  $\sigma_H$  /  $\lor$  n =  $\sigma_m$
- Probability of Success Desired (PS)

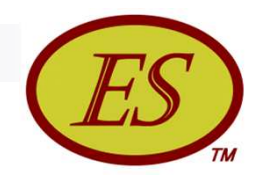

## Planning Data & Calculation

#### ■ Calculation

 $PS \longrightarrow Z$  (use Normal Distribution Tables or Excel)

$$
Z = (\ln xR - \ln xPl(t)_{c}^{-1}) / \sigma_{m}
$$

where  $xPI(t)_c^{-1} = 1.0$  for plan

 $xR =$  antilog (Z  $* \sigma_m$ )

Cost:  $CR = TAB/BAC \implies TAB = CR * BAC$ 

Management Reserve =  $(CR - 1) * BAC$ 

Schedule:  $SR = TD/PD \implies TD = SR * PD$ 

Schedule Reserve =  $(SR - 1) * PD$ 

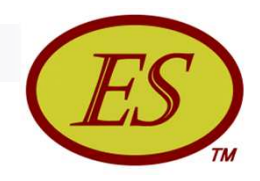

## Example Calculation

Data:  $\sigma_H = 0.4$ , BAC = \$1M, n = 36, PS = 90%

#### Calculation:

 $\sigma_{\sf m}$  = 0.4 /  $\sqrt{36}$  = 0.0667  $PS = 90\% \implies Z = 1.2816$  $Cost Ratio = antilog (1.2816 * 0.0667)$  $= 1.0892$ *Management Reserve = (1.0892 – 1) \$1M = \$89,200*

 Does this amount of reserve cause the bid to be noncompetitive? …Can we accept more risk with a lower probability of success?

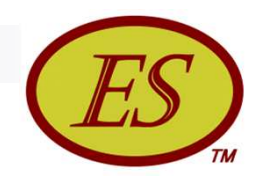

## Summary & Comments

- Simple statistical methods link probability of success to reserves …to bid competitiveness …and management decisions
- Makes use of historical data …and creates need for repository containing valid data
- Creates an awareness during planning of the connection between risk and competitiveness
- Separates risk resource planning from task estimates for both cost and duration

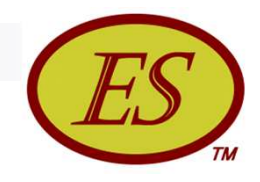

## Statistical Planning Calculator

- *Statistical Planning Calculator* available at the ES website
- Example data included for familiarization and experimentation

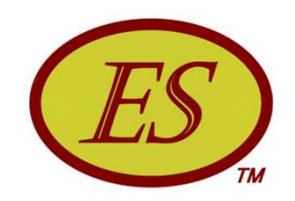

## Statistical Methods - Forecasting

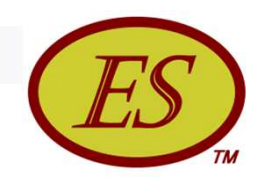

#### Statistical Forecasting

- An objective of project management is to have the capability to reliably predict cost and schedule outcomes
- The application of statistical methods to the cost and schedule indicators from EVM and ES is a well-founded means for providing the project management objective

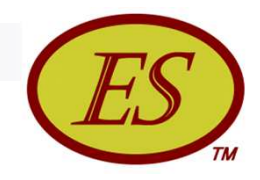

## Forecasting with EVM & ES

#### $\blacksquare$  IEAC = BAC / CPI

- $\Box$  IEAC = Independent Estimate at Completion
- $\Box$  BAC = Budget at Completion
- CPI = Cost Performance Index

 $=$  EV / AC

- $\blacksquare$  IEAC(t) = PD / SPI(t)
	- $\Box$  IEAC(t) = IEAC(time)
	- $\Box$  PD = Planned Duration
	- $\Box$  SPI(t) = Schedule Performance Index (time)

 $=$  ES / AT

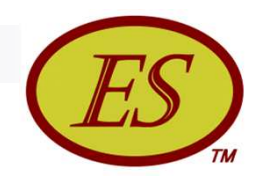

## Application of Statistics

- Available EVM & ES project performance data facilitates the application of statistical methods
- Confidence Limits can be used for
	- Forecasting range of possible outcomes
	- Management information, especially for when re-negotiation is necessary
- Wide-spread application will require statistical tools tailored to EVM/ES data

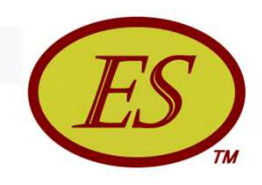

## Statistical Method

■ Confidence Limits: the range of possible values which encompass the true value of the mean, at a specified level of confidence

#### **• Mathematically for an infinite population**

 $CL = Mean \pm Z * \frac{\sigma}{\sqrt{n}}$ 

Mean = estimate of average from the sample

 $Z$  = value related to prescribed area within the

Normal distribution

*[generally 90% or 95% level of confidence]*

- $\sigma$  = estimate of the Standard Deviation
- n = number of observations in the sample

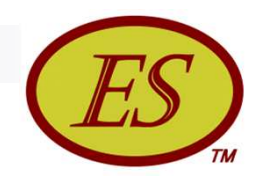

### Confidence Limits

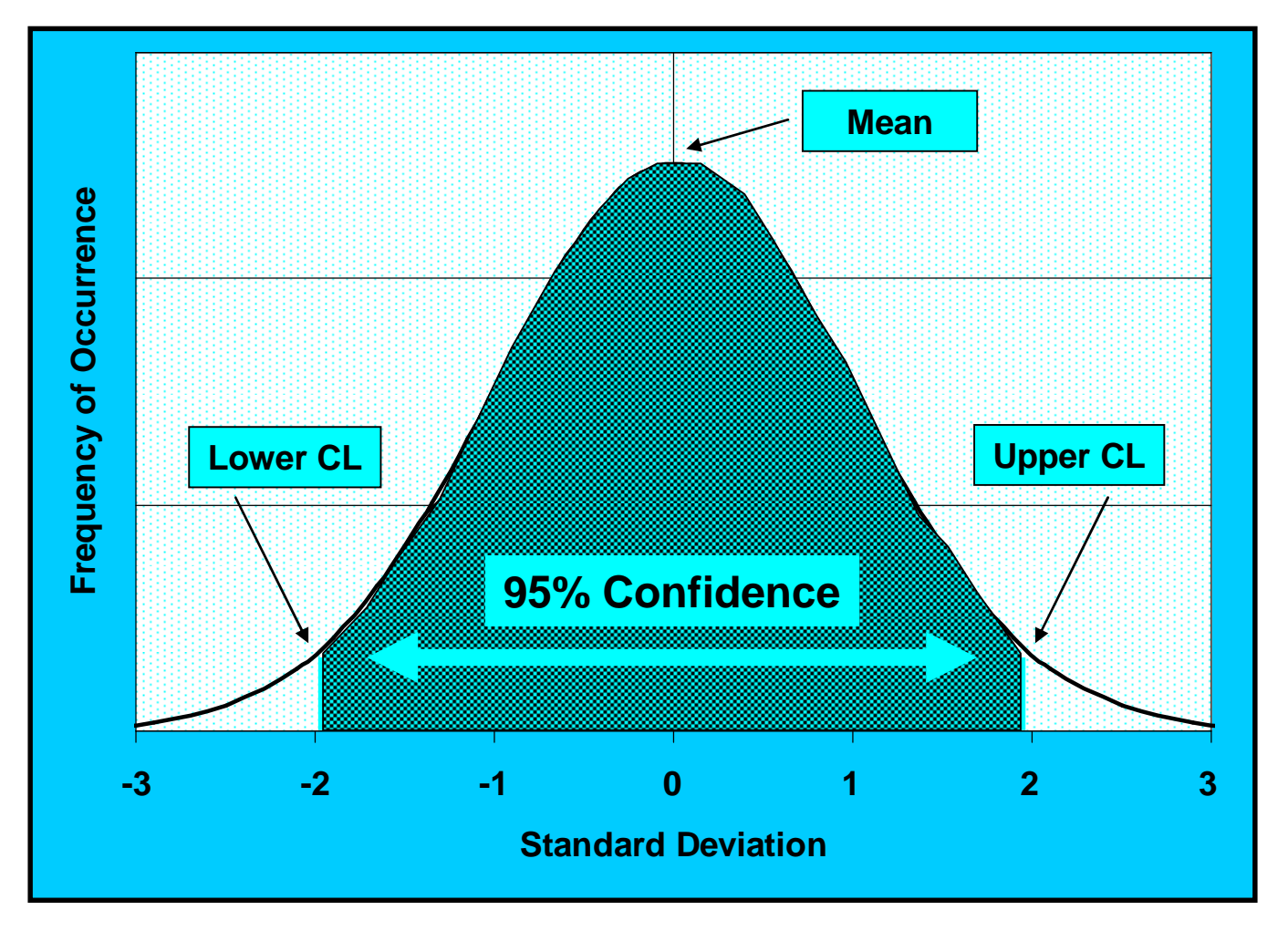
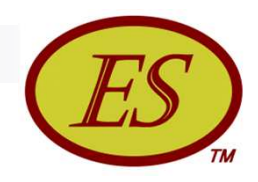

# Complexity Elements

## **Normality of Data**

- CPI & SPI(t) distributions appear lognormal
- $\Box$  Mean is logarithm of cumulative value of index
- $\Box \ \sigma = \sqrt{\Sigma(\text{In period index(i)} \text{In cum index})^2 / (n 1)}$

## **Finite Population**

$$
\Box AF_C = \sqrt{((BAC - EV) / (BAC - (EV/n)))}
$$

- $\Box$  AF<sub>S</sub> =  $\sqrt{(PD ES)/ (PD (ES/n))}$
- **Fewer than 30 Observations** 
	- Use Student-t Distribution

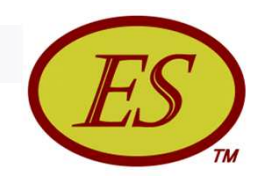

## Use of Confidence Limits

- Confidence Limits of the performance indexes, using the finite population adjustment, have been shown to produce reliable forecasts of bounds for cost and schedule outcomes
- $CL_{(t)} = In index(cum) \pm Z * (\sigma/\sqrt{n}) * AF$
- Forecast at Completion

□ 
$$
IEAC_{(low \text{ or high})}
$$
 = BAC /  $e^{\Lambda}(CL_{(t)})$  □  $IEAC(t)_{(low \text{ or high})}$  = PD /  $e^{\Lambda}(CL(t)_{(t)})$ 

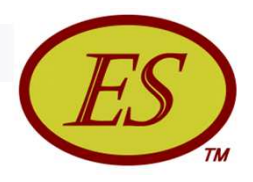

## Example Forecast (90% Confidence – real data)

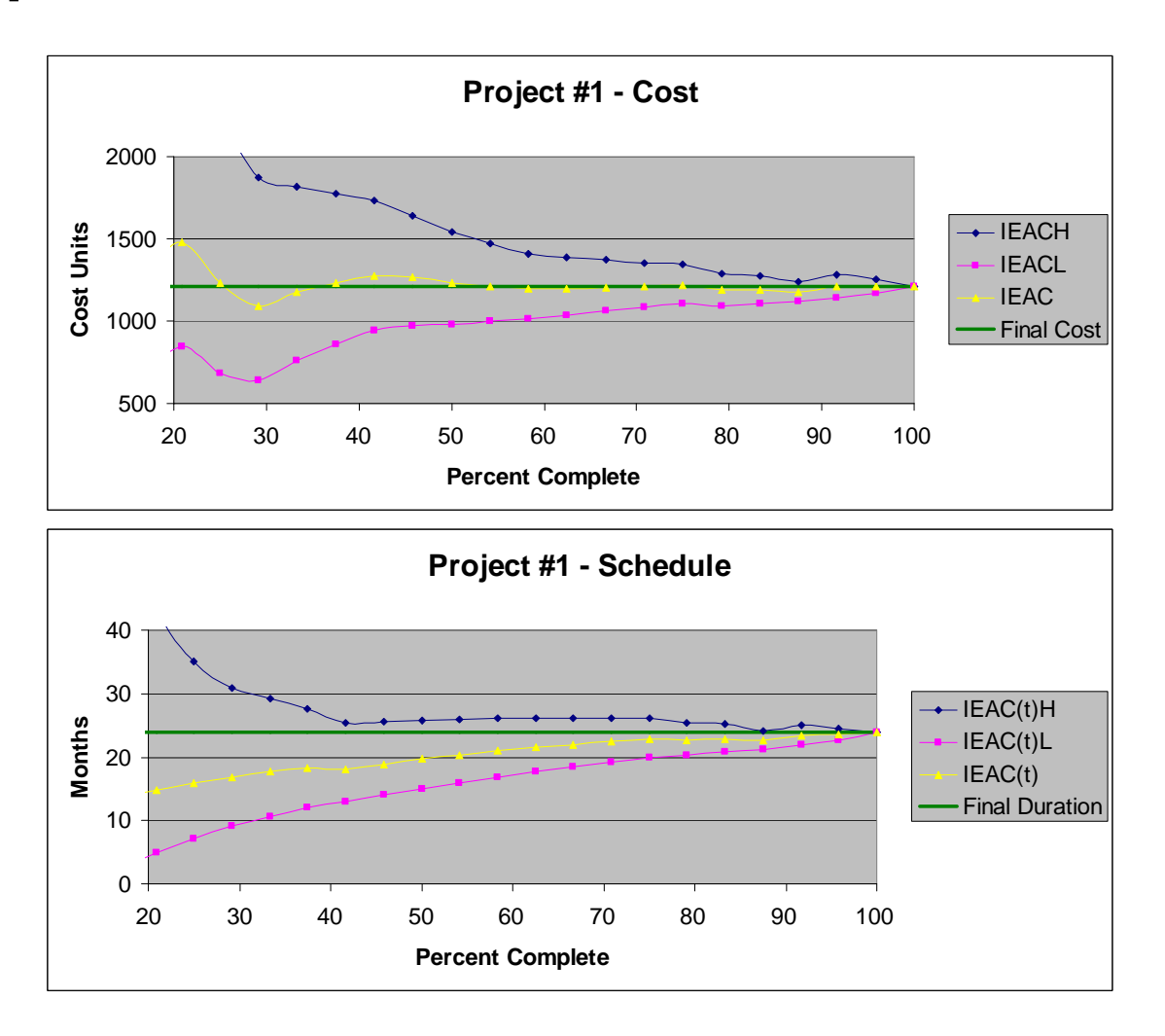

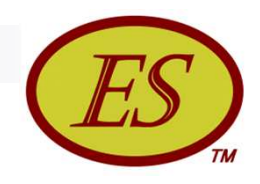

## Project #1 Observations

- Difference between upper & lower CLs becoming smaller as percent complete increases
- CPI is very stable between 50% and 100%
- SPI(t) consistently worsens
	- $\Box$  IEAC(t)<sub>H</sub> beginning at 30% complete proved to be very close to the eventual final duration
- As a rule, of the three plots, the graph that is most horizontal is the best forecast

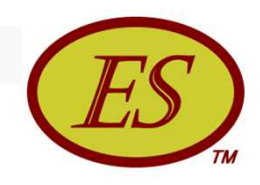

## Final Remarks

- The method put forth is generally applicable and encouraged – independent of size or type of project
- The statistical method has the potential to greatly enhance management information for the purpose of project control
- Tool for trialing available at the calculators page of the Earned Schedule website (*Statistical Forecasting Calculator*)

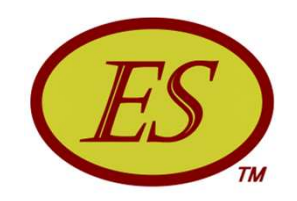

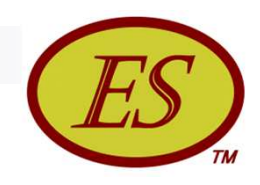

- Conditions occurring for small, short duration, projects -*Stop Work* and *Down Time* - can cause error for ES indicators, and forecasts
- For large projects, these conditions for small portions of the project may not have much impact on the ES indicators and forecast values
- For small projects, the interrupting conditions will distort ES indicators and forecasts and possibly impact management decisions

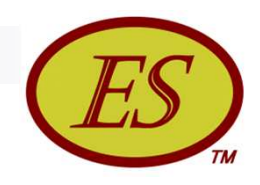

- Down Time *periods within the schedule where no work is planned*
	- Extends the planned period of performance
	- Management has the prerogative to work, instead
- Stop Work *periods during execution where management has halted performance*
	- When management imposes a *Stop Work* the opportunity has been removed for accruing EV

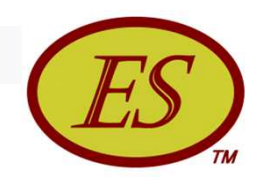

- $\blacksquare$  It is worthy to note that ES forecasts using the normal index values will always converge to the actual duration
- Well then …if this is the case … Why bother?
- The key point when *Stop Work* and *Down Time* conditions occur, the normal indicators do not accurately portray performance and have the potential to cause inappropriate management decisions

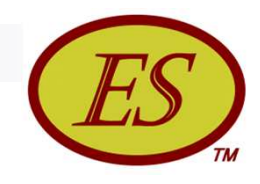

## Schedule Performance Indicators

 Relationship between normal and special schedule performance indicators – *Down Time affects SV(t), Stop Work affects SPI(t)*

$$
\Box \quad \text{iSV(t)}_{\text{per}} = \text{SV(t)}_{\text{per}} + \text{DT}_{\text{per}} \qquad \qquad (DT_{\text{per}} = \text{Down Time in the period})
$$

$$
\Box \quad \text{iSV(t)}_{\text{cum}} = \text{SV(t)}_{\text{cum}} + \text{DT}_{\text{T}} \qquad \qquad (\text{DT}_{\text{T}} = \text{Total Down Time})
$$

 $\Box$  iSV(t)<sub>cum</sub>w/oDT = iSV(t)<sub>cum</sub> – DT<sub>R</sub> (DT<sub>R</sub> = Down Time remaining)

iSPI(t)per = SPI(t)per

$$
\Box \quad \text{iSPI(t)}_{\text{cum}} = \text{SPI(t)}_{\text{cum}} \bullet (\text{AT} / (\text{AT} - \text{SW}))
$$

#### *Note:*

- *1) "Normal" refers to the results from the simple ES calculator*
- *2) iSV(t)cumw/oDT depicts position of the project should Down Time be compressed out*

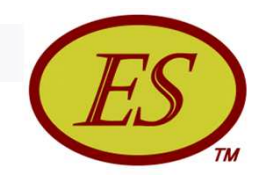

## Forecasting Formula Derivation

- **Simply stated an initial forecast is made as if** interrupting conditions are not present. The interruption effects are then added to this initial forecast as they occur
- $\blacksquare$  The initial forecast is

 $\text{IEAC(t)}_{\text{sp1}} = (\text{PD} - \text{DT}_{\text{T}}) / \text{iSPI(t)}_{\text{cum}}$ 

where  $DT_T =$  total number of down time periods

■ The running total of stop work periods (SW) is added creating a second forecast expression

$$
IEAC(t)_{sp2} = (PD - DT_T) / iSPI(t)_{cum} + SW
$$

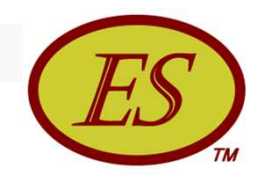

## Forecasting Formula Derivation

- **Next DT<sub>T</sub>** is added. As down time periods occur they are totaled (DT $_{\mathsf{L}}$ ) and subtracted.
- When  $IEAC(t)_{s2}$  < PD, the number of down time periods between the forecast and PD are counted (DT<sub>c</sub>) and subtracted
- The special forecasting formula becomes

 $\text{IEAC(t)}_{\text{sp}} = (\text{PD} - \text{DT}_{\text{T}}) / \text{iSPI(t)}_{\text{cum}} + \text{SW}$ +  $DT_T$  –  $DT_L$  –  $DT_C$ 

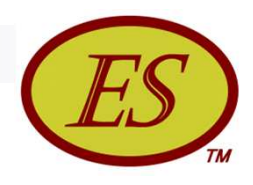

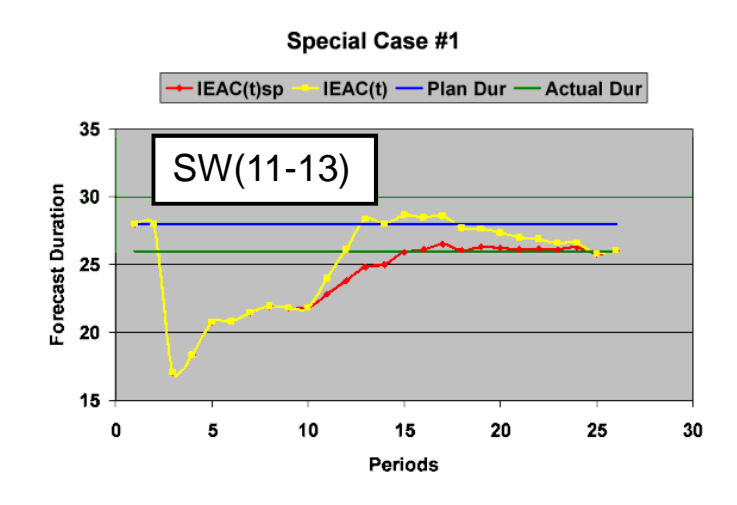

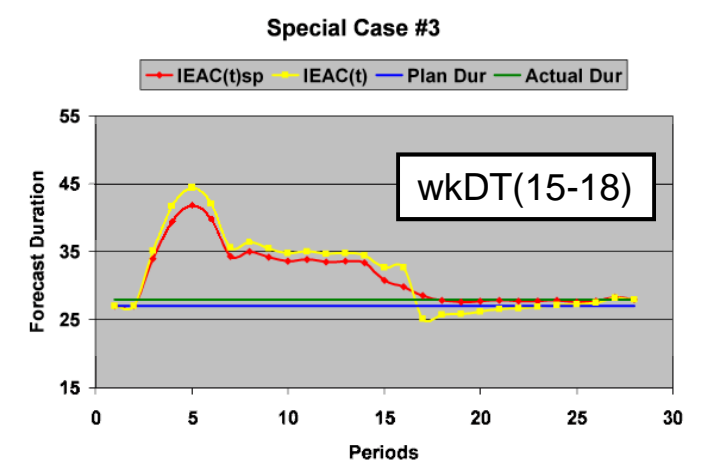

IEAC(t)sp IEAC(t) -Plan Dur - Actual Dur 55 SW(11-13)<br>
DT(15-18)<br>
PERSONAL PROPERTY OF THE CONTROL PROPERTY OF THE CONTROL PROPERTY OF THE CONTROL PROPERTY OF THE CONTROL PROPERTY OF THE CONTROL PROPERTY OF THE CONTROL PROPERTY OF THE CONTROL PROPERTY OF THE CONTROL 35 25 15 0 5 10 15 20 25 30 35 Periods

**Special Case #2** 

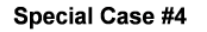

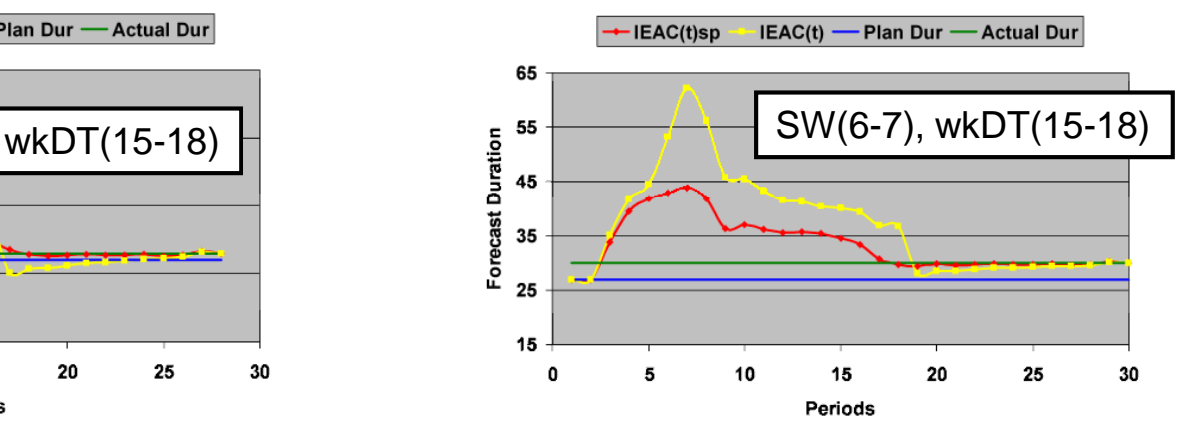

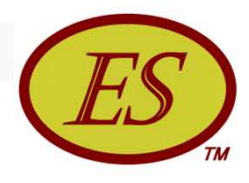

**Special Case #1** 

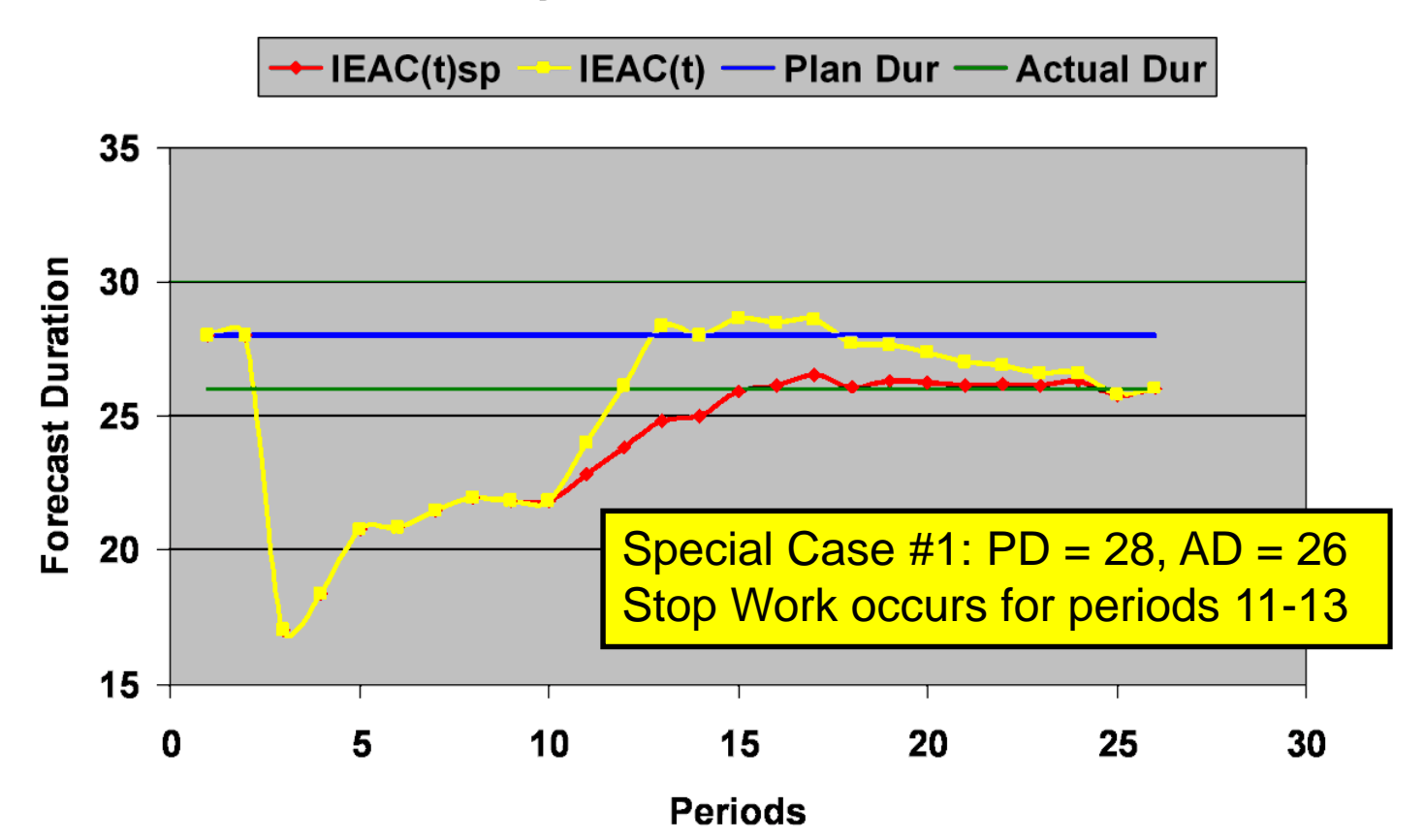

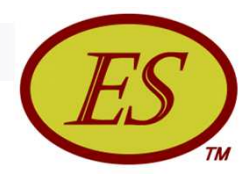

**Special Case #2** 

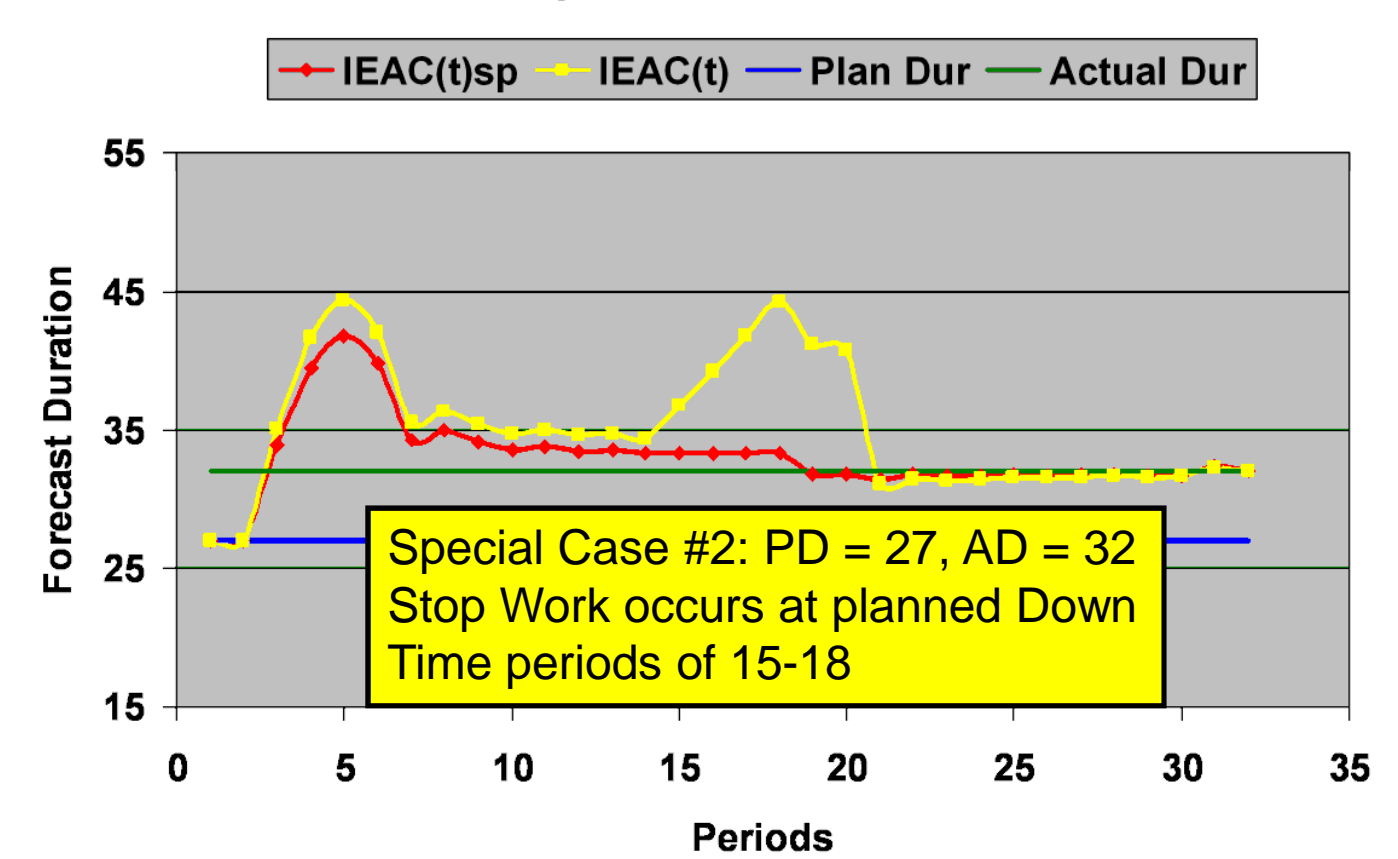

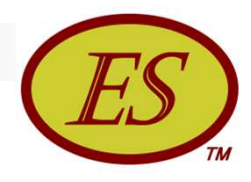

**Special Case #3** 

-IEAC(t)sp  $\rightarrow$  IEAC(t)  $\rightarrow$  Plan Dur  $\rightarrow$  Actual Dur 55 Special Case  $\#3$ : PD = 27, AD = 28 Project works Down Time scheduled Forecast Duration 45 for periods 15-1835 25  $15$  $\mathbf 0$ 5 10 15 20 25 30

**Periods** 

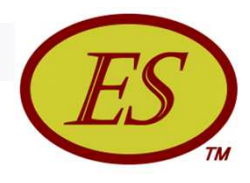

**Special Case #4** -IEAC(t)sp  $IEAC(t)$  - Plan Dur - Actual Dur 65 Special Case  $#4$ : PD = 27, AD = 30 Stop Work occurs for periods 6-7, 55 **Forecast Duration** Down Time scheduled for periods 15-18 is worked45 35 r y 25  $15 \mathbf 0$ 5 10 15 20 25 30

**Periods** 

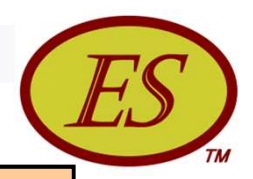

SV In each example it is observed that the special case forecas<br>SV is as good or better than the normal ES forecast at every In each example it is observed that the special case forecast period of performance.

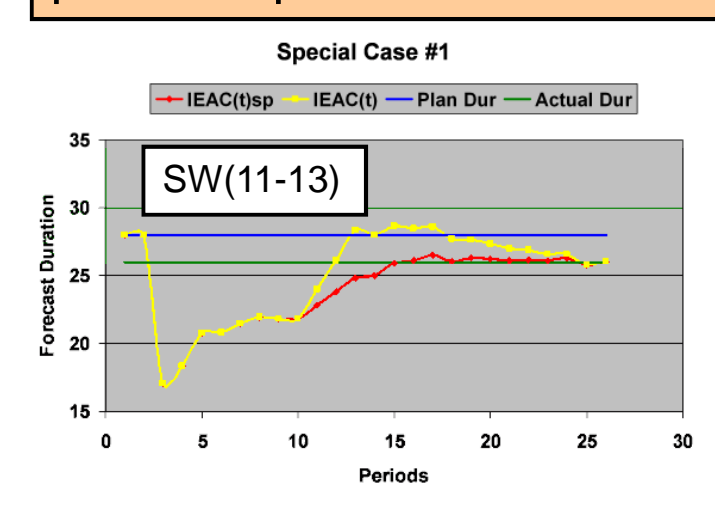

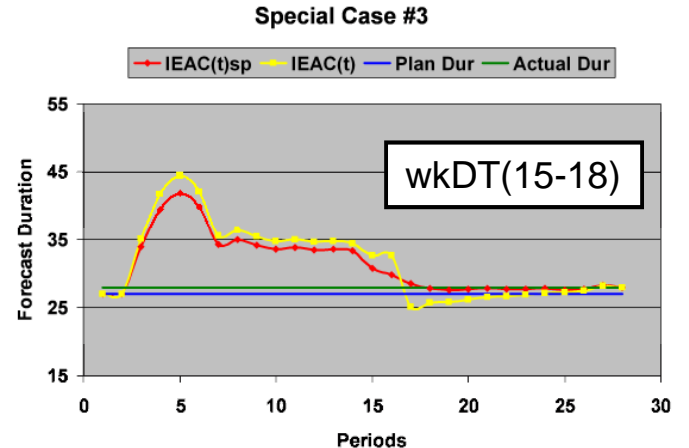

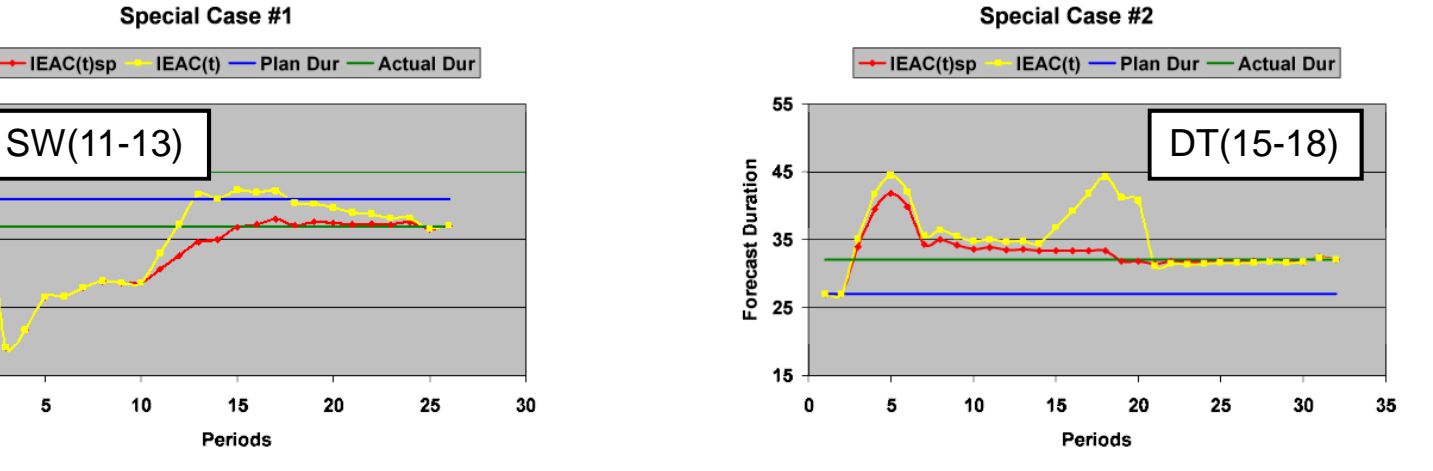

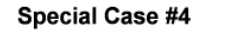

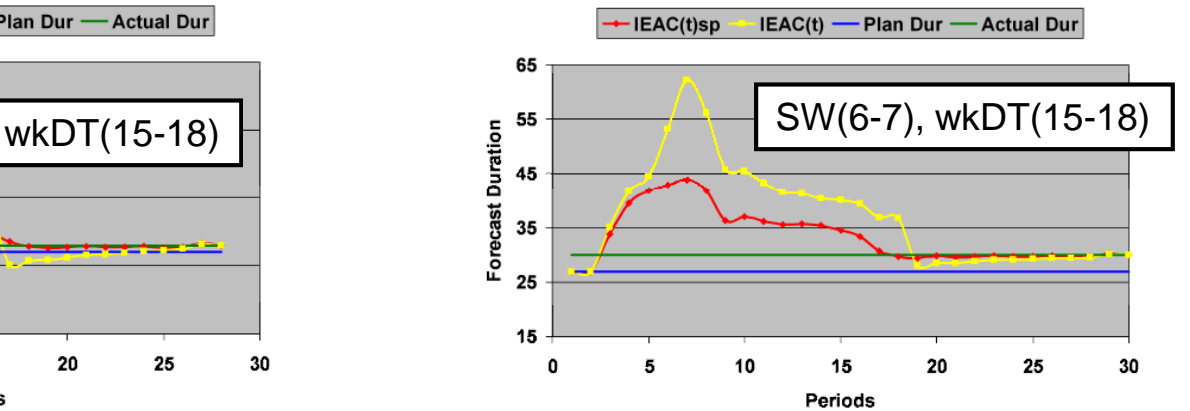

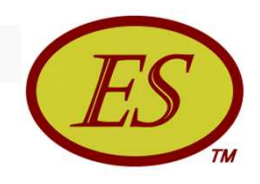

## Small Projects Summary

- For small projects, the interrupting conditions, *Stop Work* and *Down Time,* distort ES indicators and forecasts and consequently can impact management decisions
- When interruptions of *Stop Work* and *Down Time* are encountered the special forecasting method can be expected to produce more reliable results
- To facilitate uptake of the special method a calculator *(ES Calculator vs1 (Special Cases))* is freely available from the ES website (www.earnedschedule.com)

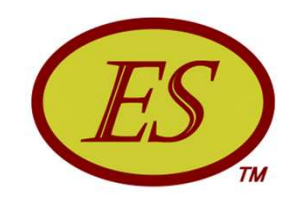

## Longest Path Forecasting

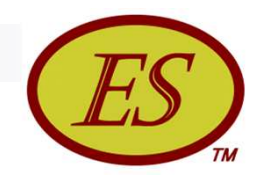

## Longest Path Forecasting

- **Practitioner and research evidence is compelling for** applying ES project duration forecasting
- However, recent research indicates schedule topology impacts the "goodness" of the forecast … forecasts are more reliable for serial schedules than for parallel
- Combining ES forecasting with schedule risk analysis has been proposed to overcome the shortcoming …adding significant analysis effort

## Is there a simpler method?

![](_page_165_Picture_0.jpeg)

## Longest Path Idea

 Given that the most reliable forecast occurs when schedule is serial

Is there a serial path we can use for analysis?

## If YES, is the forecast from it an improvement?

- Concept of Longest Path is an extension of the ES application to the Critical Path
- Longest Path converges to the actual duration, just as does the ES forecast for the total project

![](_page_166_Picture_0.jpeg)

# Longest Path Theory

- Longest Path (LP) converges to actual duration more rapidly than the ES forecast for the total project (ES-T)
- Thus, ES forecast using LP should be an improvement
- For the condition  $ES-LP > ES-T$ , the total project forecast may be considered a "lower bound" …a lingering question from the beginnings of ES
- If ES-LP is an improvement, the ES forecasting issue for parallel schedules is resolved …providing better and more direct information for project control

![](_page_167_Picture_0.jpeg)

# Longest Path Methodology

- **Notional data used to examine the behavior of forecasts** of ES-LP versus ES-T
- Ten task project created having, as the project progresses, several possible paths to completion
- **F** Forecasts are made for the total project and the various paths
- The longest forecast from the paths in execution is LP
- The ES-LP forecast is compared to the ES-T forecast

![](_page_168_Picture_0.jpeg)

# Project Schedule Paths **4 8 10 5 9**

![](_page_169_Picture_0.jpeg)

## Performance Analysis

- **EXECUTERENGERY CONTROLLS EXAMORE EXECUTION OF the various tasks does not necessarily** coincide with the plan …voids are seen in the EV and PV data
- The project did not complete on the Critical Path
- Two paths completed two periods past the planned duration of 10 periods, 2-5-9 and 6-9

![](_page_170_Picture_0.jpeg)

## ES-LP versus ES-T Forecasts

![](_page_170_Picture_35.jpeg)

■ ES-LP forecasts are hi-lighted with the lime color

- Observe  $\implies$  ES-LP > ES-T ...for every period
- $\blacksquare$  CP is path 1-4-8-10, but is LP in only period #2

![](_page_171_Picture_0.jpeg)

## ES-LP versus ES-T Forecasts

![](_page_171_Picture_43.jpeg)

- Smaller standard deviation ( $\sigma$ ) from actual duration of ES-LP forecasts indicate ES-LP is more reliable than is ES-T for this set of data
- Also observed is that the  $\sigma$  of the ES-LP forecast is more stable than are the values for the ES-T forecasts

![](_page_172_Picture_0.jpeg)

## ES-LP versus ES-T Forecasts

![](_page_172_Figure_2.jpeg)

 Both ES-LP and ES-T forecasts converge to the actual duration

■ ES-LP converges much faster with less variation

![](_page_173_Picture_0.jpeg)

## Longest Path Summary

- Results from the examination using notional data indicates ES-LP forecasting is promising
- ES-LP is more complex than is ES-T, but is much simpler with less effort than is combining ES-T with schedule risk analysis
- ES-LP forecasting can be automated …making its application transparent to the analyst
- **The results seen with notional data invite more research** to assess the viability of ES-LP

![](_page_174_Picture_0.jpeg)

# Advanced Methods Summary

![](_page_175_Picture_0.jpeg)

## Advanced Methods Summary

- ES accommodates performance baseline changes *(Sorry …this was not presented due to time constraint)*
- Detail analysis of schedule performance facilitated through Schedule Adherence …constraints/impediments
- SA provides capability to analyze rework and its impacts
- Method for circumstances of down time and stop work conditions
- Statistical Methods for planning and forecasting
- ES-LP improves forecasting for highly parallel schedules

![](_page_176_Picture_0.jpeg)

## Application Help

![](_page_177_Picture_0.jpeg)

## Available References

## Earned Schedule Website

http://www.earnedschedule.com/

- **PMI<sup>®</sup> Practice Standard for Earned Value Management,** 2<sup>nd</sup> Edition
- *Earned Schedule* book (English, Japanese, Portuguese)
	- □ Print
	- □ ePub (Nook & iPad)
	- Kindle
	- $\Box$  PDF

![](_page_177_Picture_10.jpeg)

![](_page_178_Picture_0.jpeg)

# Application Support

#### Explore the Earned Schedule website

- www.earnedschedule.com
- □ Papers, Presentations, Calculators, Terminology
- Read two articles …*to begin* 
	- "Schedule is Different"
	- "Further Developments in Earned Schedule"

![](_page_179_Picture_0.jpeg)

# Application Support

#### ■ Scan the Calculators …*experiment with them*

- ES Calculator v1b & vs1b
- □ Prediction Analysis Calculator
- P-Factor Calculator
- □ Statistical Planning Calculator
- □ Statistical Forecasting Calculator
- SA Index & Rework Calculator
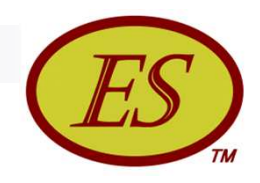

#### Implementation Strategy

- Because you are already using EVM …*take the next step to ES*
- Try it on archived project data …*check the ES analysis against what occurred …gain confidence*
- Prototype ES on a few projects …*get comfortable with the analysis*
- Train others in ES and expand the application in the organization …*discuss with analysts and managers …work out the problems*
- Integrate into organization's EVM application policy

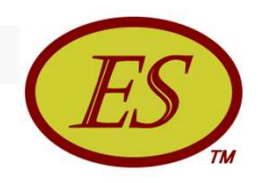

#### EVM-ES Tools

#### Initially, augment the EVM tool in use

- $\Box$  ES calculators
- Kym Henderson's set of spreadsheets
- Research the available tools *request a trial period*
	- □ Project Flight Deck
		- MS Project add-on ...inexpensive, yet includes advanced ES features
	- OR-AS
		- Sophisticated, research oriented, expensive
	- □ SuperTech EV Engine
		- Basic EVM & ES ... includes more financial analysis

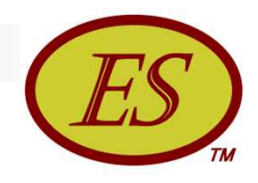

#### **Contacts**

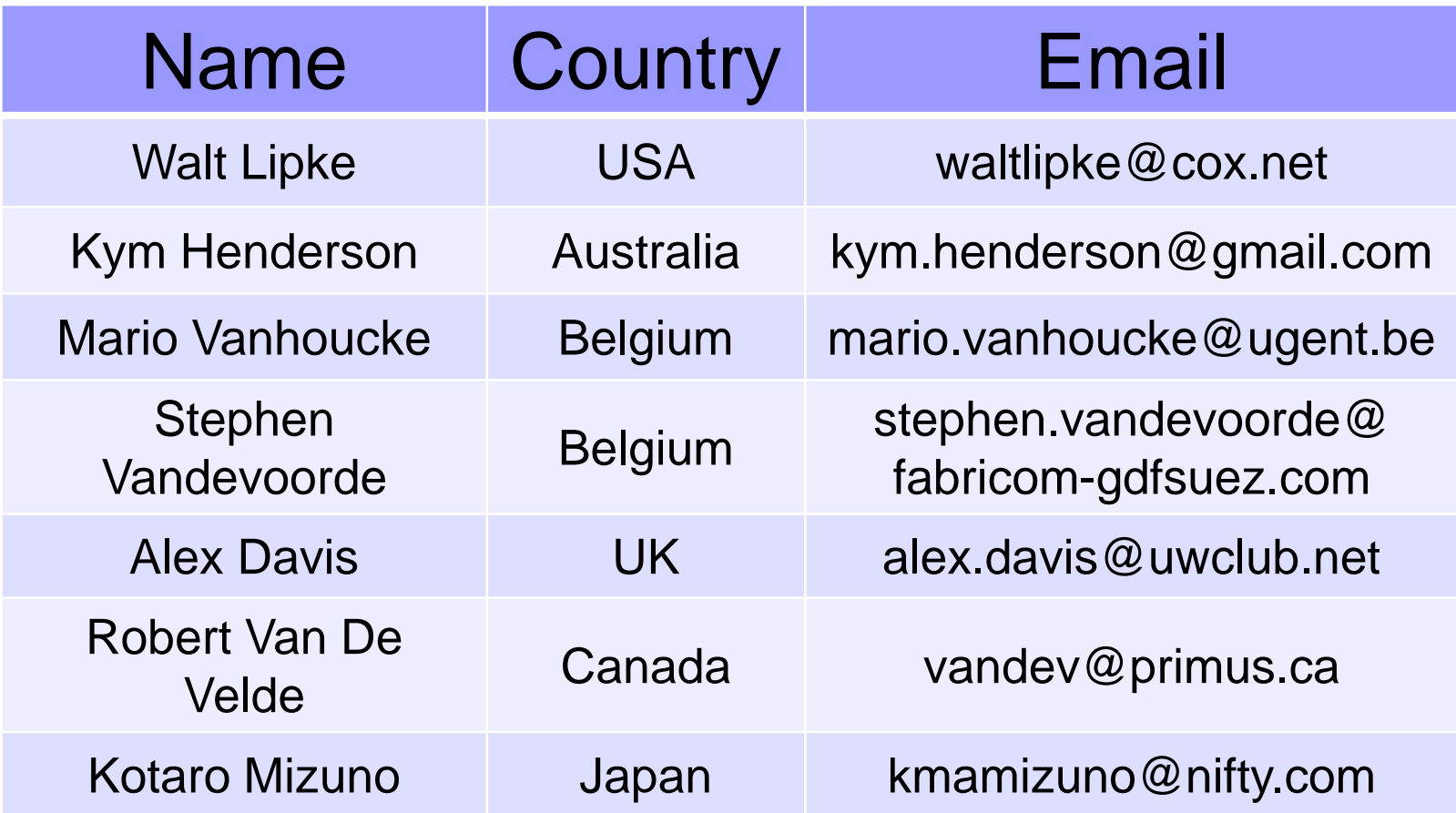

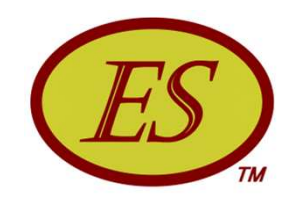

#### Review Questions

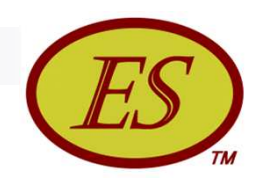

- What is the problem with the EVM schedule indicators, SV and SPI?
- O They measure schedule performance in \$\$
- O They sometimes are erroneous
- O They can be poor predictors of outcome
- All of the above

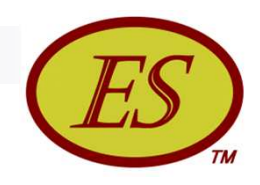

- Why do SPI & SV fail to provide reliable schedule information ?
- O EVM measures schedule performance in \$\$
- $\div$  PV & EV are constrained to BAC
- O They are not related to the networked schedule
- O All of the above

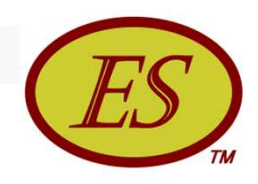

- What elements are required to compute Earned Schedule?
- O AT & EV
- O AC & PMB
- O EV & PV
- EV & PMB
- O All of the above

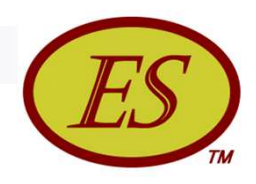

■ What does Earned Schedule measure?

- O Time at which Actual Cost appears on PMB
- Time at which Planned Value equals Earned Value
- O Time at which Earned Value is reported
- O None of the above

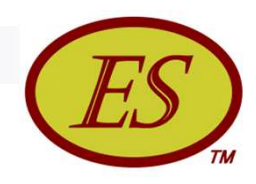

#### ■ The equation for Earned Schedule is  $ES_{cum} = C + I$ . How is I calculated?

- O I must be determined graphically
- $O = EV / PV$

$$
V = (EV - PV_C) / (PV_{C+1} - PV_C)
$$

 $O = \Delta$ EV /  $\Delta$ PV

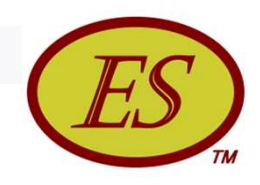

- **Numer What is the largest source of error for the Earned** Schedule measure?
- **Earned Value reported**
- O Interpolated portion of the ES value
- O Earned Value accounting practice
- O Crediting first month as a full month

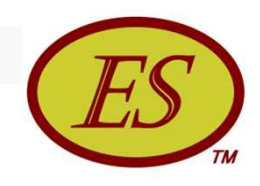

■ Earned Schedule can be used to provide information about project constraints and impediments, and future rework.

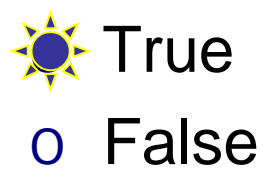

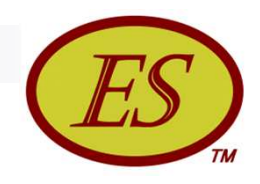

- What fundamental elements are needed to predict the completion date for a project?
- O Start Date + AC, EV, PV
- O Start Date + AC, AT, PMB
- O Start Date + PMB, EV, AT
- O Start Date + PV, PMB, AT
- $\blacktriangleright$  Start Date + ES, AT, PD

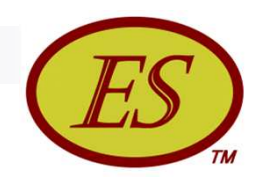

■ What does the P-Factor help us understand about project performance?

- O How closely the project is following its plan
- O Why performance has the tendency to become less efficient as  $EV \Rightarrow BAC$
- O Improves analysis of true project accomplishment  $\div$  All of the above

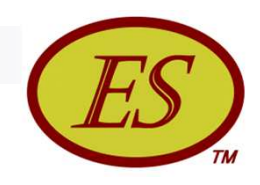

■ How does Effective Earned Value differ from Earned Value?

- O Effective EV ≤ EV
- O Effective EV accounts for rework
- O More pessimistic early forecast of final duration
- All of the above
- O None of the above

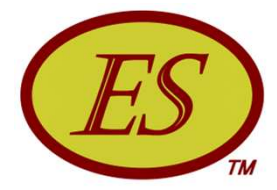

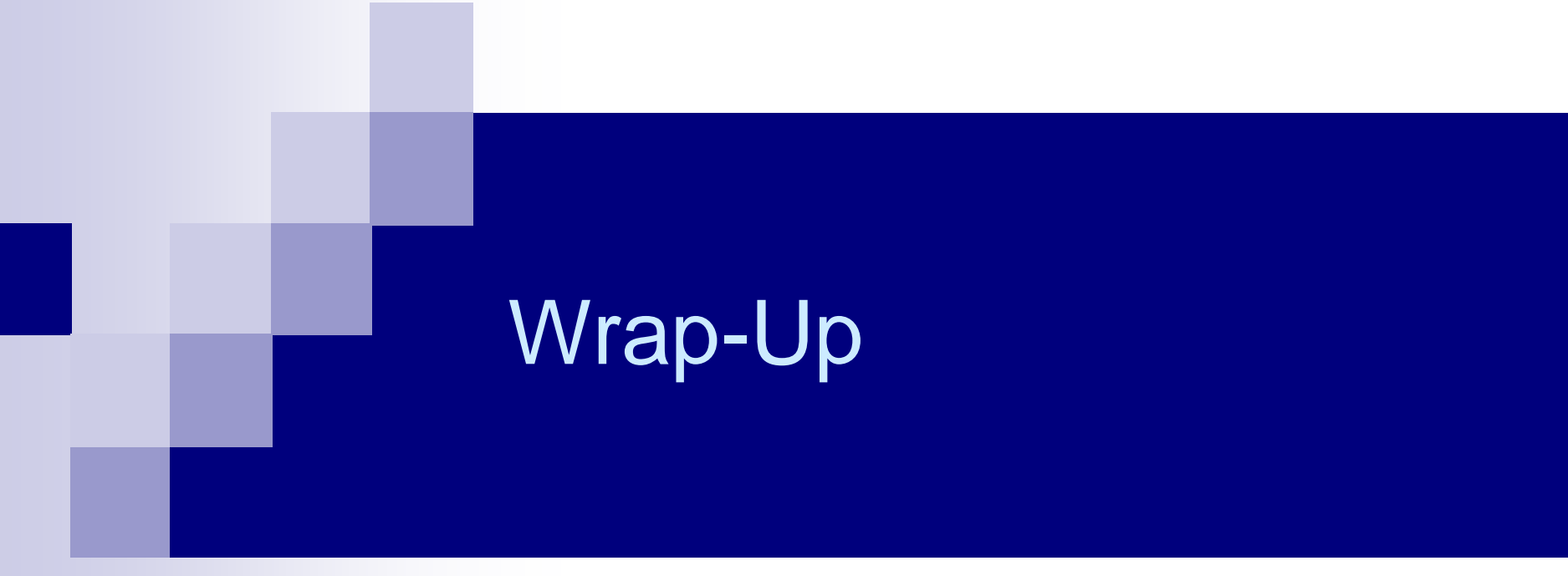

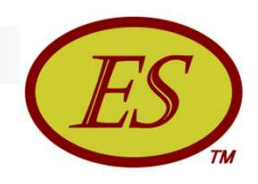

## Wrap Up

- ES derived from EVM data ... only
- **Provides time-based schedule indicators**
- Indicators do not fail for late finish projects
- Application is scalable up/down, just as is EVM
- Schedule forecasting is better than any other EVM method presently used
	- $\Box$  SPI(t) behaves similarly to CPI
	- $\Box$  IEAC(t) = PD / SPI(t) behaves similarly to

 $IEAC = BAC / CPI$ 

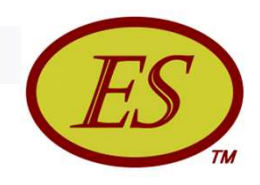

## Wrap Up

- Schedule forecasting much easier and possibly better than "bottom-up" schedule analysis
- Facilitates bridging EVM to schedule analysis
	- Identification of Constraints / Impediments and Rework
	- Calculation of Schedule Adherence
	- Forecast Cost of Rework
	- Creation of Longest Path Method

#### Leads to improved Project Control & Performance

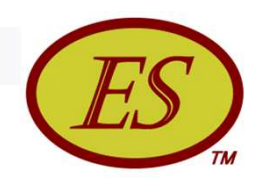

### Conclusion

 Whatever can be done using EVM for Cost Analysis can also be done using Earned Schedule for Schedule Analysis …and much more

#### ■ Earned Schedule

- □ A powerful new dimension to integrated Project Performance **Management**
- $\Box$  A breakthrough in theory and application

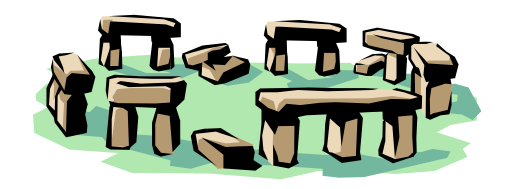

*the first scheduling system*

## Thank You for Attending!!

# Best Wishes to All!

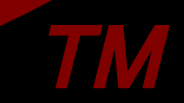